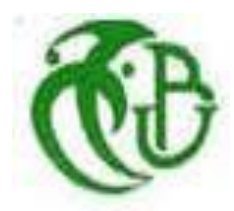

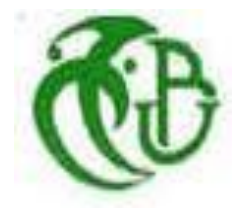

**République Algérienne Démocratique et Populaire**

**Ministère de l'Enseignement Supérieur et de la Recherche Scientifique**

**Université de Blida 1**

**Faculté de SNV**

**Département de Biologie et Physiologie Cellulaire**

**Option : Bioinformatique**

**Mémoire présenté pour l'obtention Du diplôme de Master Académique Intitulé**

**L'utilisation des outils de bioinformatique dans la** 

**phylogénétique, Modèle : le genre** *Gazella***.**

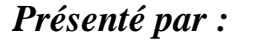

*M elle KAHLOUL Fairouz* **&** *M elle DJELLAB Assia*

**Soutenu devant le jury composé de :**

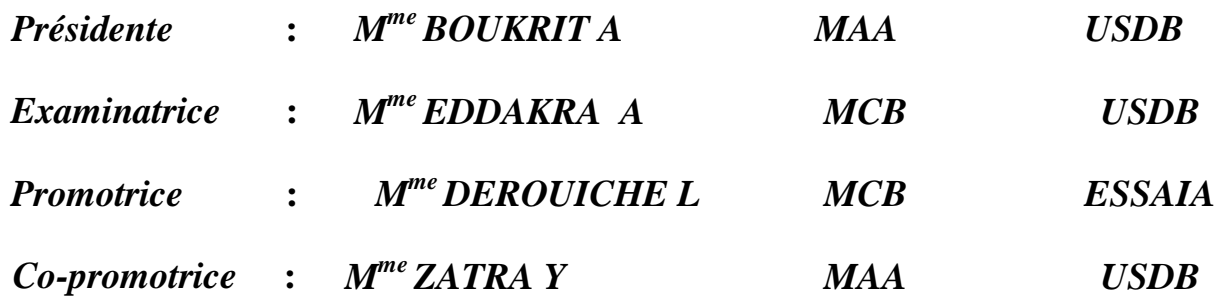

 **Année universitaire : 2016 /2017**

Remerciements

*Nous remercions ALLAH le tout puissant de nous avoir donné le courage, la volonté et la patience ainsi que la force afin de réaliser ce travail. Nous sommes très heureuses d'exprimer ici Tous nos remerciements et gratitudes notre promotrice Mme DEROUICHE .L*

*Maitre de conférences àL' École Supérieure des Sciences de l'Aliment et Industries Agroalimentaires– Alger, pour sa patience, et sur tout pour sa confiance, ses remarques* 

*et ses conseils,*

*sa disponibilité et sa bienveillance.*

*Et*

*Notre Co-promotrice Mme ZATRA .Y Maitre assistante au département de biologie Je voudrais également remercier les membres des jurys : A la présidente Mme BOUKRITA Maitre assistante au département de biologie D'avoir bien voulue nous faire l'honneur de présider ce jury L'examinatrice Mme EDDAKRA ,pour avoir accepter d'évaluer ce travail et pour toutes leurs remarques et critiques.*

*Nos remerciements s'adressent également à tous nos enseignants, qui nous ont donné les bases de la science.*

*Merci* 

#### *Je dédie ce mémoire à*

#### *A MAIS CHERS PARENTS*

*Je vous remercie pour tout le soutien et l'amour que vous me portez depuis mon enfance et j'spere que votre bénédiction m'accompagne toujours.*

*Un vraiment spécial dédicace pour*

*Mes frères et Mes sœurs*

*Mes cousins et cousines*

*Ma tante AICHA*

*Puisse Allah te donner longue vie et bonne santé,*

*et son mari MOHEMED.*

*Ainsi qu'à Mon binôme FAIROUZ et sa famille.*

*Toutes mes amies en particulier RAZKALAH IMENE, FAIZA, NOUR EL HOUDA, et LAMIA.*

*Tous ceux qui m'aiment et que j'aime.*

*.*

*.* 

 *Assia*

*Je dédie ce mémoire à :*

*Mes parents :*

*.*

*.* 

*Ma mère, qui a œuvré pour ma réussite, de par son amour, son soutien, tous les sacrifices consentis et ses précieux conseils, pour toute son assistance et sa présence dans ma vie, reçois à travers ce travail aussi modeste soit-il, l'expression de mes sentiments et de mon éternelle gratitude. Mon père, qui peut être fier et trouver ici le résultat de longues années de sacrifices et de privations pour m'aider à avancer dans la vie. Puisse Dieu faire en sorte que ce travail porte son fruit ; Merci pour les valeurs nobles, l'éducation et le soutient permanent venu de toi. Mes frères Abderrahmane, Rachid, Nabil et Oussama qui n'ont cessé d'être pour moi des exemples de persévérance, de courage et de générosité. Mon binôme Assia, Mes amies Zahra, wided, Faiza, Nour el Houda, Lamia, Marwa. Et un cher ami Ilyas pour son encouragement tout le temps.*

*Fairouz*

#### **ABREVIATIONS**

- o **ADN: A**cide **D**ésoxyribo**N**ucléique.
- o **ADNmt** : ADN mitochondrial.
- o **ARN**: **A**cide **R**ibo**N**ucléique.
- o **BLAST: B**asic **L**ocal **A**lignement **S**earch **T**ool.
- o **cyt b : cyt**ochrome **b**.
- o **DAMBE**: **D**ata Analysis in **M**olecular **B**iology and **E**volution.
- o **DDBJ: D**NA **D**ata **B**ank of **J**apan.
- o **DnaSP: DNA S**equence **P**olymorphism.
- o **EMBL: E**uropean **M**olecular **B**iology **L**aboratory.
- o **HAMAP: H**igh-quality **A**utomated and **M**anual **A**nnotation of microbial **P**roteomes.
- o **IUCN: I**nternational **U**nion for **C**onservation of **N**ature.
- o **MEGA: M**olecular **E**volutionary **G**enetics **A**nalysis using **M**aximum **L**ikelihood.
- o **MPI: M**essage **P**assing **I**nterface.
- o **NCBI** : **N**ational **C**enter for **B**iotechnology **I**nformation.
- o **PAUP\*: P**hylogenetic **A**nalysis **U**sing **P**arsimony \*and other methods.
- o **PCR** : **P**olymerase **C**hain **R**eaction / Réaction de polymérisation en chaîne.
- o **PDB: P**rotein **D**ata **B**ank.
- o **PHYLIP**: **PHYL**ogeny **I**nference **P**ackage.
- o **PIR: P**rotein **I**nformation **R**esource.
- o **UE: U**nités **E**volutives.
- o **UPGMA**: **U**nweighted **P**air-**G**roup **M**ethod using **A**rithmetic Averages.

### **Liste des figures**

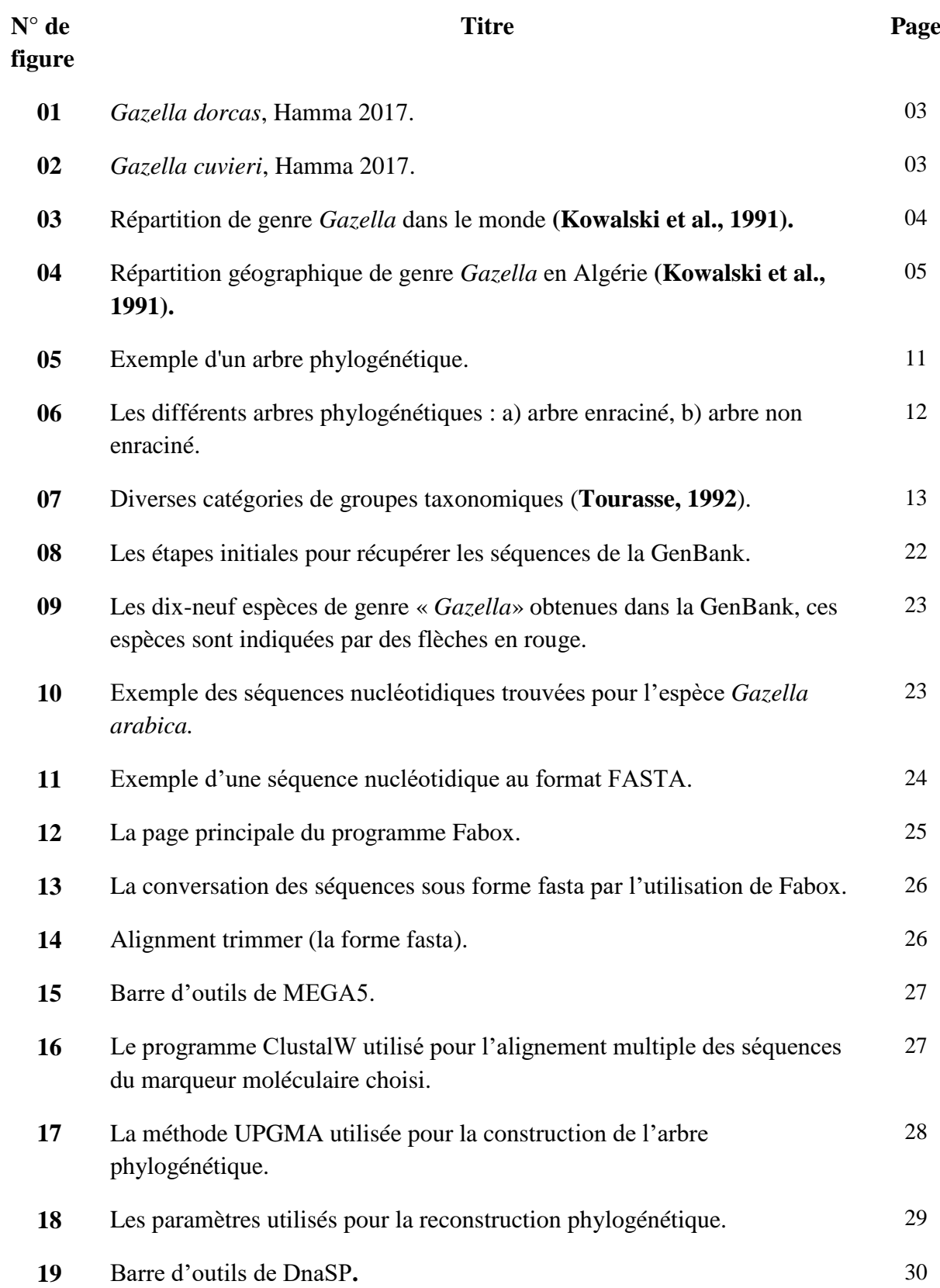

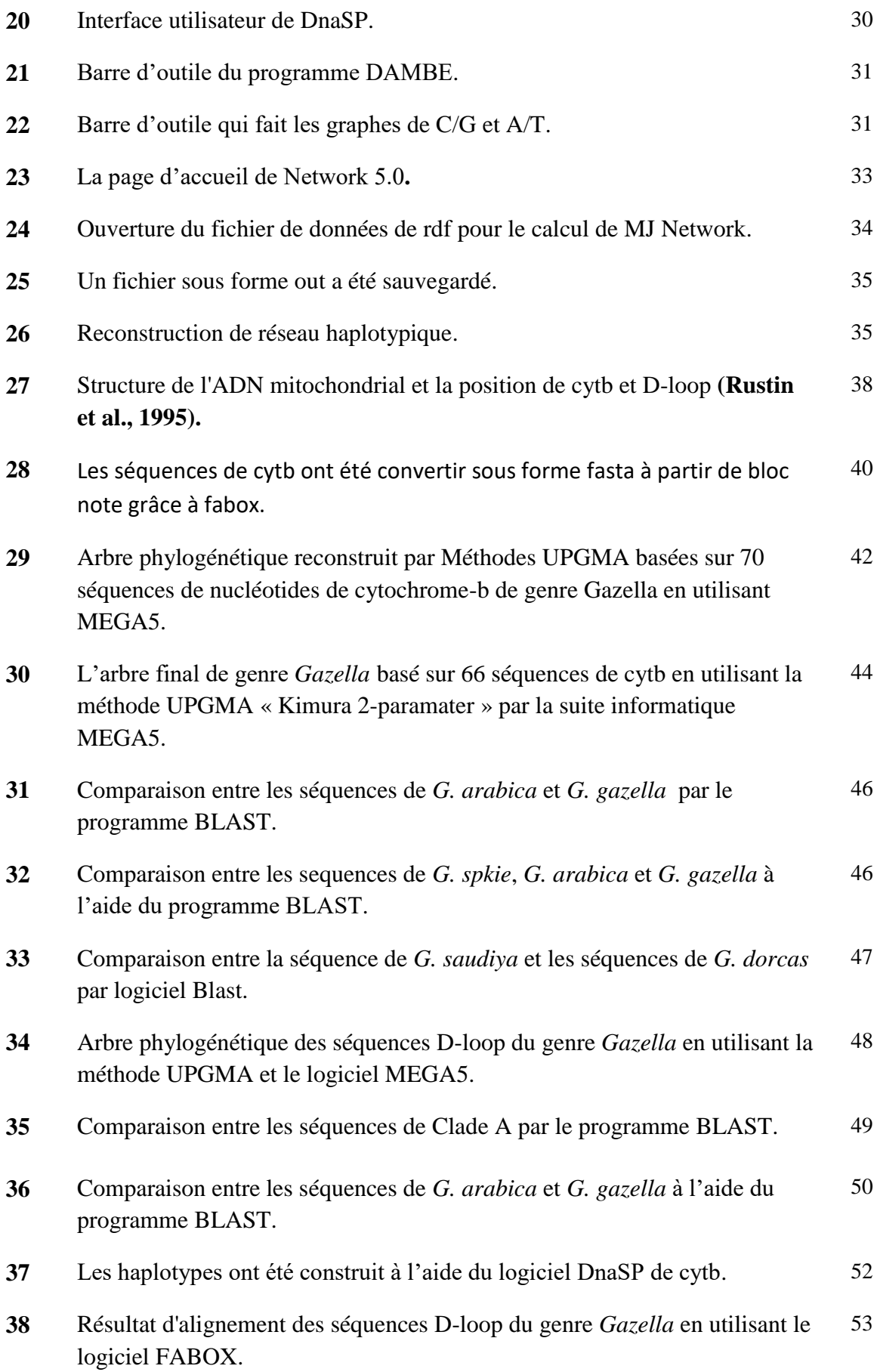

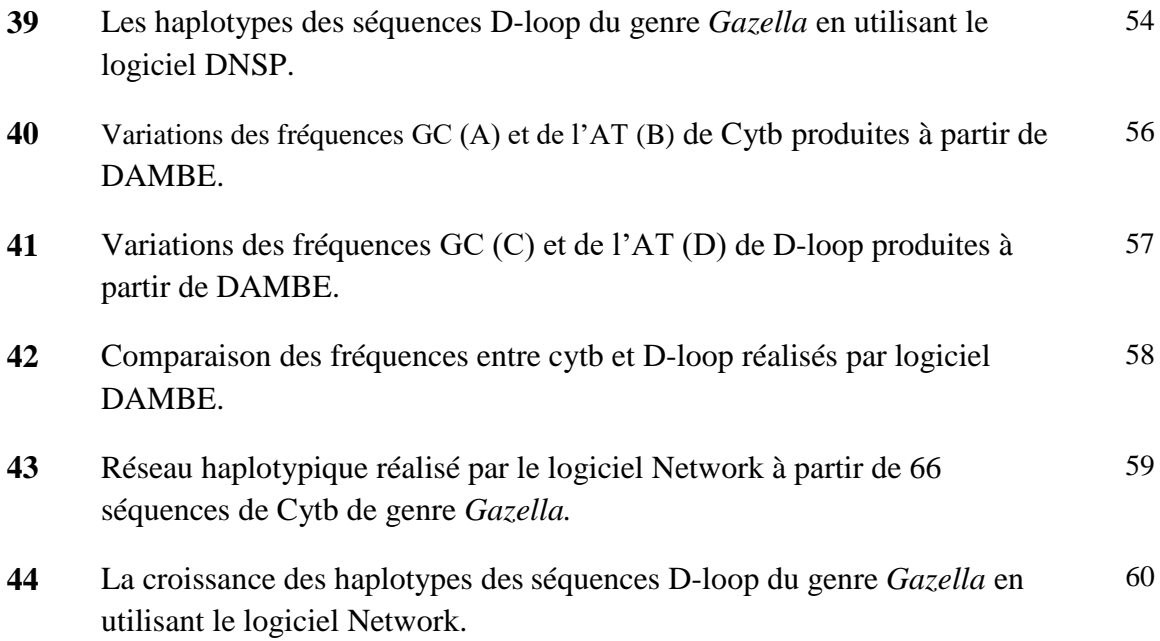

### **Liste des tableaux**

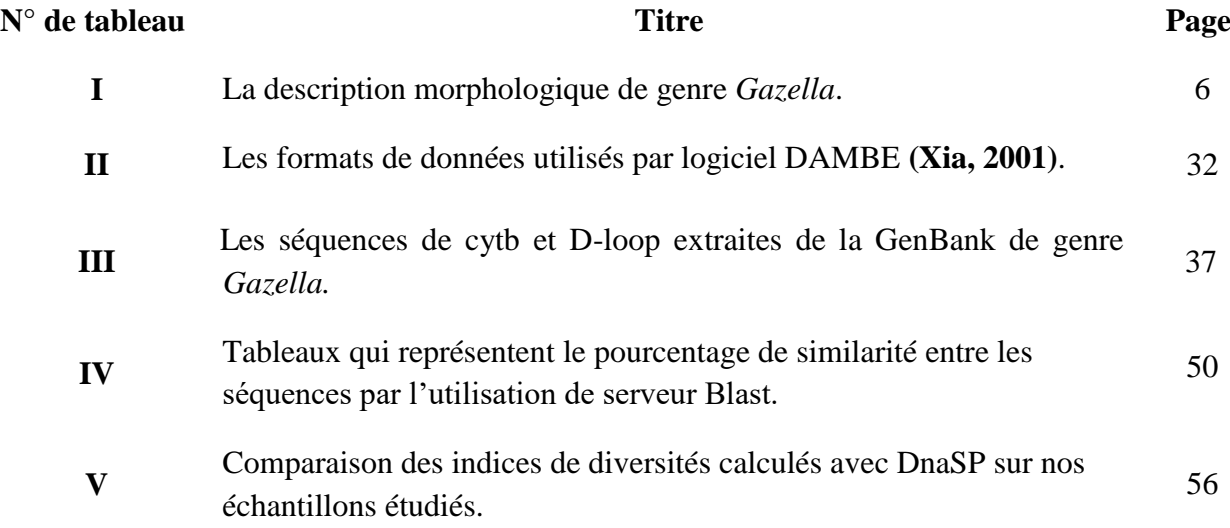

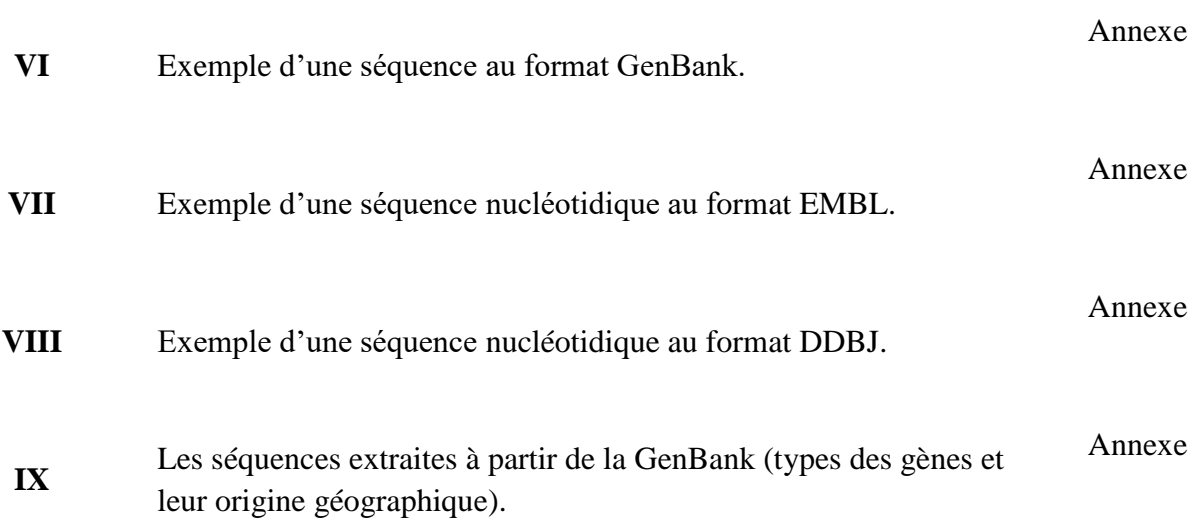

# GLOSSAIRE

- o **Ancêtre** : spécifique ou infra-spécifique (sinon, il est paraphylétique et équivaut au « groupe ancestral » classique, qui n'est pas un groupe naturel).
- o **Boostrap** est une méthode statistique utilisée pour évaluer la robustesse d'un arbre phylogénétique. Elle part de l'hypothèse que les sites évoluent de manière indépendante.
- o **Caryologie :** une branche basée sur le caryotype de la cellule nucléaire.
- o **FASTA :** algorithme proposé par Pearson basé sur l'identification rapide de fragments strictement identiques entre la séquence cible et les séquences de la banque **(Comet, 1998).**
- o **Homologie** est une similitude héritée d'un ancêtre commun, contrairement à l'homoplasie **(Lankaster, 1870).**
- o **Homoplasie** est divisée en convergence (apparition indépendante d'un caractère chez deux espèces) et réversion (apparition d'un caractère ayant l'apparence de la morphologie ancestrale).
- o **IUCN** (la liste rouge) est un outil important pour surveiller la biodiversité et la gestion risques d'extinction **(Bärmann et al., 2012).**
- o **Jackknife** Cette méthode a été appliquée aux problèmes de phylogénie par **Mueller et Ayala (1982).** Supposons une matrice de données constituée de K caractères. Le Jackknife consiste à effectuer K reconstructions phylogénétiques différentes, chacune d'elles ayant été obtenue en supprimant un caractère différent.
- o **Lignée** est le regroupement de toutes les espèces issues du même ancêtre.
- o **Matrice de dissimilarités ou matrice de distances** est un tableau à double entrée comprenant horizontalement comme verticalement la même série d'espèces. Chacune des cases de la matrice contient la distance de dissimilarité qui sépare les deux espèces concernées. La valeur de dissimilarité est égale à zéro pour deux espèces identiques.
- o **Maximum de parcimonie** est une approche statistique non-paramétrique très utilisée, notamment pour l'inférence phylogénétique. Sous l'hypothèse du maximum de

parcimonie, l'arbre phylogénétique inféré est celui qui requiert le plus petit nombre de changements évolutifs.

- o **Maximum de vraisemblance** est une approche statistique courante utilisée pour inférer les paramètres de la distribution de probabilité d'un échantillon donné. Elle est très employée dans le domaine de la bioinformatique.
- o **Taxon (Lam, 1950 ; Mayr, 1953)** : groupe d'organismes reconnu en tant qu'unité formelle à chacun des niveaux de la classification **(Simpson, 1961)** biologique hiérarchisée . Unité de la taxinomie,
- o **Taxonomie (Candolle, 1813),** devenu Taxinomie (Littré) : Théorie et pratique de la classification des organismes (Code International de Nomenclature Zoologique, 4ème édition, 2000)
- o **Transition** est une mutation au cours de laquelle une base purique est remplacée par une autre base purique ou par une base pyrimidique.
- o **Transversion** est une mutation au cours de laquelle une base purique est remplacée par une base pyrimidique ou vice-versa.
- o **Unité Evolutive** (UE) ou **Taxon terminal** : taxon dont les données sont observées a priori,
- o **UPGMA :** une méthode utilisée pour construire des arbres phylogénétiques si les séquences ne sont pas trop divergentes **(Golding et al, 2003).**

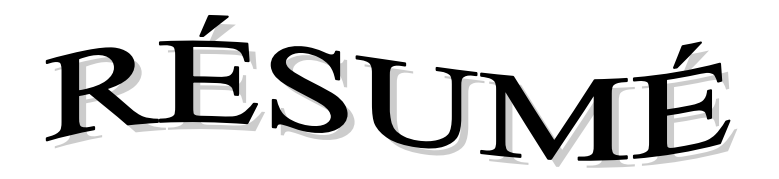

Ce mémoire expose l'utilisation des outils de bioinformatique dans les analyses phylogénétique du genre *Gazella,* tel que la reconstruction de l'arbre phylogénétique, l'identifier des haplotypes, et avoir l'évolution des espèces. Nous avons tout d'abord présenté le genre *Gazella,* leur morphologie, leur distribution dans le monde et en Algérie en particulier ; nous avons exposé les méthodes de reconstruction phylogénétique pour inférer les phylogénies de genre *Gazella*.

Les analyses phylogénétique obtenues dans ce travail ont été élaborées à l'aide des différents logiciels tel que, **MEGA5** pour la reconstruction de l'arbre phylogénétique, **DnaSP** pour l'identification des haplotypes, **Network** pour avoir l'évolution des espèce, et **DAMBE** pour faire des calcule statistique, avec l'utilisation de différentes méthodes comme UPGMA, Kimura- 2 parameters ; ces analyses appliquée sur 66 séquences de cytochrome b et 16 séquences de D-loop de l'ADN mitochondrial de 19 espèces appartiennent au genre *Gazella* prises dans différentes régions géographiques démontrent la monophylie du genre *Gazella.*

Les méthodes d'analyses phylogénétiques, que ce soit en bifurcation, les haplotypes ou en réseau par les logiciels MEGA, DnaSP, Network ont montré pour le genre *Gazella* l'existence de deux clades distincts.

**Mots clés :** *Gazella,* cytochrome b, D-loop, phylogénétique, logiciel, monophylie.

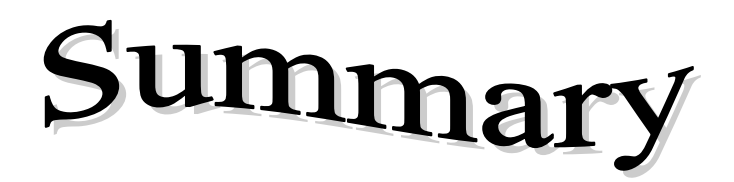

This memory exposes the use of useful of bioinformatic in the analyses phylogenetic of the genus *Gazella*, such as the reconstruction of the phylogenetic tree, to identify haplotypes, and have the evolution of the species. First of all we have presented the genus *Gazella*, their morphology, their distribution in the world and Algeria in particular; we have outlined the methods of phylogenetic reconstruction to infer phylogenies of kind *Gazell*a.

The phylogenetic analysis obtained in this work have been developed using the different software such as, MEGA5 for the reconstruction of the phylogenetic tree, DnaSP for the identification of haplotypes, Network for having the evolution of species, and DAMBE to make calculates statistics, with the use of different methods as, UPGMA, Kimura- 2 parameters; these analysis applied on 66 sequences of cytochrome b and 16 sequences of Dloop of mitochondrial DNA of 19 species belong to the genus *Gazella* taken in different geographical regions demonstrate the monophyly of the genus *Gazella*.

The methods of phylogenetic analyzes, either in Junction, the haplotypes or in network by the MEGA, DnaSP, Network softwares have shown for the kind Gazella the existence of two distinct clades.

**Key words:** *Gazella*, cytochrome b, d-loop, phylogenetic, software, monophyly.

تتضمن هذه المذكرة استخدام مختلف وسائل الاعلام الالي الحيوي في تحليل دراسة نشوء جنس الغزال , مثل إعادة بناء شجرة النشوء ,التطور ,تحديد haplotypes les و تطور األنواع. قمنا بدراسة جنس الغزال, مورفولوجيا و توزيعه على المستوى العالمي و المحلي بصفة خاصة, قدمنا أساليب إعادة اإلعمار النشوء الستنتاج نشوء جنس غزال .

 كما اننا تطرقنا لتحليالت دراسة النشوء المحصل عليها فى هذا العمل التى تم وضعها فى مختلف البرامج مثل **5MEGA** إلعادة بناء شجرة النشوء, **DnaSP** من اجل تحديد haplotypes les , **Network** يعمل على دراسة تطور االنواع, **DAMBE** يقوم بعمل حسابات احصائية. كما قمنا باستخدام مختلفة الطرق )UPGMA, كيمورا - 2 parameters). قمنا بمعالجة 66 سلسلة من مورثة cytb و 16 سلسلة من مورثة loop-D لـ 19 نوع من جنس الغزال في مختلف المناطق الجغرافية. وفي النهاية تحصلنا على النتائج التي تدل على monophylie la التى تخص نوع الغزال.

طرق التحليل الفيلوجيني, سواء فى haplotypes , التشعيب او شبكة .البرامج ,DnaSP ,MEGA Network اظهرت فى النوع الغزال بوجود تشعبين مترابطين.

**المصطلحات:** الغزال, loop-D ,Cytb , شجرة النشوء, البرامج, monophylie la.

# SOMMAIRE

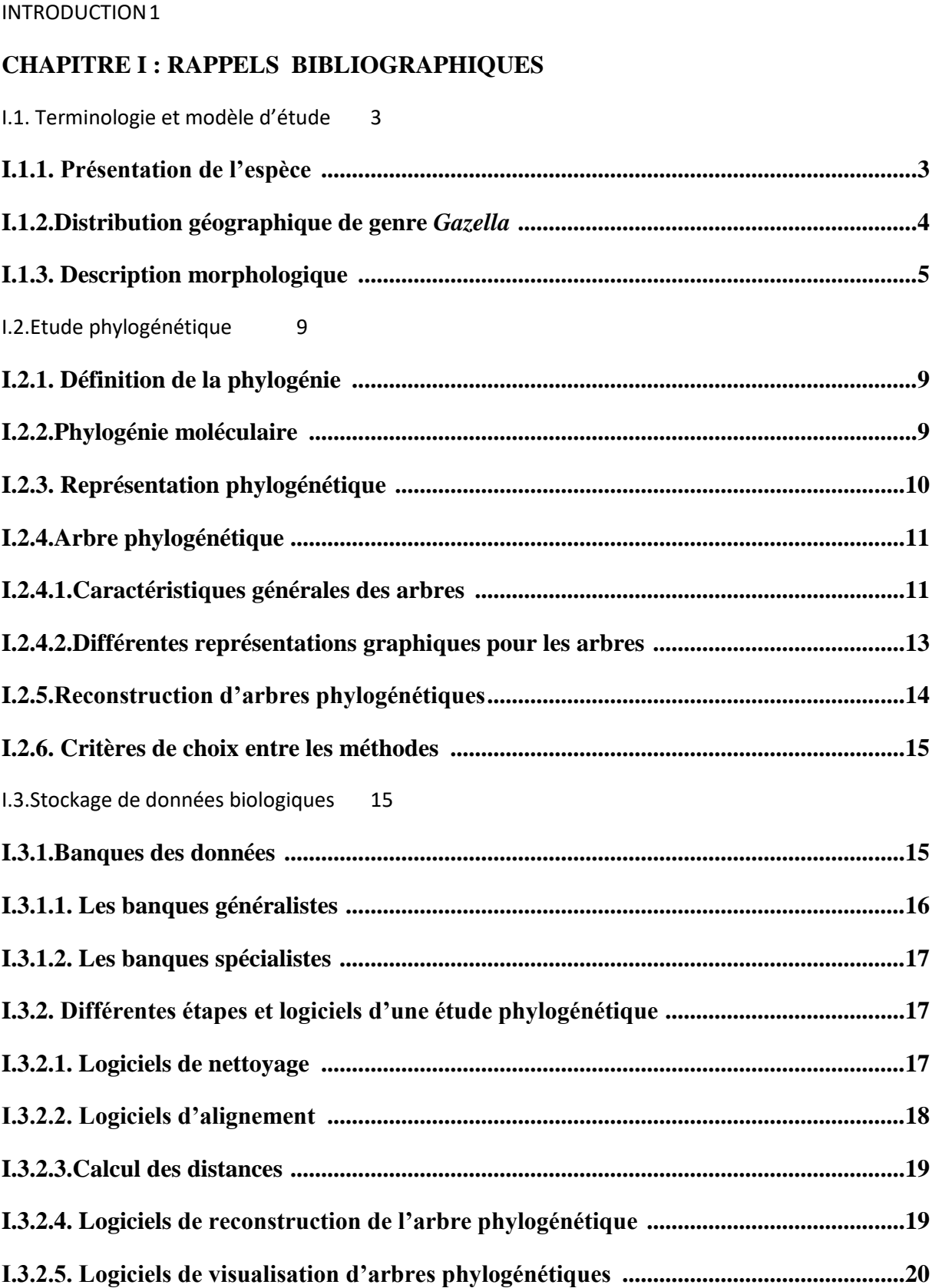

#### **CHAPITRE II : MATERIEL ET METHODES**

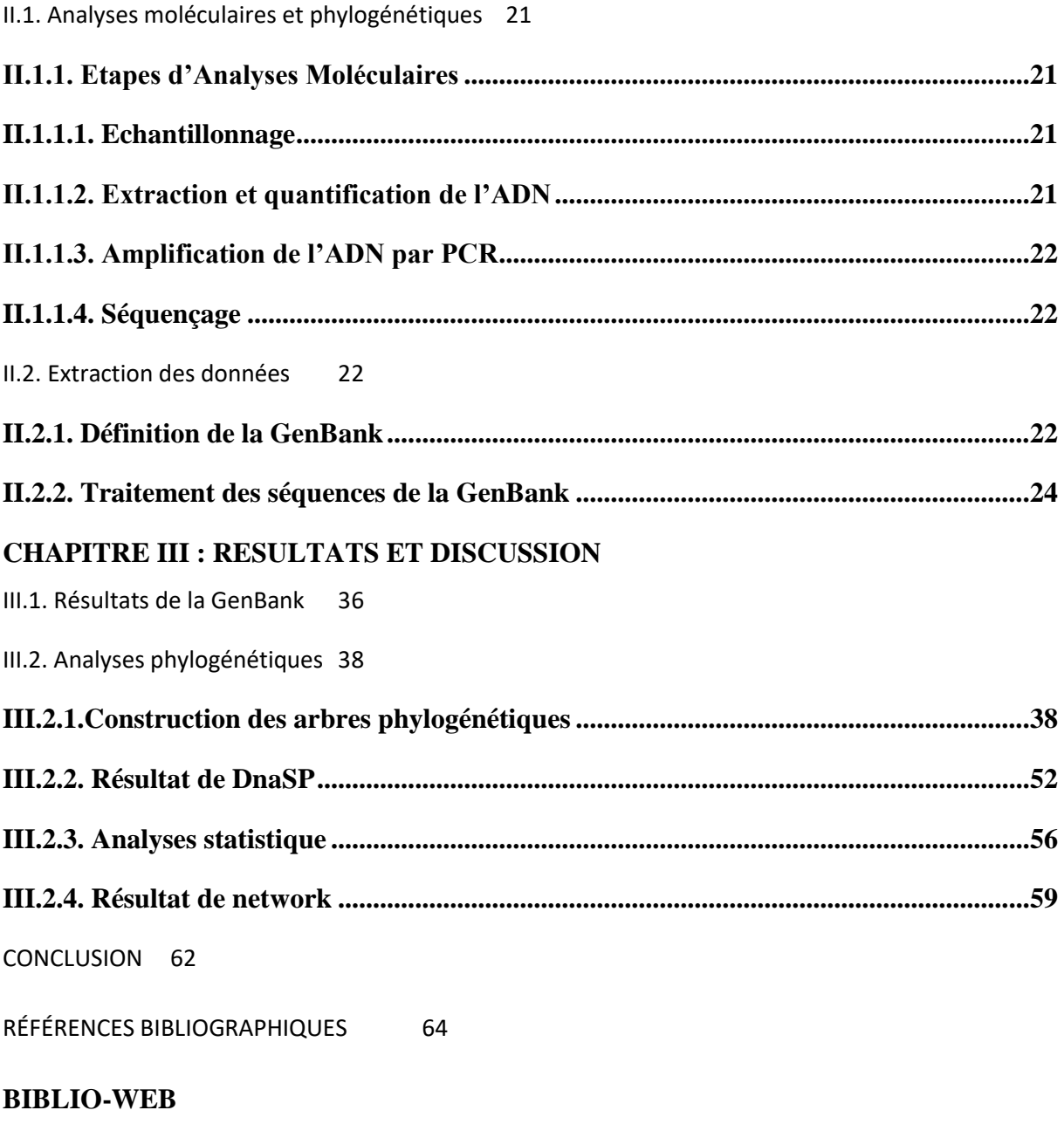

**ANNEXE** 

## **Introduction**

La bioinformatique est un domaine multidisciplinaire qui associe la biologie, l'informatique et les mathématiques. Le développement récent et rapide de la génomique et de la protéomique suscite une collaboration de plus en plus étroite entre les spécialistes des sciences de la vie et de l'informatique, afin de développer de nouvelles approches et de nouvelles méthodes analytiques permettant d'examiner la quantité massive de données biologiques disponibles. Pour la réalisation de l'arbre phylogénique (**Darlu et al., 1993 ; Le Guyader, 2003)**, il existe cependant quelques limites à l'utilisation de l'outil bioinformatique pour la reconstruction de l'arbre phylogénétique. Cette reconstruction se base sur le fait que certains caractères ont été hérités d'une espèce à l'autre, tandis que d'autres se sont transformés au cours du temps, laissant ainsi des traces de l'évolution. L'évolution des espèces est comprise comme un processus divergent, modélisé le plus souvent sous la forme d'un arbre dont les feuilles représentent les espèces contemporaines et les nœuds, les espèces ancestrales. On parle alors d'arbre d'évolution ou plus communément de phylogénie **(Berry, 1997).**

Pendant la dernière décennie, plusieurs études ont conduit sur les gazelles (**Bärmann et al., 2013),** gazelle désigne un mammifère ruminant voisin de l'antilope, mais qui a une plus petite taille. La gazelle est un animal très rapide qui vit dans les steppes d'Afrique et d'Asie. La gazelle fait partie de la famille des Bovidés.

 L'examen des gazelles sur longue période a permis de mieux comprendre la façon dont elles pouvaient croître. En particulier, il apparaît que, pour une grande majorité d'entre elles, cette croissance a lieu sur une période relativement restreinte.

La sélection de gazelles sur la base d'une période plus restreinte permettrait à la fois de mieux coller à ce constat statistique et d'examiner le devenir des gazelles ainsi sélectionnées sur le reste de la période d'étude.

Notre travail est basé sur les analyses phylogénétiques. Le but de ce mémoire repose sur l'utilisation de plusieurs logiciels de bioinformatique et utiliser une base des données de biologie moléculaire pour traiter les séquences afin de trouver l'arbre phylogénétique et la position de différentes espèces de genre *Gazella*.

On commence le chapitre I par un rappel bibliographique, il ce divisé en trois parties:

 Présenter notre modèle d'étude Genre *Gazella,* leur classification et leur distribution géographique dans le monde et particulièrement en Algérie ainsi que leur morphologie.

 Définir la phylogénie, un arbre phylogénétique et les caractéristiques générales de l'arbre ; citer aussi les différents marqueurs phylogénétiques qui aident à la reconstruction phylogénétique des espèces.

 Présenter les différentes banques des données et les différentes étapes et logiciels d'une étude phylogénétique.

Le chapitre II, fournit le matériel et les méthodes que nous utiliserons pour réaliser notre projet.

Le chapitre III, rapporter les résultats obtenus ainsi qu'une discussion à la lumière des données bibliographiques.

Enfin, on terminera ce mémoire par une conclusion générale où nous dégagerons les principaux résultats ainsi que les perspectives ouvertes par ce travail.

#### **I.1. Terminologie et modèle d'étude**

#### **I.1.1. Présentation de l'espèce**

Les gazelles sont des mammifères, de la famille des bovidés, comportent quatre genres monophyletique : *Antilope, Nanger, Eudorcas* et *Gazella* **(Lerp et al., 2013).** La tribu Antilopiné comporte aujourd'hui 13 genres : *Raphiceros, Ourebia, Madoqua, Dorcatragus, Saiga, Litocranius, Ammodorcas, Antidorcas, Procapra, Eudorcas, Nanger, Antilope* et *Gazella*, **(Effron et al., 1976; Gentry, 1992; Rebholz et al., 1999; Groves, 2000; Grubb, 2005; Groves et al., 2011; Hassanin et al., 2012)**. Notre travail sera basé sur le genre *Gazella*, exemple : *G.dorcas* (Figure1), *G.cuvier* (Figure2).

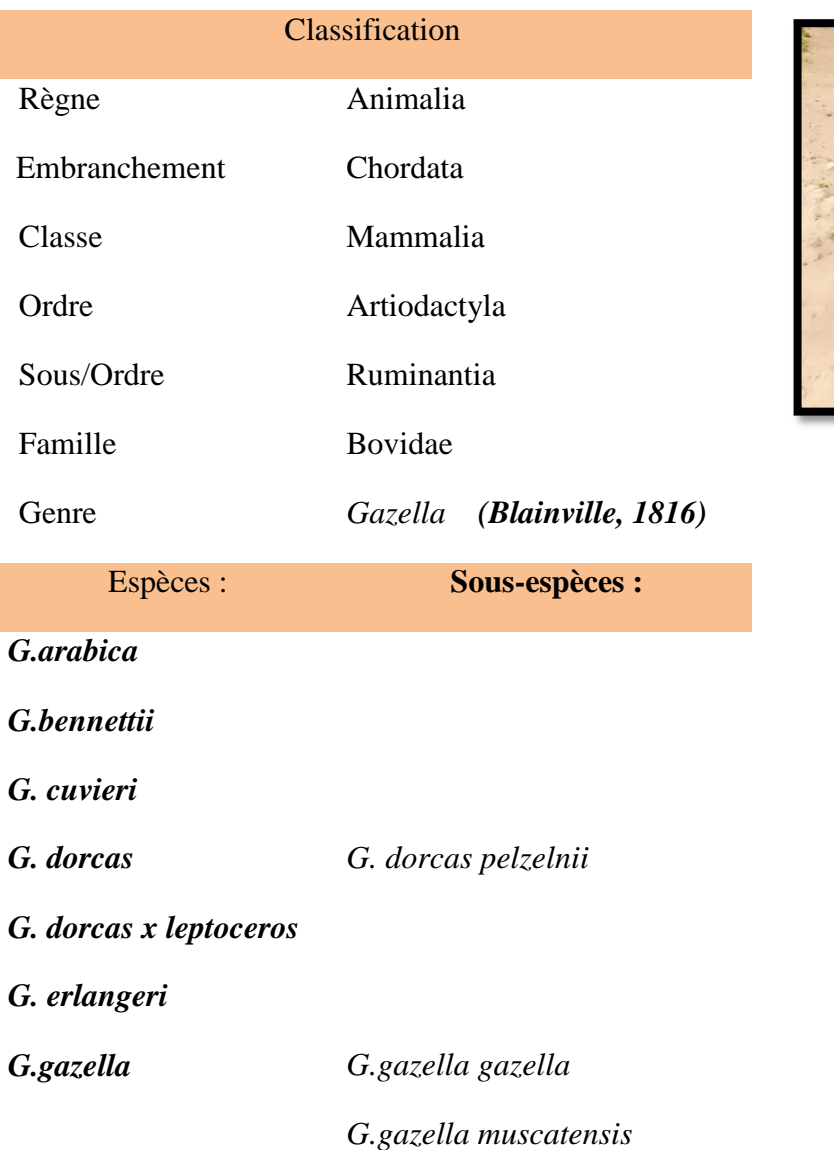

La classification systématique de ces mammifères est la suivante :

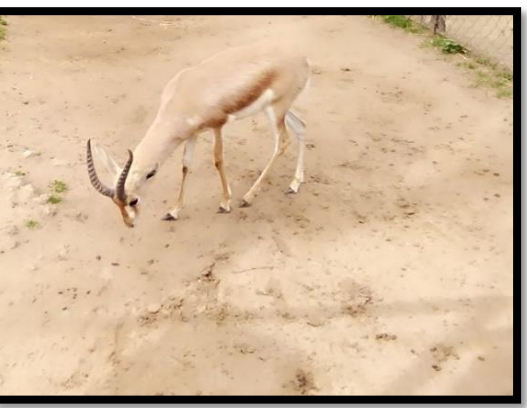

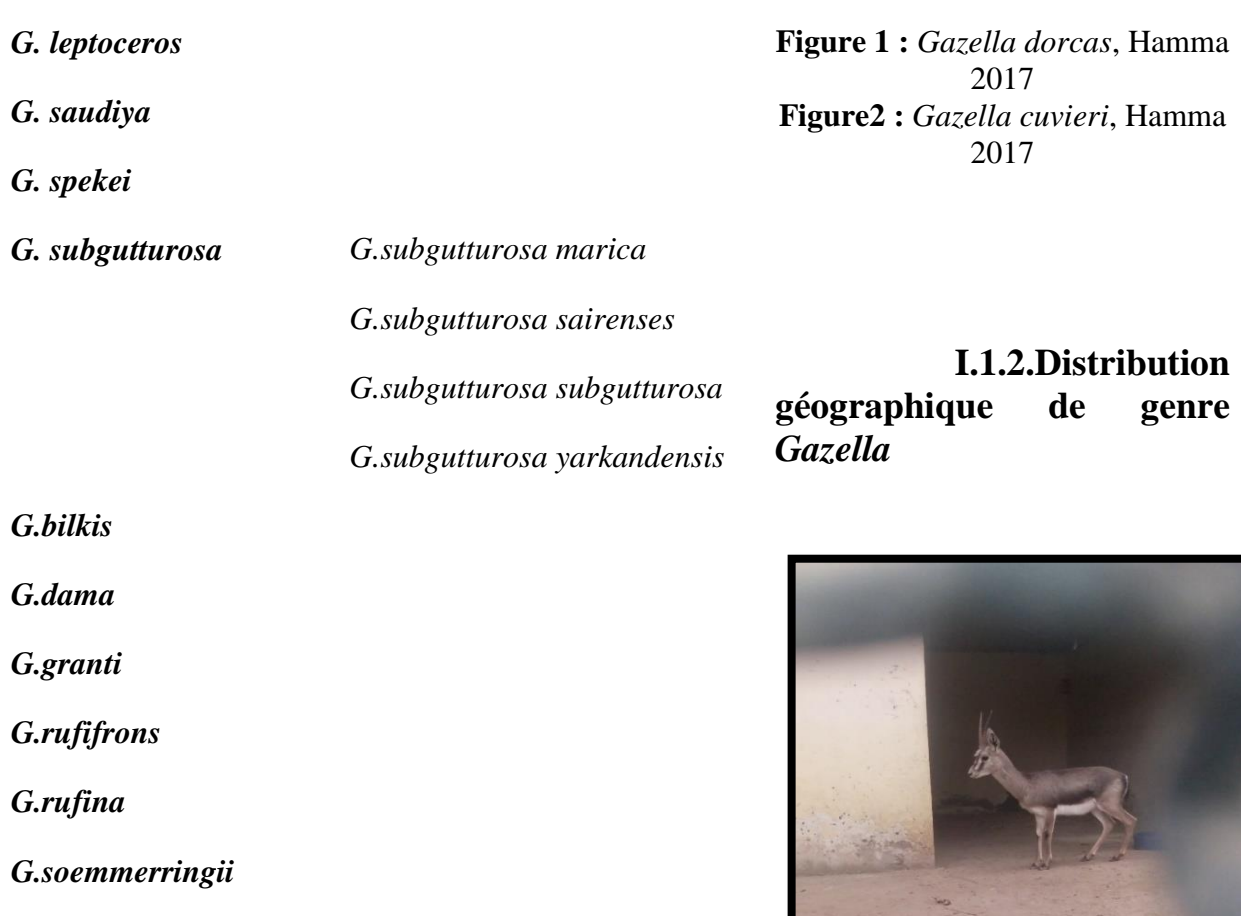

*G.thomsonii*

Le genre *Gazella* (*bovidae,* 

*Artiodactyla*) est l'un des taxons les plus communs dans la faune des « Hipparion », largement distribuées en Eurasie et en Afrique. (**Arambourg, 1959 ; Gentry., 1970, 2010).**

#### **Distribution dans le monde**

Les gazelles sont distribuées à travers l'Afrique et l'Asie et sont adaptées aux environnements arides et semi-arides **(Lerp et al., 2013)**, leurs gamme géographique enjambe l'Afrique du nord, Arabie, Moyen-Orient, Inde, la Chine, et la Mongolie (**Bärmann et al., 2013) (**Figure 3).

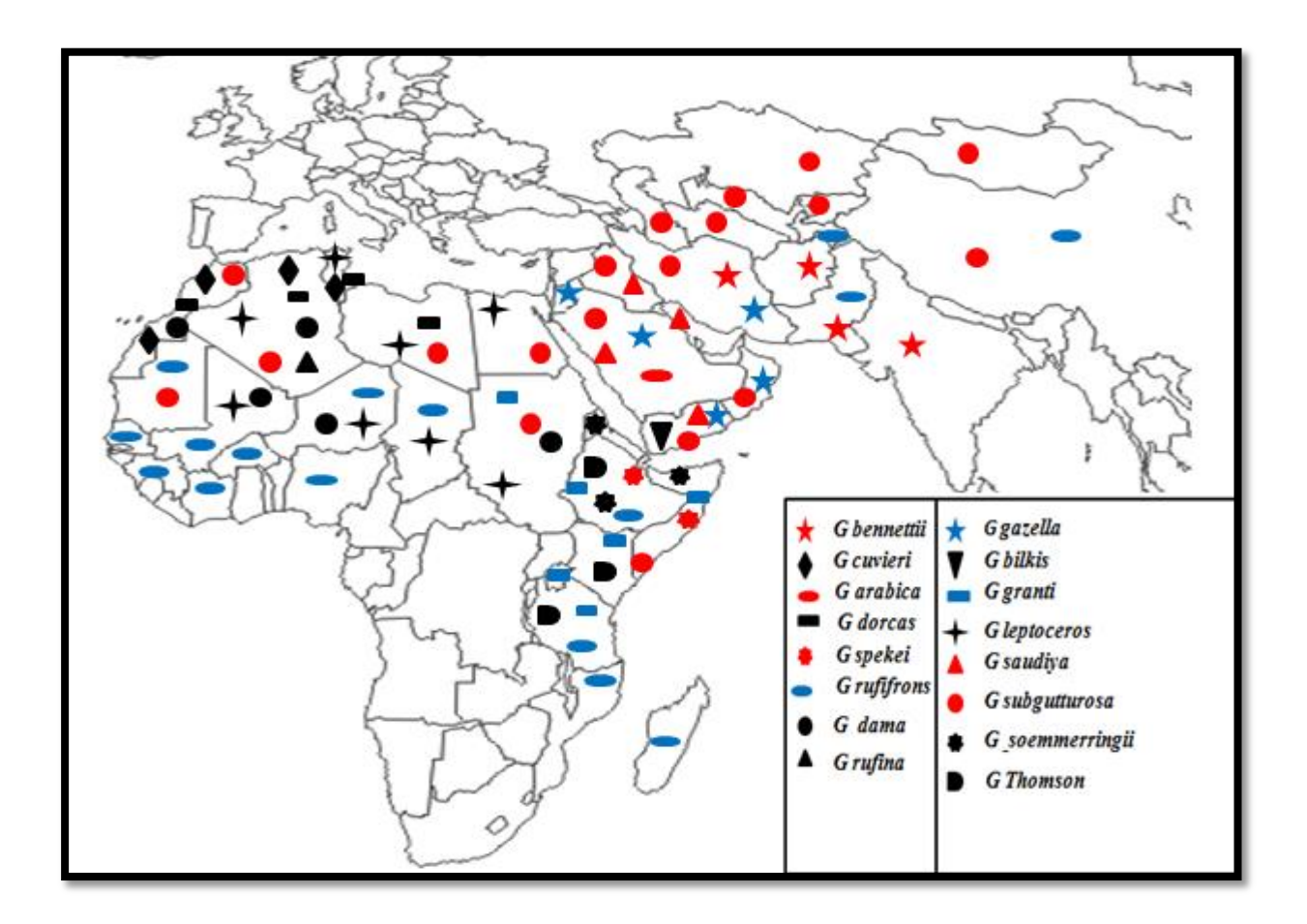

**Figure 3 :** Répartition de genre *Gazella* dans le monde **(Original).**

En Algérie, les travaux ont permis de dénombrer 107 espèces de mammifères, selon le livre « les mammifères d'Algérie, des origines à nos jours », Kowalski a mentionné la distribution de genre *Gazella* en différents régions en Algérie(Figure 4).

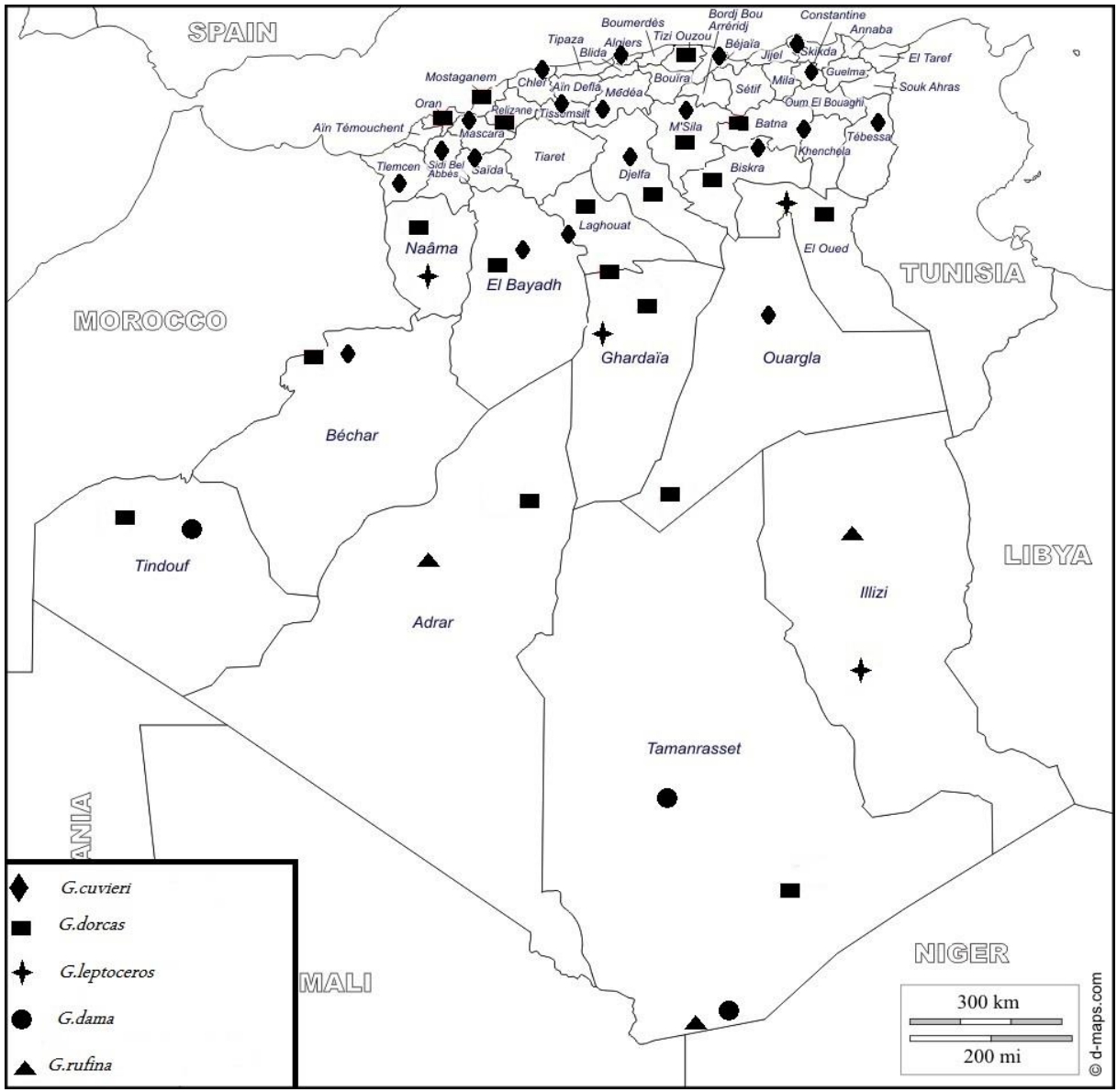

**Figure 4 :** Répartition géographique de genre *Gazella* en Algérie **(Orginal).**

#### **I.1.3. Description morphologique**

La gazelle est l'un des genres les plus riches en espèces dans les ruminants à cornes. En dépit de la similitude globale dans la taille du corps et la morphologie (**Bärmann et al., 2013) (Tableau I).**

**Tableau I :** La description morphologique de genre *Gazella* **(Original).**

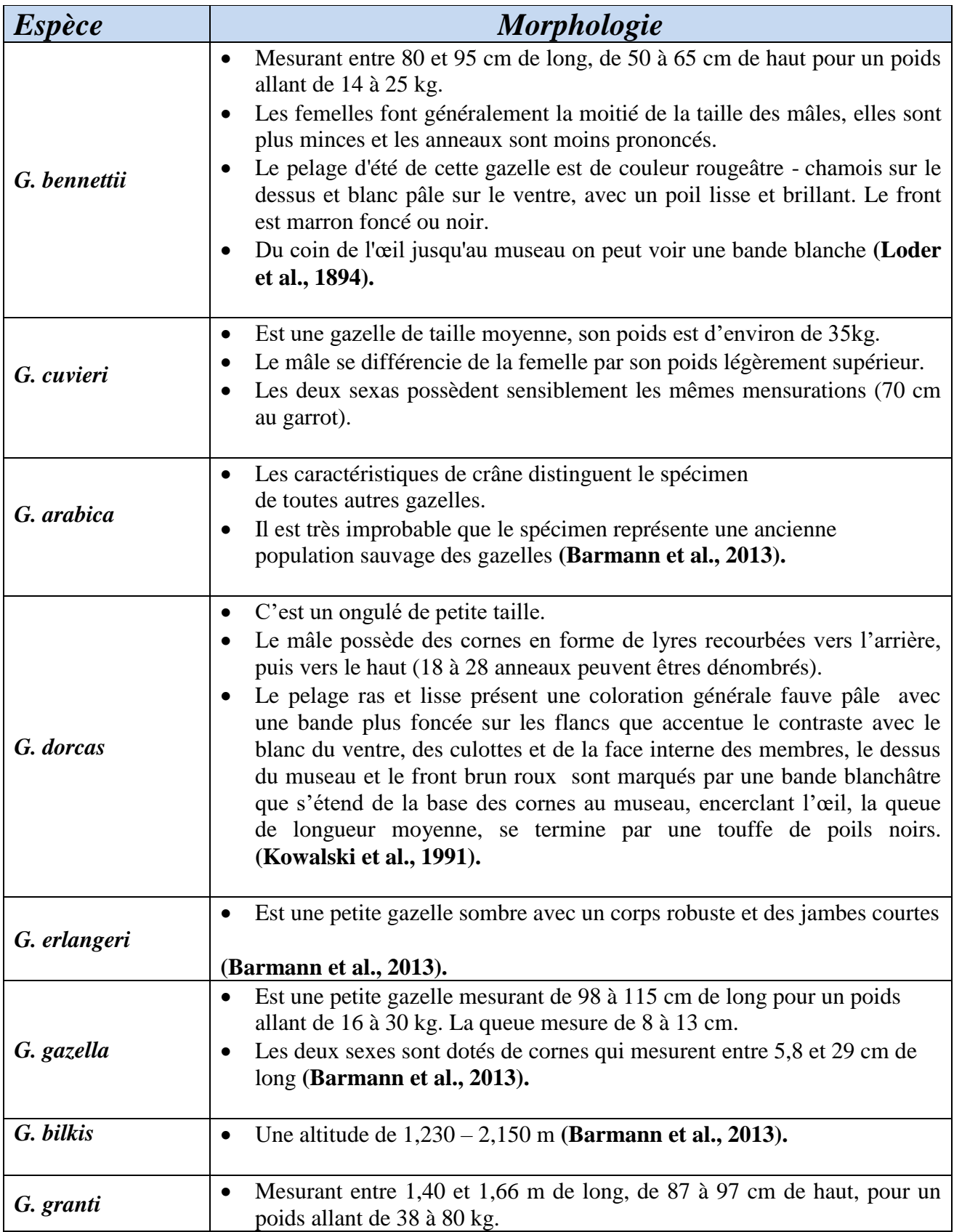

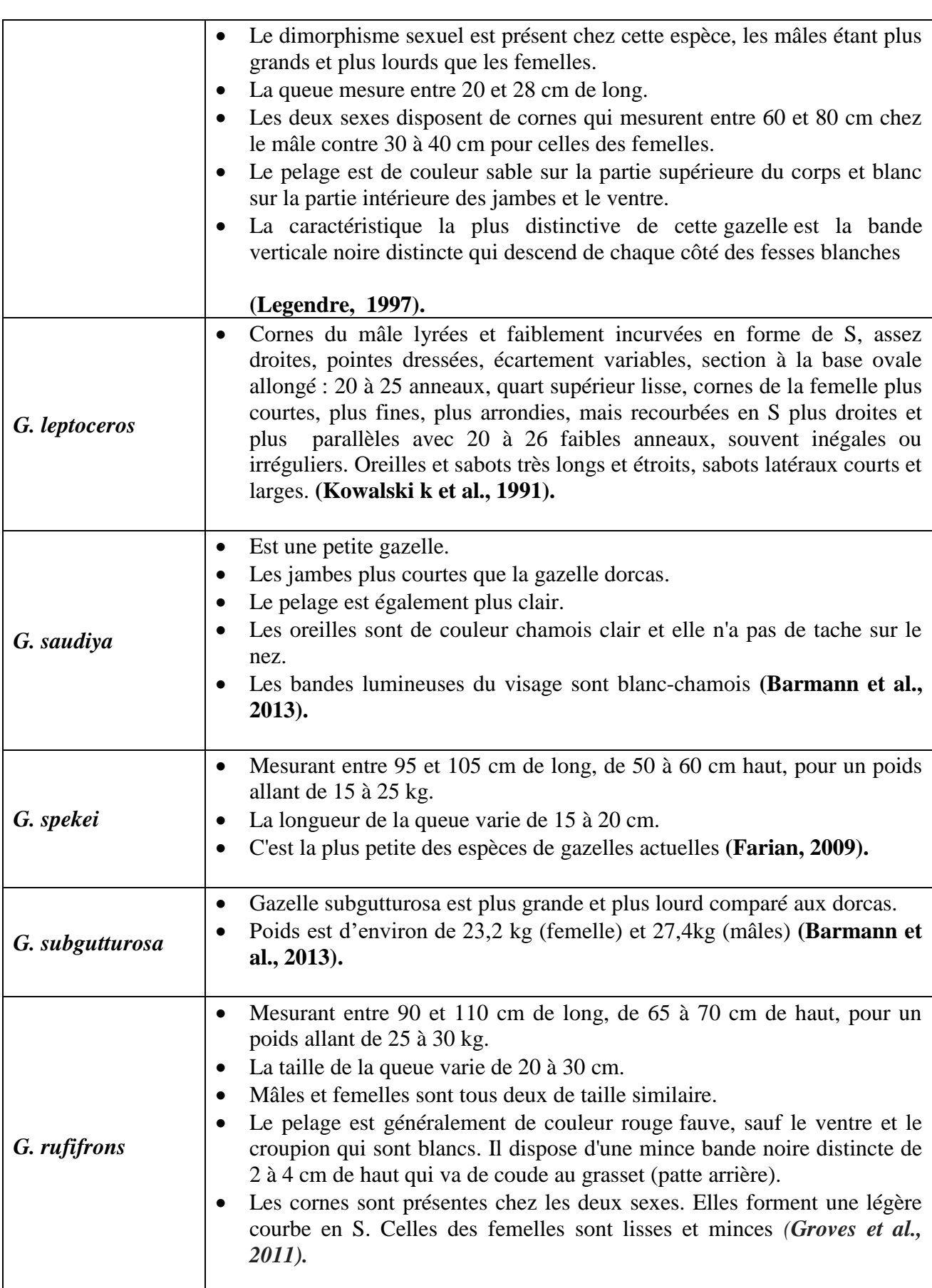

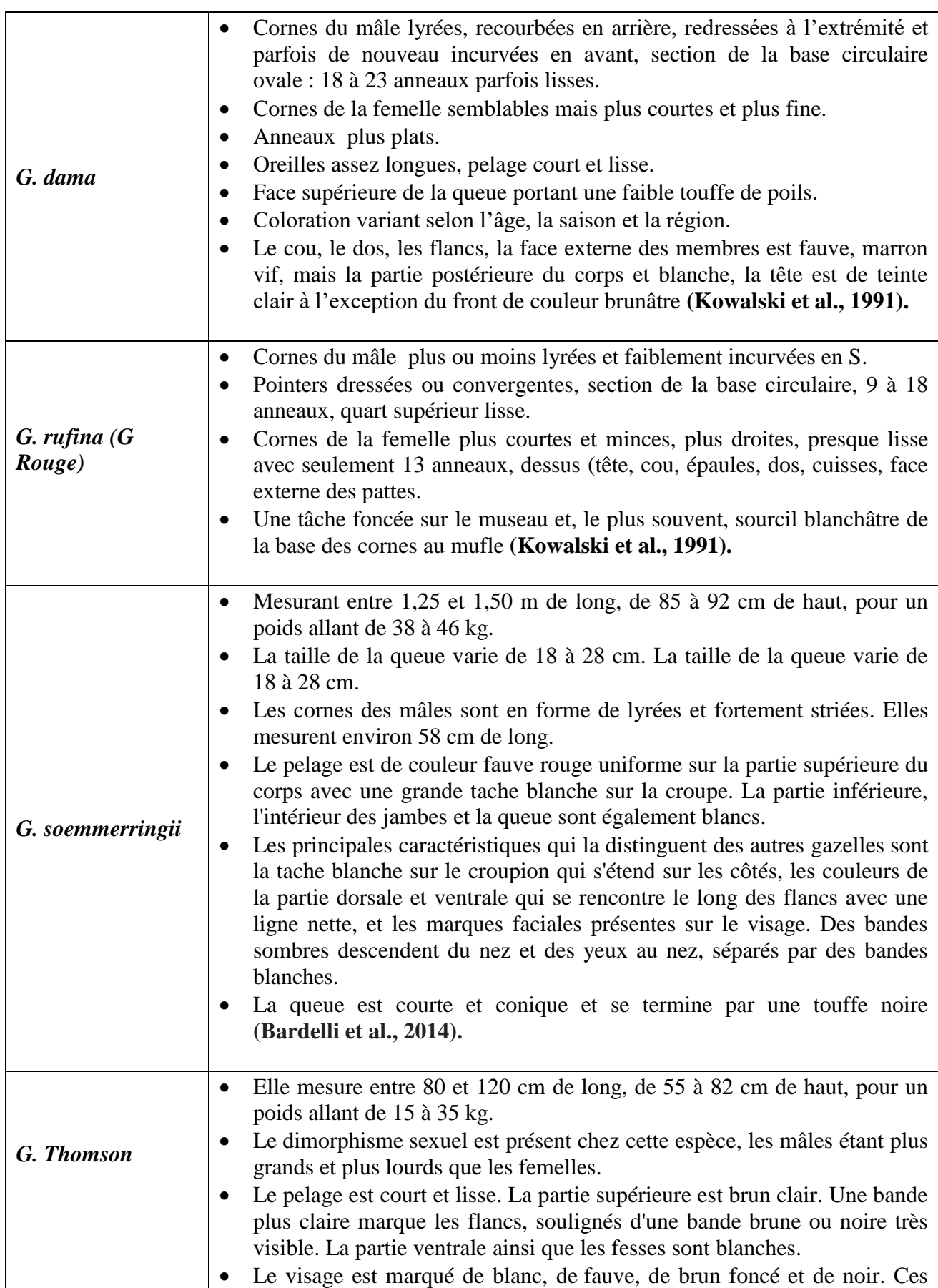

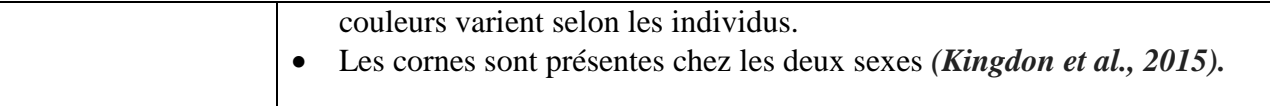

Beaucoup d'espèces de gazelle sont mises en danger ou menacées en raison de la chasse, de la perte d'habitat, et de la concurrence avec bétail domestique **(Cloudsley-Thompson ; 1992; East, 1988, 1989, 1990, 1992, 1993 ; IUCN, 1988; Loggers et al., 1992; Ryder, 1987; Saleh, 1987**). l'IUCN a classé les espèces de *G. arabica, G. bennetti, G. cuvieri, G. dorcas,G. gazella, G. leptoceros, G. marica, G. saudiya, G. spekie, G. subguttorsa, G. bilkis, G. dama, G. granti, G. rufina, G.soemmerringii, G. thomsonii* comme des espèces « éteinte a l'état sauvage » et leur chasse est interdite.

#### **I.2.Etude phylogénétique**

#### **I.2.1. Définition de la phylogénie**

La phylogénie ou phylogenèse se définit, en général, dans l'encyclopédie comme « l'histoire de la formation et de l'évolution d'une espèce». Le terme phylogenèse provient du grec phûlon « tribu » et genesis « origine » et il a été présenté par Haeckel dès 1860 (**Haeckel, 1860**), qui l'a définie comme « l'histoire du développement paléontologique des organismes par analogie avec l'ontogénie ou histoire du développement individuel ». La phylogénie constitue un procédé pour construire des classifications d'espèces. La phylogénie moléculaire, dont certaines méthodes de reconstruction seront présentées par la suite, l'étude de l'histoire évolutive des espèces en se basant sur une portion de leur séquence moléculaire.

#### **I.2.2.Phylogénie moléculaire**

La phylogénie moléculaire utiliser pour comparer les séquences des molécules d'ADN ou de protéines des êtres vivants dans le but de déterminer les liens de parenté qui les unissent ainsi que pour appréhender leur histoire évolutive (phylogénèse). Elle étudie l'histoire évolutive des espèces étudiées à la base d'une portion de leur séquence moléculaire (**Diallo, 2009**).

La phylogénie moléculaire est basée sur les principes suivants :

- Les mutations se produisent au hasard,
- Les mutations s'accumulent au cours de temps,
- Les mutations se produisant chez un individu et se fixent dans sa descendance.

Il existe aujourd'hui une large gamme de marqueurs moléculaires qui peuvent être utilisés pour accomplir ce type de recherche.

Un marqueur génétique est un caractère mesurable qui peut détecter une variation dans la séquence soit protéique, soit nucléique. Selon le niveau taxonomique étudié, il est essentiel de choisir un type de marqueur qui lui adapté. Par exemple, si le but distinguer des groupes d'individus au niveau de l'espèce, les marqueurs utilisés devront être plus conservés que dans le cas des études de populations (**Beaulieu, 2007**).

Les marqueurs moléculaires concernant la molécule d'ADN elle-même, et, comme tels, sont considérés comme des mesures objectives de la variation (**Vicente et al., 2003**).

#### **Marqueurs d'ADN nucléaire**

Un certain nombre de marqueurs sont à présent disponibles pour détecter les polymorphismes d'ADN nucléaire. Dans les études sur la diversité génétique, les marqueurs les plus fréquemment utilisés sont les microsatellites. Les microsatellites sont à présent les marqueurs les plus utilisés dans les études de caractérisation génétique des animaux d'élevage **(Sunnucks, 2001).**

#### **Marqueurs d'ADN mitochondrial**

Le génome mitochondrial des animaux est formé par une petite molécule unique d'ADN circulaire dont la taille varie dans une gamme assez étroite chez les vertébrés (16- 20kb) **(Avise et al., 1987; Boore, 1999).** Sa séquence code pour 37 gènes dont 24 contiennent l'information pour une partie de la machinerie de traduction de la molécule ellemême (ARNt et ARNr), et les 13 autres pour les sous unités de la chaine de transport des électrons. En plus, il est reconnu une région régulatrice (ou de contrôle) des processus de réplication et de transcription de l'ADNmt d'environ 0.8 Kb nommée D-loop chez les vertébrés (**Avise et al., 1987**). Par ailleurs, il est décrit la présence, dans plusieurs ADNmt, de petits fragments non codants avec des fonctions qui peuvent être aussi régulatrice (**Boore, 1999**).

#### **I.2.3. Représentation phylogénétique**

 L'élaboration de technologies à haut débit serait inutile si l'on ne disposait pas des capacités d'analyse des données biologiques en croissance exponentielle. Ces données doivent se stocker dans des bases de données électroniques associées à des logiciels spécialement conçus pour la mise à jour, l'interrogation et l'extraction. Les informations doivent être facilement accessibles et flexibles aux interrogations pour faciliter l'extraction des informations pouvant être analysées pour éclaircir les voies métaboliques et le rôle des protéines et des gènes impliqués **(Rischkowsky et al., 2008).**

 La bioinformatique est fondamentale pour associer les informations provenant de sources différentes et générer une connaissance nouvelle à partir de données existantes. Elle dispose également des potentialités pour simuler la structure, la fonction et la dynamique des systèmes moléculaires et est donc utile pour la formulation des hypothèses et pour la conduite du travail expérimental **(Rischkowsky et al., 2008).**

#### **I.2.4.Arbre phylogénétique**

Un arbre phylogénétique ou un dendrogramme est une représentation graphique de la phylogénie. Il exprime les liens entre les taxa sous la forme d'une succession de branchements **(Rasmont, 1997 ; Gattolliat, 2002 ; Schmidt, 2003).**

Il contient quatre éléments principaux :

÷. **La racine** (au cas où l'arbre serait enraciné) qui indique l'ancêtre commun des espèces représentées dans l'arbre.

÷ Les nœuds externes (ou feuilles) représentent les espèces contemporaines pour lesquelles les informations ont été disponibles lors de la construction de l'arbre. Ils sont communément appelés taxons.

÷ **Les nœuds internes** qui représentent des ancêtres inférés, hypothétiques.

÷. Les branches (ou arêtes) de l'arbre qui montrent les relations de descendance entre les nœuds (les taxons). Ces arêtes peuvent avoir des longueurs. Ces longueurs peuvent correspondre à plusieurs informations dont, le taux de mutation, la distance génomique, etc.

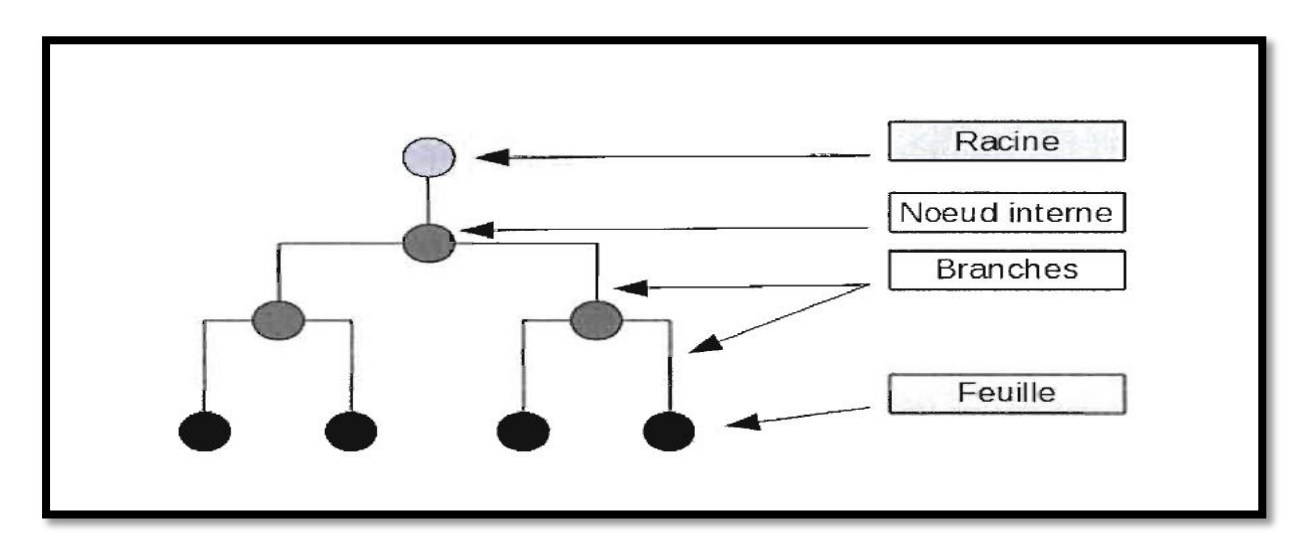

**Figure 5 :** Exemple d'un arbre phylogénétique.

#### **I.2.4.1.Caractéristiques générales des arbres**

Il est nécessaire de distinguer d'abord entre réseaux et arbres, ces derniers pouvant être non enracinés ou enracinés.

- a) **Un arbre enraciné** est un arbre dans lequel un des nœuds est désigné pour être la racine, et la direction des rapports héréditaires est déterminée (Figure 6- a).
- b) **Un arbre non enraciné** est une représentation intemporelle des relations phylogénétiques, les liens entre nœuds ne sont pas orientés, et un seul et unique chemin permet de passer d'un sommet à l'autre. Cet arbre n'induit donc aucune hiérarchie (Figure 6- b).

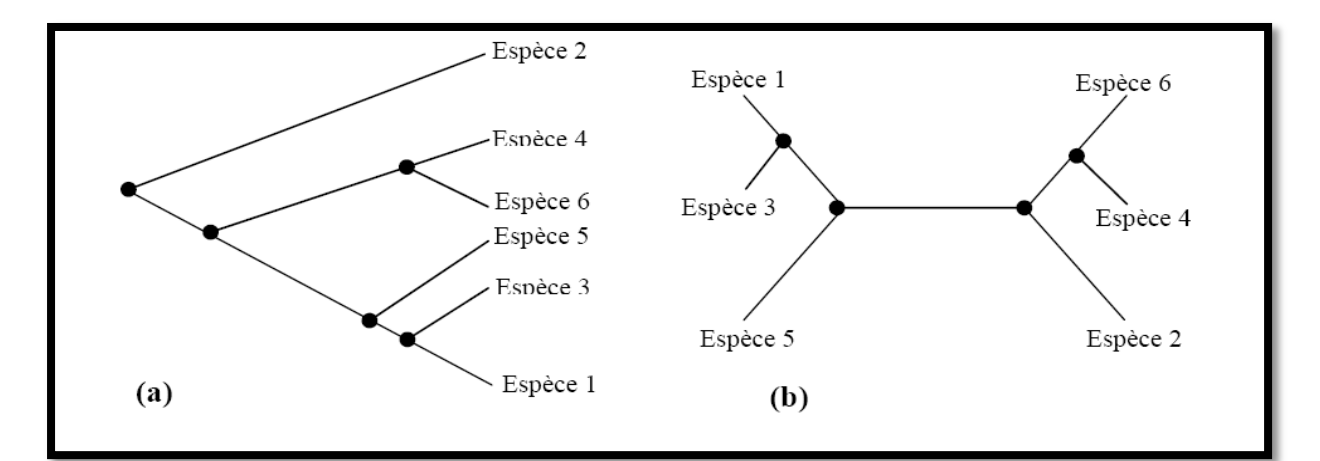

**Figure 6 :** Les différents arbres phylogénétiques : a) arbre enraciné, b) arbre non enraciné.

- c) **Monophylie, paraphylie et polyphylie** : D'après **Rasmont (1997)** et **Tourasse (1992),** dans le domaine de la reconstruction phylogénétique, on distingue trois groupes taxonomiques : le groupe monophylétique, le groupe paraphylétique et le groupe polyphylétique :
- **Groupe monophylétique** : est un ensemble d'espèces issu d'un même ancêtre commun, c'est le cas de groupe (X, Y, Z) de la Figure 7
- **Groupe paraphylétique** : c'est lorsqu'une ou plusieurs espèces d'un groupe monophylétique partage(nt) un ancêtre commun avec des espèces appartenant à d'autres lignées, comme par exemple l'ensemble (1, 2, 3) (Figure 7)
- **Groupe polyphylétique :** si les différentes espèces d'un groupe dérivent d'ancêtres différents, celui-ci est dit polyphylétique, c'est le cas de groupe d'espèces (A, B, C) (Figure 7).

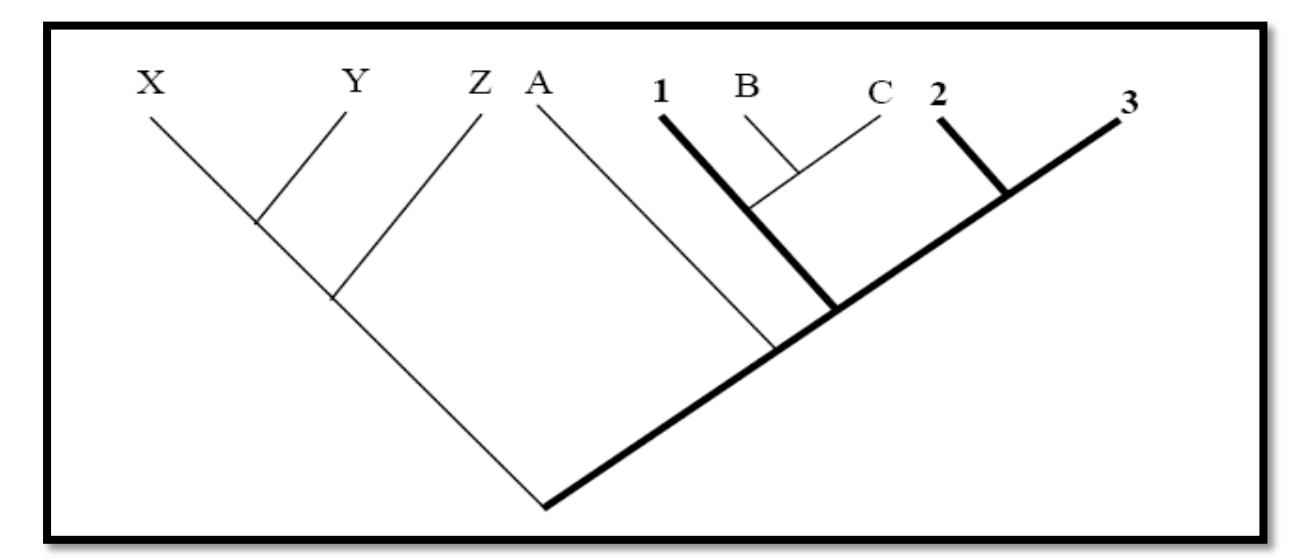

**Figure 7 :** Diverses catégories de groupes taxonomiques. Les taxa X, Y, Z forment un groupe monophylétique. Les taxa 1, 2 et 3 forment un groupe paraphylétique. Les taxa A, B et C forment un groupe polyphylétique (**Tourasse, 1992**).

#### **I.2.4.2.Différentes représentations graphiques pour les arbres**

Les arbres phylogénétiques ont la capacité de véhiculer de nombreuses informations. Toutefois, avoir la capacité ne signifie pas forcément que celles-ci soient toujours exploitées. Selon la représentation graphique adoptée, il est possible de reconnaître le type d'arbre et généralement le type d'information véhiculée.

**a) Le dendrogramme :** Le dendrogramme est un arbre exprimant les liens entre taxons sous la forme d'une succession de branchements. Il ne désigne rien d'autre qu'un arbre dont les éléments terminaux sont les taxons ou UE observés. Ce terme est assez large pour ne rien exprimer quant à la procédure utilisée pour son obtention.

**b**) Le cladogramme : Le cladogramme est un dendrogramme exprimant les relations phylogénétiques entre taxons et construit à partir de l'analyse cladistique où les points de branchements (les nœuds) sont définis par des synapomorphies. Ce mot a été créé la même année par (**Mayr, 1965**) et par (**Camin et al., 1965**) avec des sens un peu différents.

**c) Les phylogrammes :** Le phylogramme est un dendrogramme exprimant les branchements cladistiques et le degré de divergence adaptative subséquente aux branchements (**Mayr, 1969**).

**d) Les phénogrammes :** Le phénogramme est un dendrogramme produit par la taxinomie numérique où les relations entre taxons expriment les degrés de similitude globale, défini simultanément par (**Mayr, 1965**) et par (**Camin et al., 1965**).

#### **I.2.5.Reconstruction d'arbres phylogénétiques**

La manière classique d'illustrer les relations phylogénétiques entres les espèces est de les modéliser en utilisant un arbre phylogénétique. La manière moderne consiste en la modélisation d'un réseau phylogénétique comprenant les réticulations nécessaires. A ce niveau nous présenterons seulement quelques méthodes d'inférences d'arbres phylogénétiques. Les méthodes d'inférence phylogénétique présentées sont exposées en détails dans **Swofford et al., (1996), Li (1 997)** et **Felsenstein (2004).**

La reconstruction d'un arbre phylogénétique débute par ce que l'on appelle « l'alignement » qui consiste à mettre en correspondance les sites des séquences des espèces de manière à pouvoir les comparer les unes aux autres. Les séquences utilisées pour la reconstruction peuvent être de l'ADN ou de l'ARN.

Il existe trois grands types de méthodes de reconstruction d'arbres phylogénétiques : les méthodes de distances, les méthodes du maximum de parcimonie et les méthodes du maximum de vraisemblance, ces dernières sont appelées également les méthodes probabilistes (**Tourasse, 1992 ; Nei, 1996 ; Robinson, 1997 ; Comet, 1998 ; Haubold, 2000**).

o **L'approche phénétique :** ne tient pas compte du processus de l'évolution. Elle se contente de mesurer les distances entre les espèces et de reconstruire le meilleur arbre possible à l'aide d'une stratégie de regroupement hiérarchique.

o **L'approche cladistique :** cherche à établir des relations de parenté en s'intéressant aux caractères (bases ou acides aminés) dérivés, partagés par les taxons. On considère ainsi tous les scénarios d'évolution en inférant les caractères des ancêtres potentiels à chaque nœud, et on choisit l'arbre qui correspond au meilleur scénario d'évolution selon un critère préalablement choisi. Les méthodes utilisées sont essentiellement basées sur le maximum de parcimonie.

o **L'approche probabiliste :** (ou maximum de vraisemblance), quant à elle, évalue en termes de probabilités l'ordre des branchements et la longueur des arêtes d'un arbre sous un modèle évolutif donné. Les méthodes bayésiennes font aussi partie de cette approche.

La première approche étudie la parenté entre les taxons en s'intéressant à leur degré de similarité alors que la deuxième est basée sur la généalogie.

#### **I.2.6. Critères de choix entre les méthodes**

Les méthodes de reconstruction d'arbres phylogénétiques sont évaluées et comparées en fonction de cinq critères (**Huelsenbeck, 1995 ; Moret et al., 2002**) :

• **L'efficacité :** rapidité de la méthode.

• **La puissance :** plus une méthode est puissante, moins elle nécessite de données pour obtenir un résultat fiable.

• **La consistance :** caractérise une méthode qui converge vers le bon arbre si on lui fournit suffisamment de données.

**• La robustesse :** une méthode est robuste si de petites violations des hypothèses de départ ne résultent pas dans une mauvaise estimation de la phylogénie.

• **La fiabilité :** une méthode est fiable si elle construit des arbres phylogénétiques « exacts ». De tous ces critères, la robustesse peut être la plus importante, parce que, avec des vraies données, c'est-à-dire, données  $n_0+n$  issues des simulations, il y a un grand risque que les hypothèses posées ne soient pas respectées.

D'après (**Kuhner et al., 1994**), et suite à leurs études de comparaison par simulation sur ordinateur de plusieurs algorithmes de reconstruction phylogénétique, l'algorithme de Neighbor-Joining, l'algorithme de Fitch-Margoliash, Parcimonie et Maximum de vraisemblance, ils fournissent les conclusions suivantes :

- Pour l'estimation des longueurs des branches, les deux algorithmes de distances (Neighbor-Joining et Fitch-Margoliash) ont été les plus performants.
- L'algorithme de Parcimonie et l'algorithme de compatibilité fournissent des résultats similaires, et ils sont moins performants que les algorithmes précédents.
- L'algorithme de Maximum de Vraisemblance est le plus robuste de tous les algorithmes étudiés.

#### **I.3.Stockage de données biologiques**

#### **I.3.1.Banques des données :**

Aujourd'hui les méthodes rapides de séquençages sont utilisées fréquemment et le nombre de nouvelles séquences augmente rapidement. Toutes les données issues du séquençage doivent être traitées et analysées afin d'obtenir le plus grand nombre d'informations. Il faut ainsi stocker ces séquences et toutes les informations obtenues. Pour cela, de grandes bases de données de séquences ont été mises en œuvre pour permettre un accès facile aux données. Les premières banques de données en biologie moléculaire ont traité des informations structurales sur les protéines, puis très rapidement, des séquences protéiques et nucléotidiques. Il existe différents types de bases de données biologiques : celles qui sont dites généralistes et qui stockent des séquences provenant de tous les organismes et celles dites spécialisées qui se consacrent plus particulièrement à un organisme ou à une thématique donnée.

#### **I.3.1.1. Les banques de données généralistes**

Il existe plusieurs banques généralistes publiquement accessibles. La principale banque généraliste de séquences nucléotidiques est produite par trois partenaires : **EMBL** data library (**Cochrane et al., 2006**) en Europe, **GenBank** (**Benson et al., 2006)** aux Etats-Unis et **DDBJ** (**Okubo et al., 2006**) au Japon. La plupart des données de ces banques proviennent de soumissions effectuées par les auteurs. D'autres regroupent des séquences protéiques telles que **UNIPROT (Wu et al., 2006**), **GenPept**, **HAMAP** (**Gattiker et al., 2003**), etc. De la même manière que pour les banques de séquences nucléotidiques, leur organisation se base autour des annotations biologiques et biochimiques d'une part, et des séquences d'autre part. GenPept correspond à la traduction de l'ensemble des parties codantes de GenBank. La principale banque de protéines est **UNIPROT**. En effet, elle possède de nombreux atouts : redondance minimale, références croisées, qualité d'annotation, etc. Elle correspond à la fusion de **SWISS-PROT** (**Wu et al., 2006**), **TrEMBL** et **PIR (Wu et al., 2003**).

Les séquences contenues dans SWISS-PROT sont issues de la traduction des gènes annotés dans EMBL, d'autres banques protéiques, de publication scientifiques et de quelques soumissions d'auteurs. TrEMBL est la version protéique de la banque nucléotidique EMBL. Elle contient la traduction de toutes les parties codantes annotées d'EMBL en excluant les protéines présentes dans SWISS-PROT. PIR, qui maintenant n'existe plus, fournissait des informations organisées selon des critères taxonomiques et de similarité. Enfin, HAMAP est un projet d´enveloppé par le groupe SWISS-PROT. Son but est d'annoter automatiquement les protéines provenant des projets de séquençage des génomes microbiens.

La banque contient également des collections de familles de protéines microbiennes générées par des experts et utilisées pour l'annotation automatique.

Ces banques généralistes permettent donc de centraliser toutes les séquences connues. Cependant, il existe tout de même un grand nombre d'erreurs, notamment au niveau des annotations des s´séquences ainsi qu'une redondance des informations dans certaines banques.

#### **I.3.1.2. Les banques données spécialistes**

Pour pallier ces inconvénients, l'augmentation exponentielle du volume, de la diversité des séquences et la diversité des études, des banques spécialisées ont été

developpées. Ces développements ont permis l'introduction d'informations spécifiques à chacune permettant ainsi d'avoir des banques adaptées aux besoins des utilisateurs. Elles répondent pour la plupart soit à des besoins ponctuels, soit à des besoins liés à des secteurs d'activité bien précis.

Parmi celles-ci, ont été développées des banques thématiques se consacrant à un domaine bien précis. Ainsi, certaines regroupent des données sur les structures moléculaires tridimensionnelles telles que la PDB (**Berman et al., 2000).** D'autres s'intéressent à la structure en domaine des séquences protéiques comme la banque ProDom (**Servant et al., 2002**). Il y en a également qui centralisent des données sur les signatures, caractéristiques de certaines protéines telle que PROSITE (**Hulo et al., 2006**). D'autres encore traitent des séquences et des structures d'ARN.

#### **I.3.2. Différentes étapes et logiciels d'une étude phylogénétique**

Il existe une myriade de logiciels, implantés sur différentes machines depuis le microordinateur jusqu'à des ordinateurs les plus puissants, écrits dans tel ou tel langage, traitant tel ou tel problème. Dans le domaine de la reconstruction phylogénétique, (**Felsenstein, 2004**). Dans cette section, nous allons décrire quelques grandes catégories de logiciels utilisés pour les analyses phylogénétiques.

#### **I.3.2.1. Logiciels de nettoyage**

Tout d'abord toutes les séquences été expurgé, à l'aide de logiciels de nettoyage comme :

#### **Sequencher**

Est un logiciel de bio-informatique produit par la société Gene Codes Corporation**,** ce logiciel assemblés et alignés plusieurs séquences d'ADN contigües relativement courtes afin de créer des séquences plus longues.

#### **Bioedit**

Beaucoup de chercheurs dans le domaine de la biologie moléculaire ont utilisé des modules de BioEdit dedans pendant leur recherche originale. BioEdit a été employé pour des études moléculaires de différents organismes tels que des génomes de virus (**Ron et al., 2005 ; Chen et al., 2006**).

#### **I.3.2.2. Logiciels d'alignement**

D'une manière informelle, l'alignement de deux séquences consiste à mettre en évidence les similitudes et les différences entre les deux séquences. L'alignement de séquences a pour objectif de mettre en correspondance les portions homologues des molécules, afin de retrouver de la façon la plus cohérente possible le signal phylogénétique.

Evidemment, on s'offre aussi la possibilité de sauter quelques lettres (**Comet, 1998**). Donc l'alignement peut être vu comme une série de transformations permettant de passer d'une séquence à l'autre (**Bérard, 2003 ; De Cravalho Jonior, 2003**). Parmi les logiciels qui font l'alignement on a :

#### **Clustal W**

Est un outil pour aligner la protéine multiple ou séquences de nucléotides. L'alignement est réalisé par l'intermédiaire de trois étapes : par paires alignement, génération de guide-arbre et alignement progressif. Clustal W-MPI est distribué et exécution parallèle de Clustal W. Chacune des trois étapes ont été parallélisés pour réduire le temps d'exécution **(Li, 2003).**

#### **Blast**

Basic Local Alignment Search Tool ; permis d'identifie des régions de similarité locale entre séquences. Le programme compare des séquences nucléotidiques ou protéiques et calcule la significativité des résultats.

#### **Exonerate**

Outil d'alignement de séquences deux à deux. Il vous permet d'aligner à l'aide d'un alignement des séquences de nombreux modèles, soit la programmation dynamique exhaustive ou une variété d'heuristiques.

#### **I.3.2.3.Calcul des distances**
Actuellement, il y a beaucoup de programmes spécialisés pour estimer des distances évolutionnaires entre le nucléotide ou les séquences des acides aminés et la reconstruction arbres phylogénétiques :

## **DNAdist**

Calcule une matrice de distances à partir de l'alignement multiple de ClustalW.

#### **PAUP**

PAUP (Phylogenetic Analysis Using Parsimony) est un logiciel de reconstruction phylogénétique mis au point par D.L Swofford entre 1989 et 1998. C'est le logiciel le plus cité dans la littérature scientifique moderne. Il a été conçu spécialement pour faire des analyses phylogénétiques selon la méthode de parcimonie, puis il a été élargie pour inclure d'autres types d'analyses phylogénétiques telles que les méthodes de distances et les méthodes de maximum de vraisemblance, et pour réaliser des tests statistiques telles que : le bootstrap et le jackknife **(Swofford, 1998).**

#### **I.3.2.4. Logiciels de reconstruction de l'arbre phylogénétique**

## **PHYML**

PHYML est un logiciel qui implémente une nouvelle méthode de reconstruction de phylogénie à partir de séquences en utilisant le principe de maximum de vraisemblance. Cette méthode démarre avec un arbre initial fourni par l'utilisateur ou construit à partir d'un algorithme rapide basé sur les distances, puis elle améliore cet arbre à travers des réarrangements topologiques **(Guindon, 2003).**

## **DnaMLK**

Est un programme d'inférence d'arbres phylogénétique, pour les séquences d'ADN, basé sur le maximum de vraisemblance avec la contrainte que les arbres inférés soient en conformité avec l'horloge moléculaire. L'horloge moléculaire stipule que toutes les feuilles de l'arbre sont équidistantes par rapport à la racine (au niveau de la longueur des branches). C'est un programme connexe à DnaML. Les mêmes suppositions au niveau du modèle sont valides (plus l'hypothèse de l'horloge moléculaire). Le programme utilise également un modèle de Markov caché pour inférer différents taux d'évolution pour des sites différents. Au niveau de la parallélisation du programme DNAMLK, un parallélisme de données a été réalisé en fonction du nombre d'ensembles de données reçues en entrée et en fonction du nombre d'arbres à inférer. **(Felsenstein, 1993).**

# **I.3.2.5. Logiciels de visualisation d'arbres phylogénétiques**

Actuellement, Il existe plusieurs programmes qui permettent la visualisation des arbres, les arbres finalisés ont alors été visualisés et annotés à l'aide des programmes : PhyloDraw, NJplot, GeneTree, Phylip (DRAWTREE et DRAWGRAM), Genedoc, Dambe, Treecon, TreeView, et Spectrum (**Choi et al., 2000**).

#### **TreeView**

TreeView est l'un des programmes les plus utilisés pour visualiser des arbres phylogénétiques sous forme graphique. Ce programme est comme le programme PhyloDraw, il utilise les résultats des autres programmes (Phylip, PAUP, ClustalW...etc.), c'est à dire les matrices de distances des longueurs des branches, pour dessiner des arbres phylogénétiques sous différentes formes : forme radial, cladogramme, phylogramme...etc. (**Page, 1996**).

#### **Dendroscope**

Un éditeur et un visualisateur d'arbre.

#### **PhyloDraw**

PhyloDraw est un logiciel de dessin d'arbres phylogénétiques. Il utilise les résultats des autres programmes de construction (Phylip, PUAP, ClustalW...etc) sous forme d'une matrice de distances, pour visualiser divers types de dendrogrammes, par exemple, les cladogrammes rectangulaires, les cladogrammes inclinés, les phylogrammes et les arbres phylogénétiques radiaux. Avec PhyloDraw, les utilisateurs peuvent ajuster la forme d'un arbre phylogénétique facilement et interactivement en employant plusieurs paramètres de commande. Ce programme peut exporter la disposition finale d'arbre vers le format d'image (**Choi et al., 2000**).

Cette étude est réalisée au niveau du laboratoire de génétique des populations et biologie de conservation des populations animales de l'Université des Sciences et de la Technologie Houari Boumediene (USTHB) d'Alger.

Ce mémoire reposant en grande partie sur l'utilisation des outils de bioinformatique dans les analyses phylogénétique du genre *Gazella ,* tel que la reconstruction de l'arbre phylogénétique, l'identifier des haplotypes, et avoir l'évolution des espèce.

Dans ce chapitre, nous présenterons quelques fonctions des logiciels utilisés dans notre travail.

# **II.1. Analyses moléculaires et phylogénétiques**

L'objectif de cette partie repose essentiellement sur l'utilisation de plusieurs logiciels de bioinformatique afin d'étudier une base de données de biologie moléculaire pour trouver l'arbre phylogénétique et la position des différentes espèces de genre *Gazella*. Pour cela nous décrirons les étapes d'analyse moléculaire et la méthodologie utilisée depuis l'échantillonnage, l'extraction d'ADN, la PCR, le séquençage, jusqu'au traitement des séquences qui se trouvent au niveau de la GenBank en vue de leur utilisation dans l'étude phylogénique.

# **II.1.1. Etapes d'Analyses Moléculaires**

#### **II.1.1.1. Echantillonnage**

Les échantillons employés pour extraire l'ADN se sont composés de : os, tissu, poils, sang ou matériel fécal.

#### **II.1.1.2. Extraction et quantification de l'ADN**

L'extraction d'acides nucléiques d'un matériau biologique requiert la lyse cellulaire, l'inactivation des nucléases cellulaires et la séparation de l'acide nucléique souhaité de débris cellulaires. Il existe beaucoup de kits d'extraction et de purification de l'ADN qui sont commercialisé. Cependant il a été montré que la sensibilité de détection par PCR de l'ADN extrait varie selon le kit utilisé **(Yoshikawa et al., 2011).**

#### **II.1.1.3. Amplification de l'ADN par PCR**

La Polymerase Chain Reaction (PCR) **(Kleppe et al., 1971)** est une méthode in vitro d'amplification de séquences spécifiques d'ADN en un très grand nombre de copies. Elle permet d'amplifier une séquence spécifique d'ADN dans un mélange réactionnel approprié.

#### **II.1.1.4. Séquençage :**

 Le séquençage de l'ADN consiste à déterminer l'ordre des nucléotides sur la molécule d'ADN précédemment amplifié par PCR. La méthode utilisée aujourd'hui **(établie par Sanger en 1977)** repose sur l'utilisation de didésoxynucléotides, qui bloquent la synthèse de l'ADN après leur incorporation.

## **II.2. Extraction des données**

## **II.2.1. Définition de la GenBank**

 La GenBank est une collection annotée de toutes les séquences d'ADN publiquement disponibles. Cette banque est mise à jour régulièrement grâce à des échanges quotidiens de séquences avec la banque européenne EMBL et la banque japonaise DDBJ.

Toutes les séquences étudiées du genre *Gazella* dans ce travail ont été téléchargés à partir de la GenBank, nous passons par plusieurs étapes distinctes :

- **1**. Construire l'URL suivante :<https://www.ncbi.nlm.nih.gov/genbank/>
- **2**. Choisir recherche par taxonomie sur la source NCBI.
- **3**. Ecrire le nom de notre genre « *Gazella* » (Figure 8).

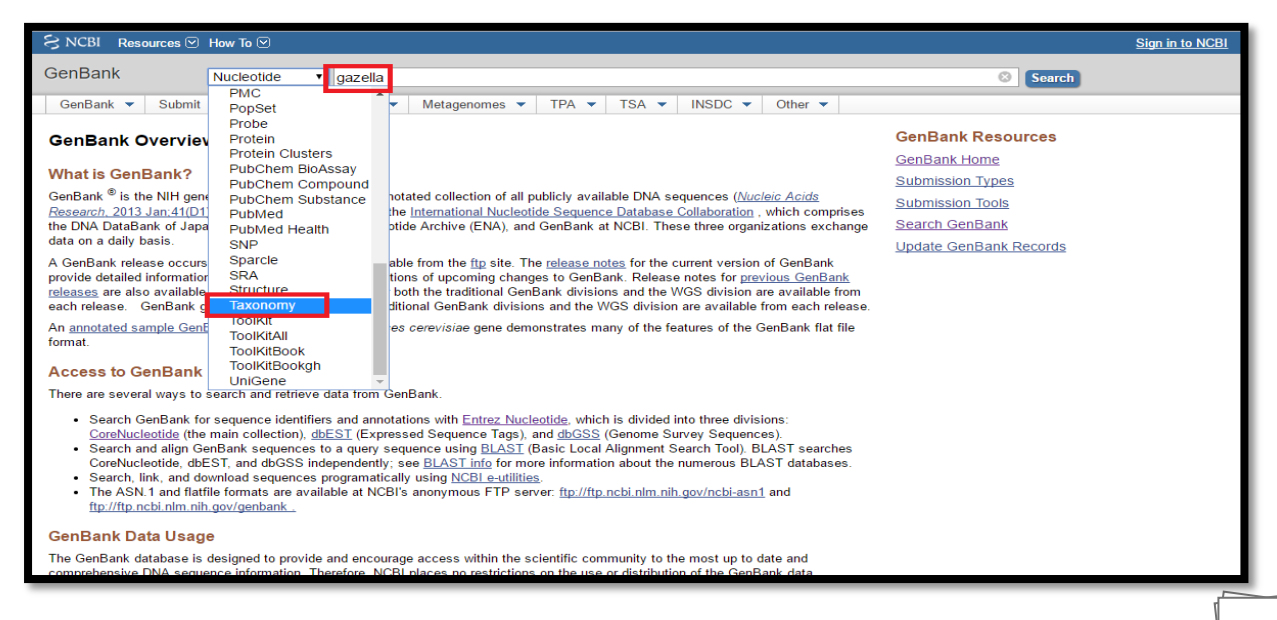

**Figure 8** : Les étapes initiales pour récupérer les séquences de la GenBank.

**4**. En entrant sur *Gazella,* nous obtenons toutes les espèces qui appartiennent à ce genre

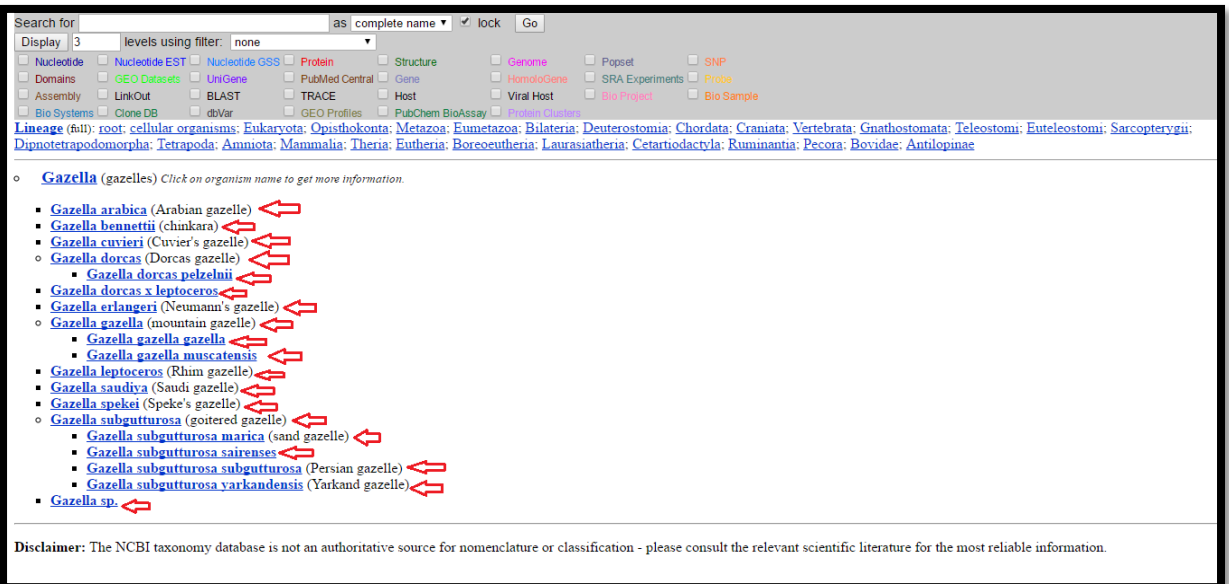

(Figure 9).

**Figure 9 :** Les dix-neuf espèces de genre « *Gazella*» obtenues dans la GenBank ; ces espèces sont indiquées par des flèches en rouge.

**5**. Nous avons analysé toutes les espèces une par une pour identifier le nombre des séquences nucléotidiques trouvées dans cette banque (Figure 10).

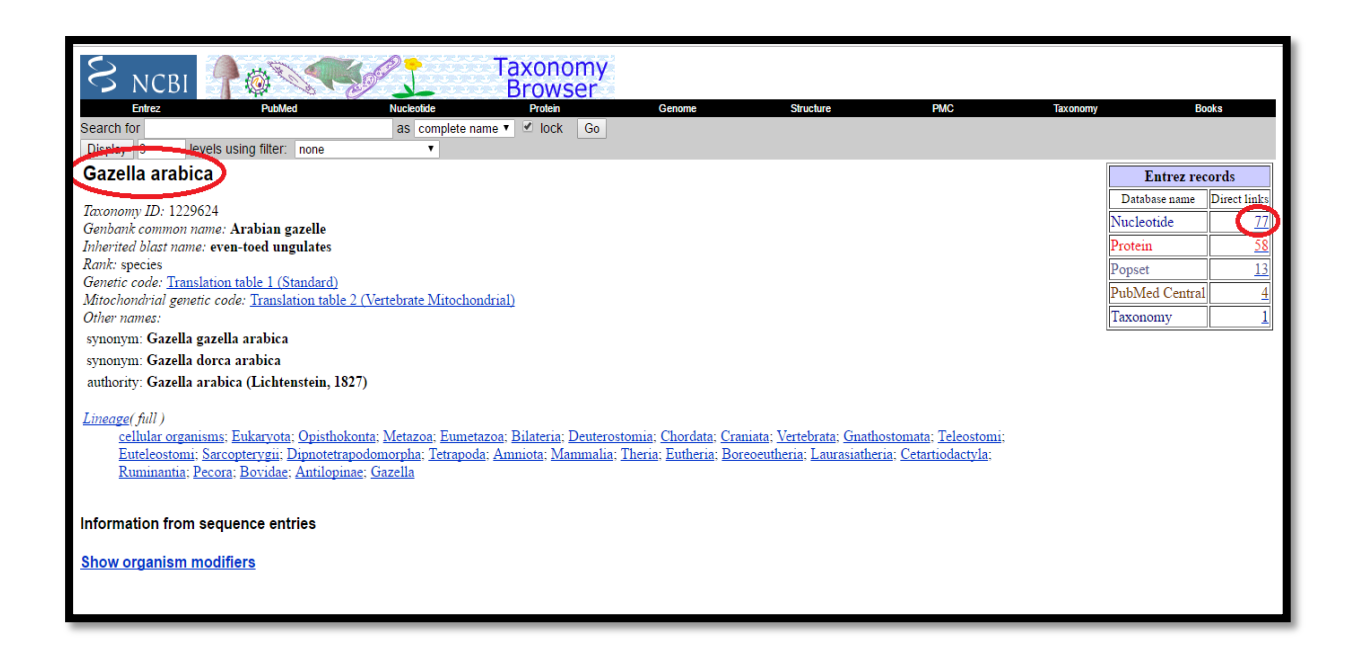

**Figure10 :** Exemple des séquences nucléotidiques trouvées pour l'espèce *Gazella arabica.*

**6.** Les séquences représentatives de chacune des 19 espèces ont été téléchargées sous format

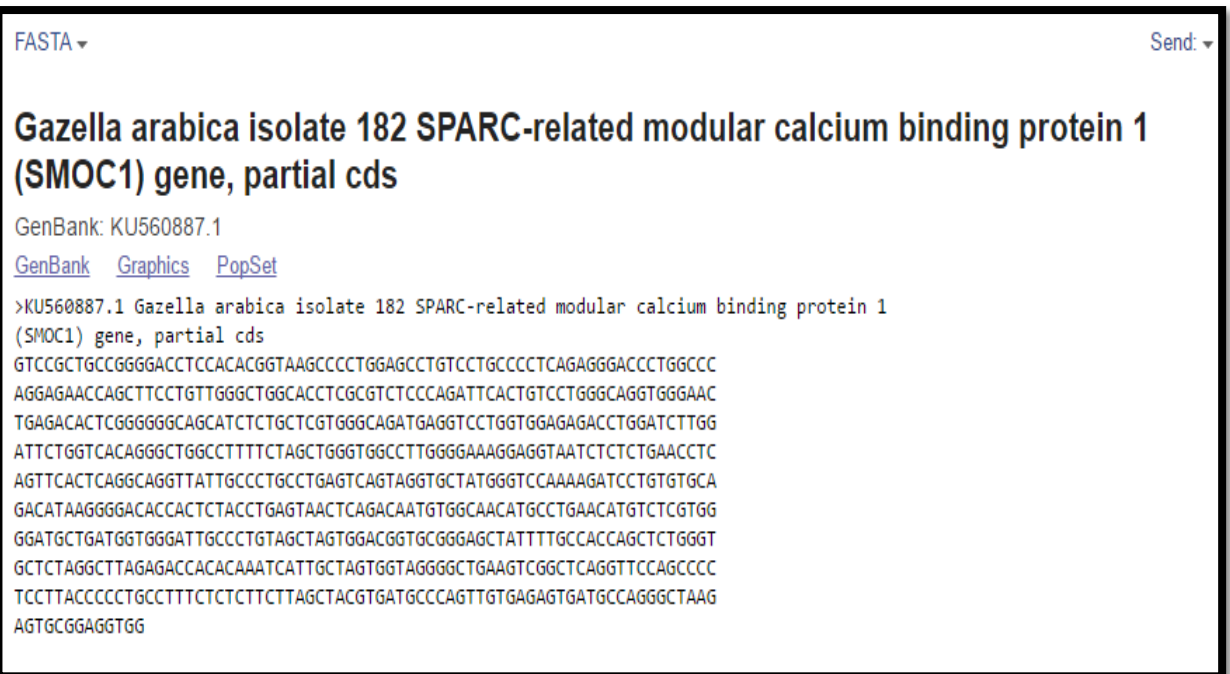

FASTA à partir de la "GenBank" (Figure 11).

**Figure 11 :** Exemple d'une séquence nucléotidique au format FASTA.

La base de données a été construite pour sélectionner les isolats à étudier et générer les fichiers de sortie correspondant au format informatique « Fasta ». Ces fichiers peuvent alors être directement utilisés dans nombre logiciels de traitement et d'analyse de séquences.

Au total, la GenBank contient 1261 séquences de 19 espèces du genre *«Gazella »* :

- o 214 séquences d'ADN nucléaire.
- o 1026 séquences d'ADN mitochondrial.

# **II.2.2. Traitement des séquences de la GenBank**

Pour réaliser une phylogénie, un bon nombre de programmes informatiques sont disponible, pour traiter les séquences environ 92 paquets de phylogénie et 54 web server gratuits parmi eux : PHYLIP, PAUP\*, MEGA, Phylo\_win, ARB, DAMBE, PAL, Bionumerics,

Mesquite, PaupUp, BIRCH, Bosque, EMBOSS, phangorn, Bio++, ETE, DendroPy, SeaView, Crux **.**

Nous avons choisi le logiciel MEGA version 5 **(Tamura et al., 2011) ;** MEGA a été développé pour faciliter des analyses statistiques d'évolution moléculaire.

Le MEGA est conçu pour réaliser de diverses analyses statistiques dans une programme et pour produire des résultats dans des sorties de publication-qualité **(Kumara et al., 1994).**

Nous pouvons alors procéder à l'analyse phylogénétique à partir des séquences nucléotidiques de chaque espèce du genre « *Gazella* » par différentes étapes :

Le programme FaBox a été employé pour convertir les fichiers, de la page principale (Figure 12) l'utilisateur peut choisir une liste de services, chacune effectuer une tâche simple. En outre, il y a des liens aux services de conversion où l'utilisateur peut convertir n'importe quel format de données en format de Fasta.

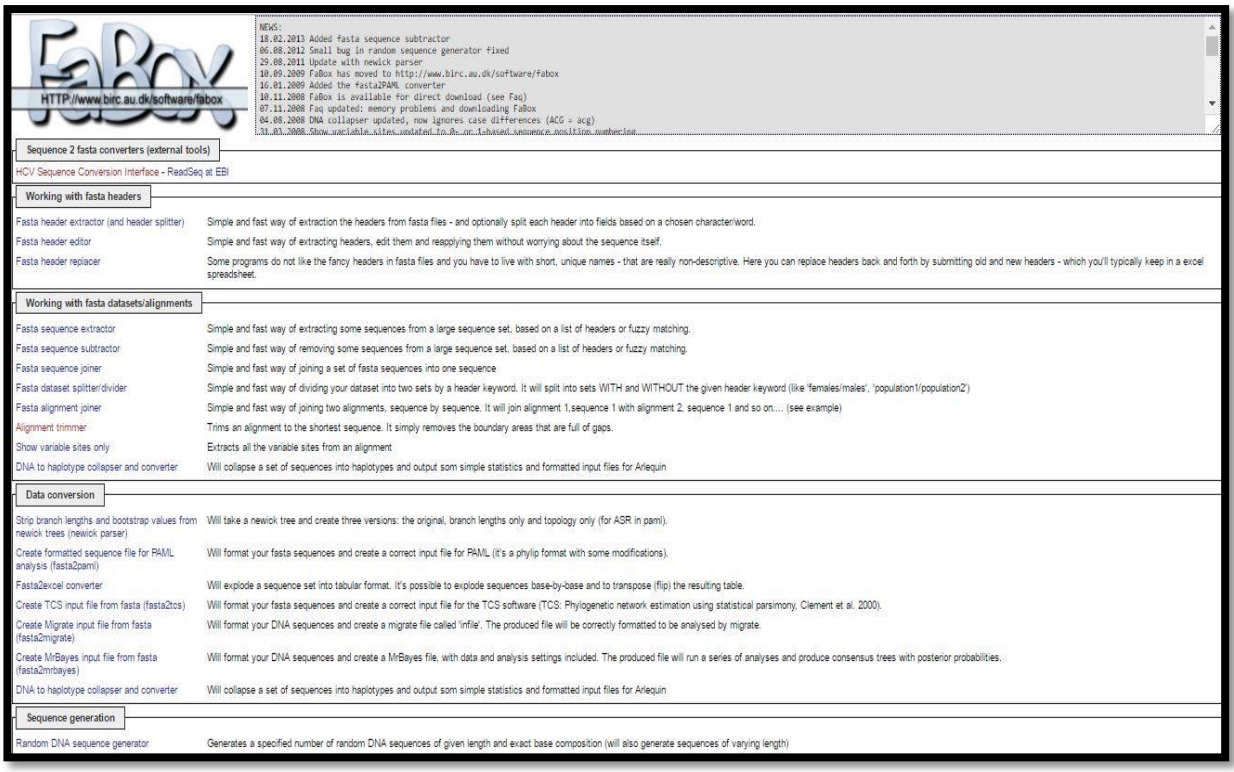

**Figure 12 :** La page principale du programme Fabox.

L'utilisateur peut entrer des données en téléchargeant un fichier de données ou simplement en collant des données directement dans le web browser.

On s'attend à ce que la boîte à outils se développe sur la base des demandes des services particuliers et des convertisseurs à l'avenir (Figure13).

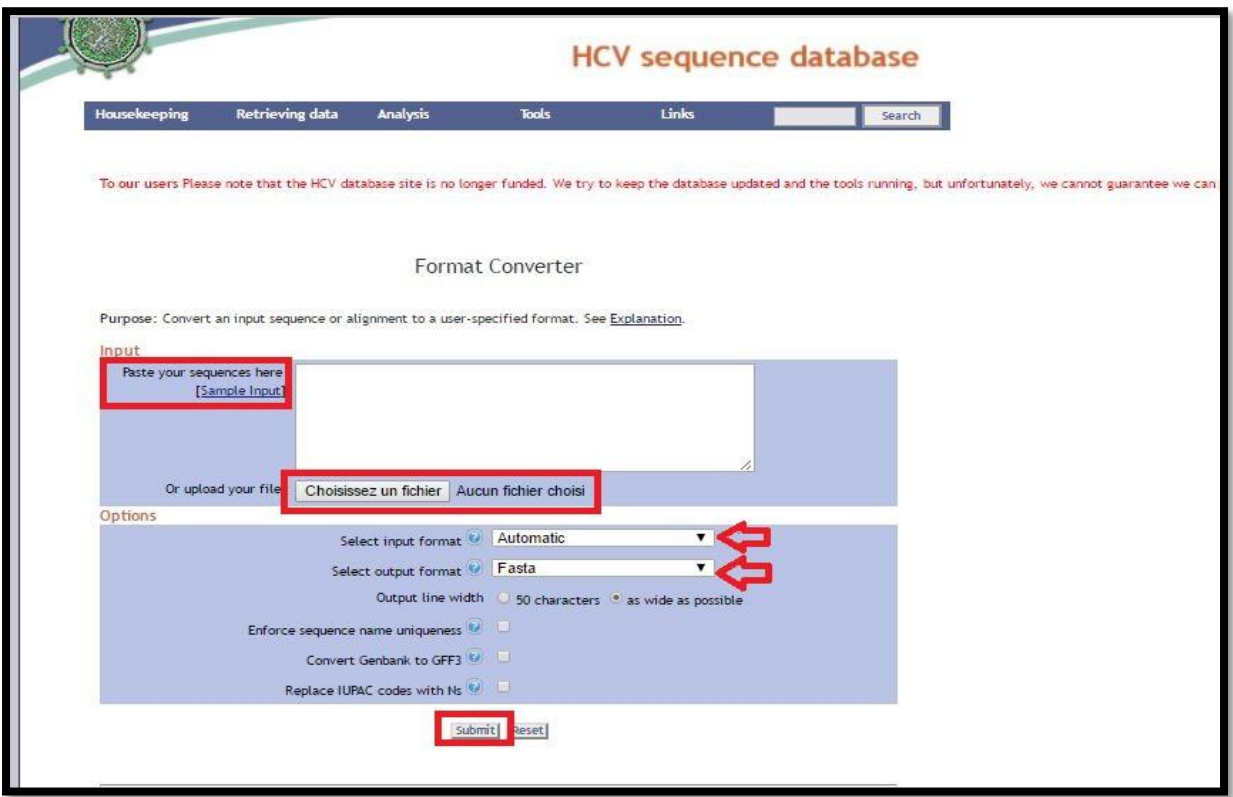

**Figure 13 :** La conversation des séquences sous forme Fasta par l'utilisation de Fabox.

Alignment cropper va réduire l'alignement (en format Fasta) à la longueur de la séquence la plus courte (suppression les gaps dans le début et la fin de l'alignement). Appuyez sur " show example" pour l'essayer sans soumettre votre propre séquence (Figure14).

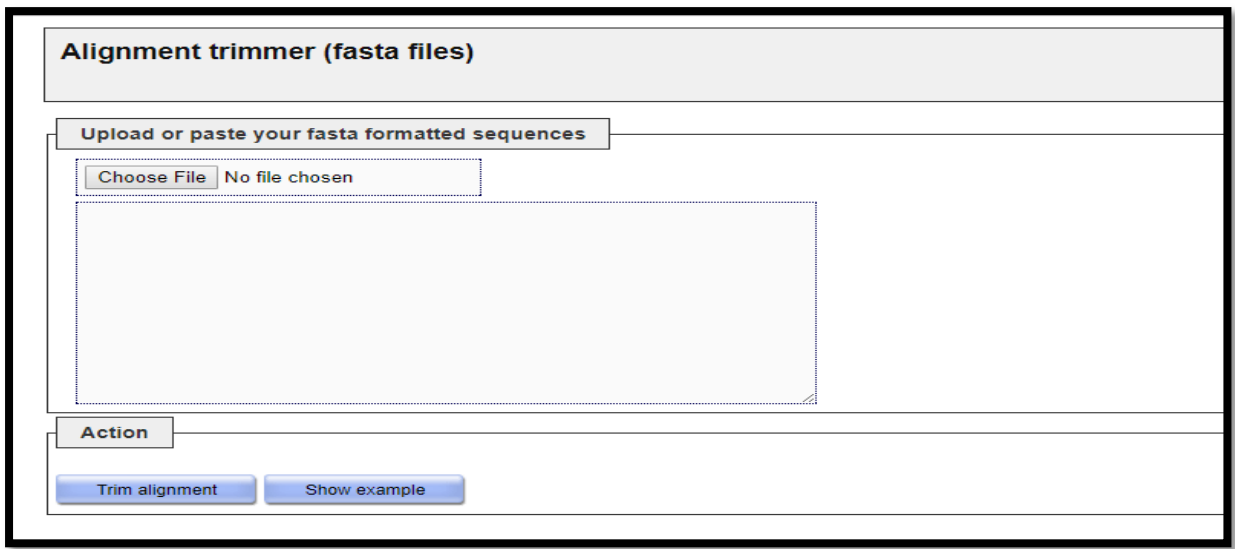

**Figure 14 :** Alignment trimmer (la forme Fasta).

Les alignements multiples des séquences nucléotidiques et protéiques ont été réalisés au moyen du logiciel MEGA version 5 **(Tamura et al., 2011)** (Figure 15) par la méthode d'alignement progressif ClustalW **(Thompson et al., 1994)** (Figure 16).

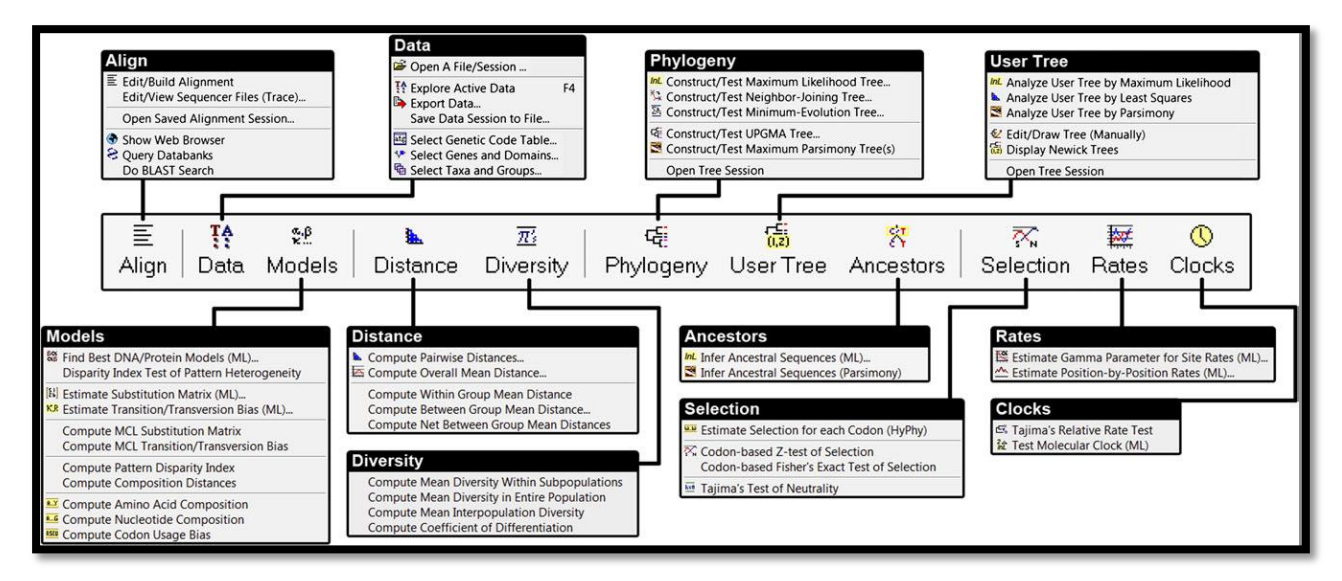

**Figure 15 :** Barre d'outils de MEGA 5.

Cette méthode dite heuristique parce qu'elle propose un alignement réalisable mais pas nécessairement optimal, nous avons choisi ce type d'alignement par ce qu'il est très utile et permet d'étudier les différences et les similitudes entre les séquences d'un même marqueur moléculaire.

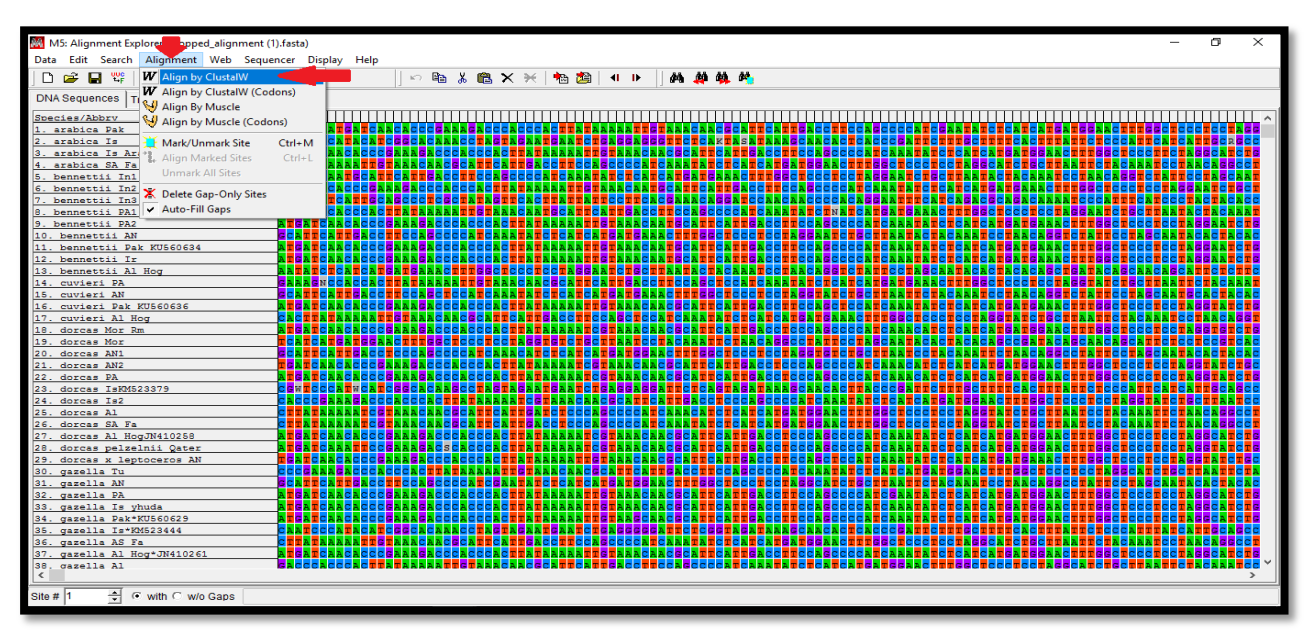

**Figure 16 :** Le programme ClustalW utilisé pour l'alignement multiple des séquences du marqueur moléculaire choisi.

Une fois les séquences alignées sont ensuite comparées et servent à la construction d'arbres phylogénétiques en utilisant l'une des méthodes fondées sur les distances, la méthode UPGMA (Figure 17), la plus simple, basée sur l'hypothèse que les taux de mutation et donc les vitesses d'évolution sont identiques sur les différentes branches de l'arbre, en utilisant le modèle de « Kimura 2-paramètres ».

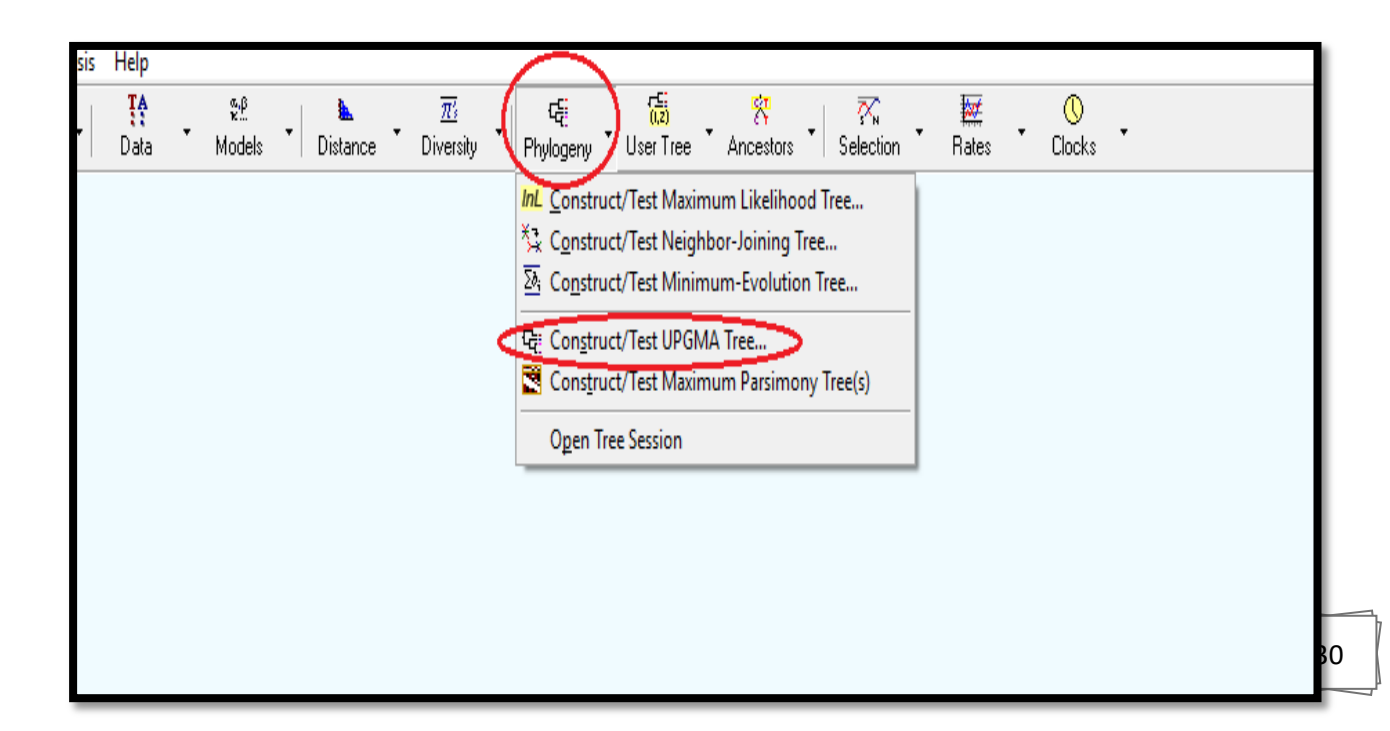

# **Figure 17 :** La méthode UPGMA utilisée pour la construction de l'arbre phylogénétique.

Dans ce modèle, les transitions et les transversions ne sont pas équivalentes en termes de proportions et leur fiabilité a été évaluée par le programme "Bootstrap" qui a été appliqué avec un nombre de répétitions égal à 1000 (Figure 18). Les réplications sont ramenées en pourcentages et ils sont indiqués au niveau des nœuds.

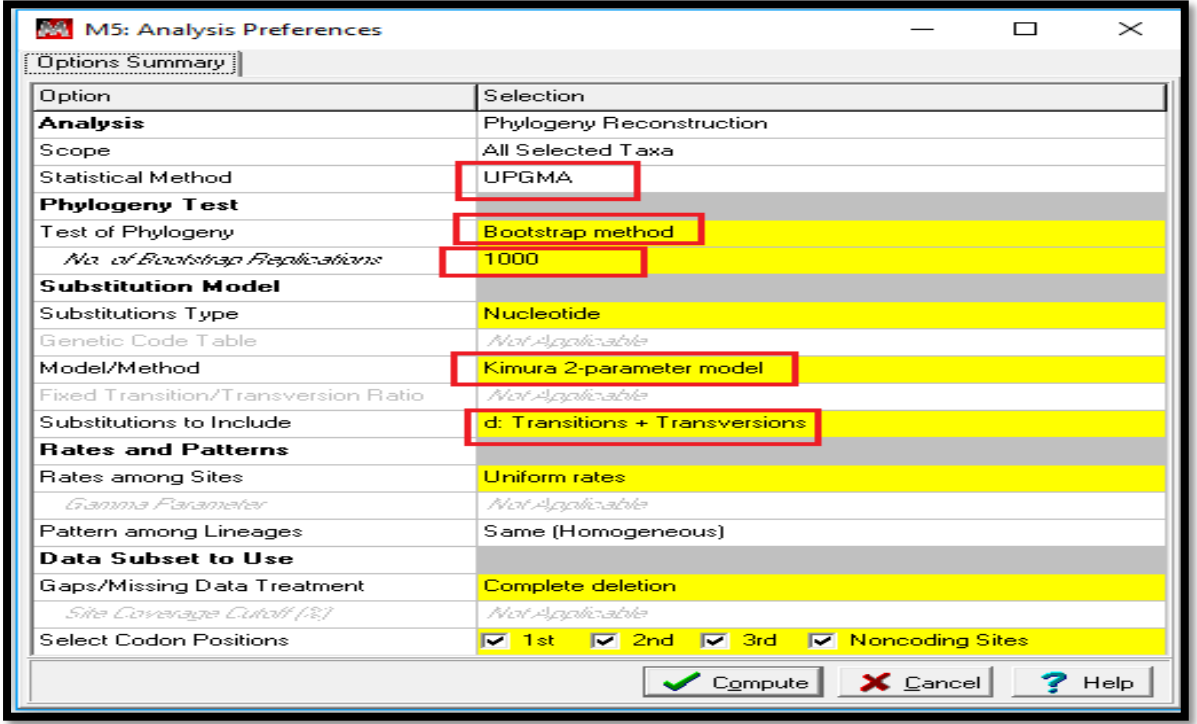

**Figure 18 :** Les paramètres utilisés pour la reconstruction phylogénétique.

Après avoir expurgé les alignements des séquences erronées et des recombinants, la composition nucléotidique des alignements a été déterminée à l'aide du logiciel DnaSP version 5 **(Librado et al., 2009).** Ce logiciel permet d'analyser le polymorphisme des séquences d'un alignement. Le nombre de sites ségrégatifs (sites pour lesquels au moins une substitution est observée au sein de l'alignement) a été calculé, ainsi que le nombre de transversions et de transitions.

Diversité mitochondriques pour l'ensemble de totalité des séquences et à chaque population séparément ont été évalués pour plusieurs paramètres comprenant le nombre de haplotypes (h), et les diversités des haplotypes (Hd) et des nucléotides (p) **(Librado et al., 2009).**

DnaSP peut également effectuer plusieurs tests de neutralité. En outre, il peut estimer les intervalles de confiance de certaines statistiques d'essai par le coalescent. DnaSP accepte cinq formats de fichier de données d'entrée : FASTA, MEGA, NBRF/PIR, CONNEXION, et PHYLIP. Les résultats des analyses sont présentés sous forme de tableau et de graphes (Figure 19).

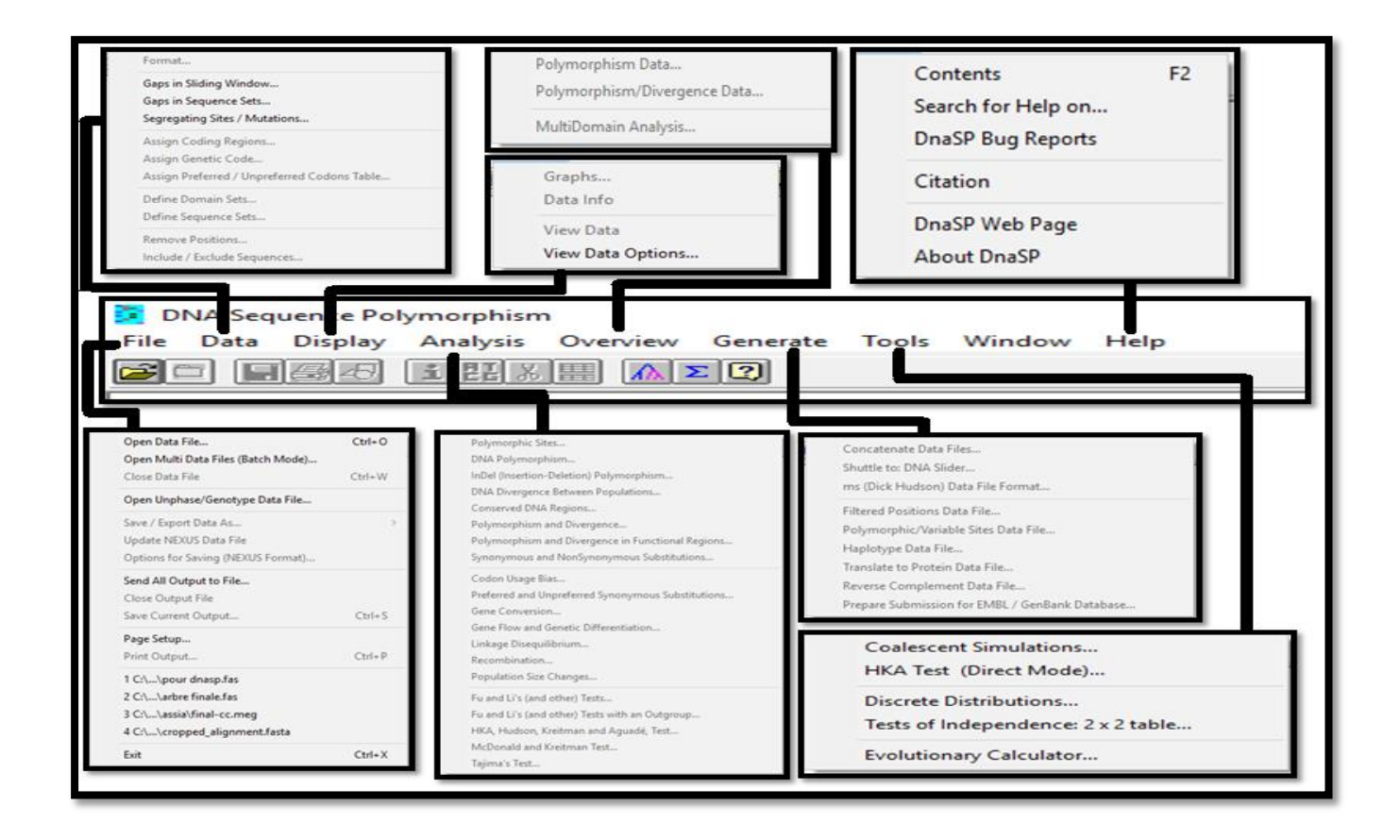

**Figure 19 :** Barre d'outils de DnaSP.

Le DnaSP produit des fichiers de données sur les haplotypes. Les résultats peuvent être enregistrés sur des fichiers NEXUS ou de données de Roehl (Figure 20).

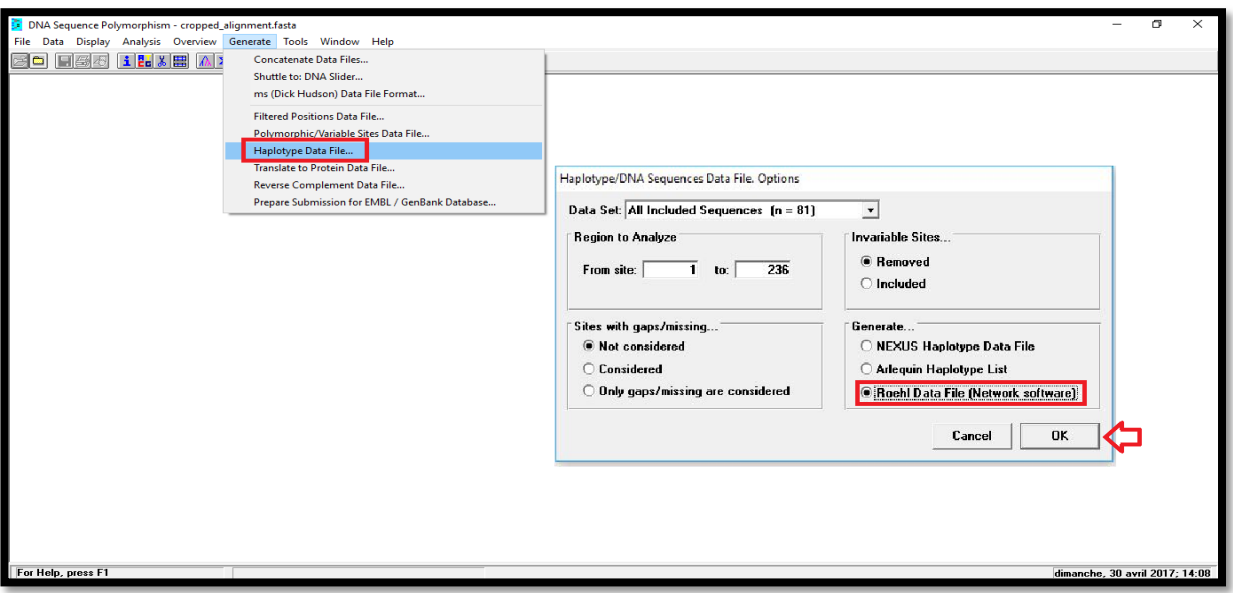

**Figure 20 :** Interface utilisateur de DnaSP.

Après vérification des haplotypes, la pertinence de l'information génétique contenue dans le jeu de données a été contrôlée à l'aide du logiciel DAMBE, est un logiciel qui intègre des paquet pour manipulation et analyse des séquences comportant une interface conviviale et un grand choix de fonctions analytiques dedans bio-informatique, phylogenetics, et génomique descriptive et comparative **(Salemi et al., 2003; Felsenstein 2004; Lemey et al., 2009).** Permet de convertir, manœuvrant, statistiquement et graphiquement décrivant (Figure21).

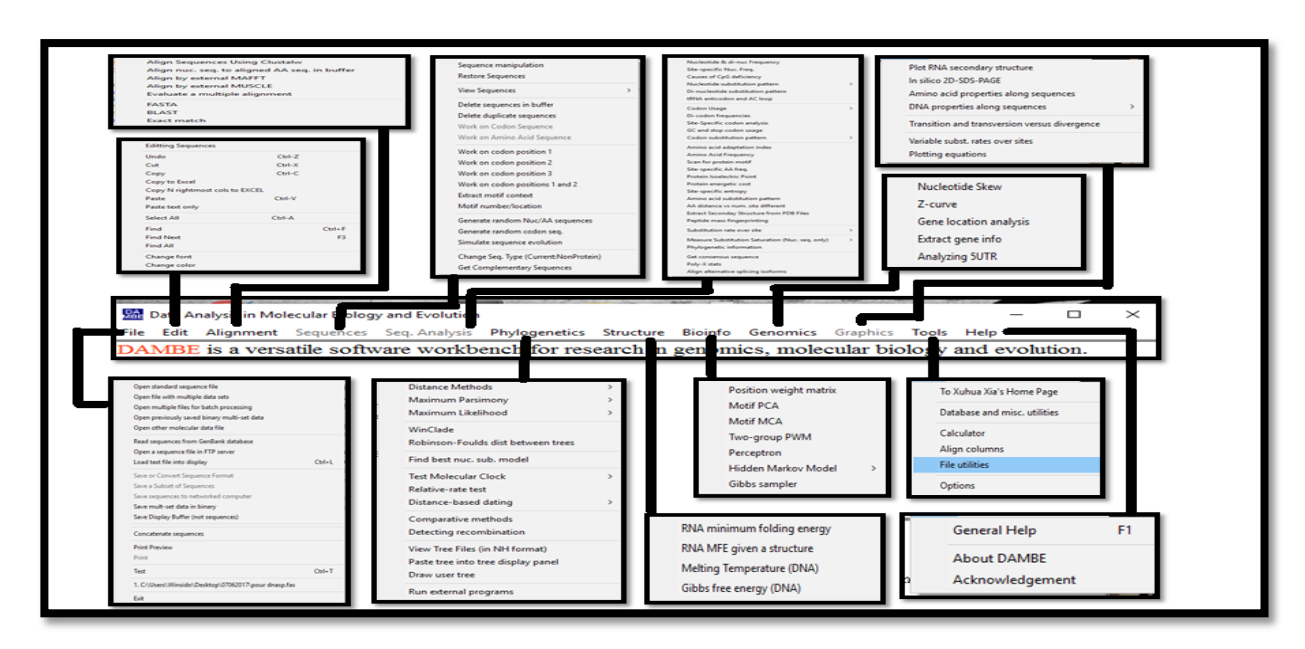

**Figure 21 :** Barre d'outile du programme DAMBE

DAMBE peut représenter graphiquement le taux de C/G et A/T (Figure 22).

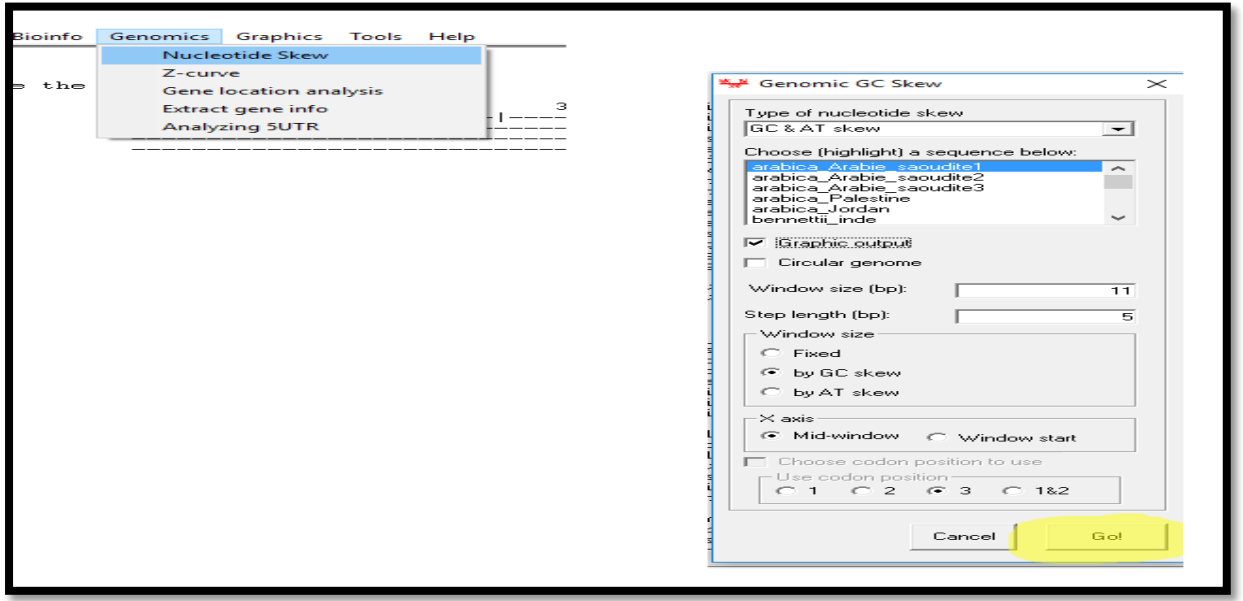

**Figure 22 :** Barre d'outile qui fait les graphes de C/G et A/T.

DAMBE lit et écrit presque tous formats de données moléculaires utilisés (Tableau II).

**Tableau II :** Les formats de données utilisés par logiciel DAMBE **(Xia, 2001).**

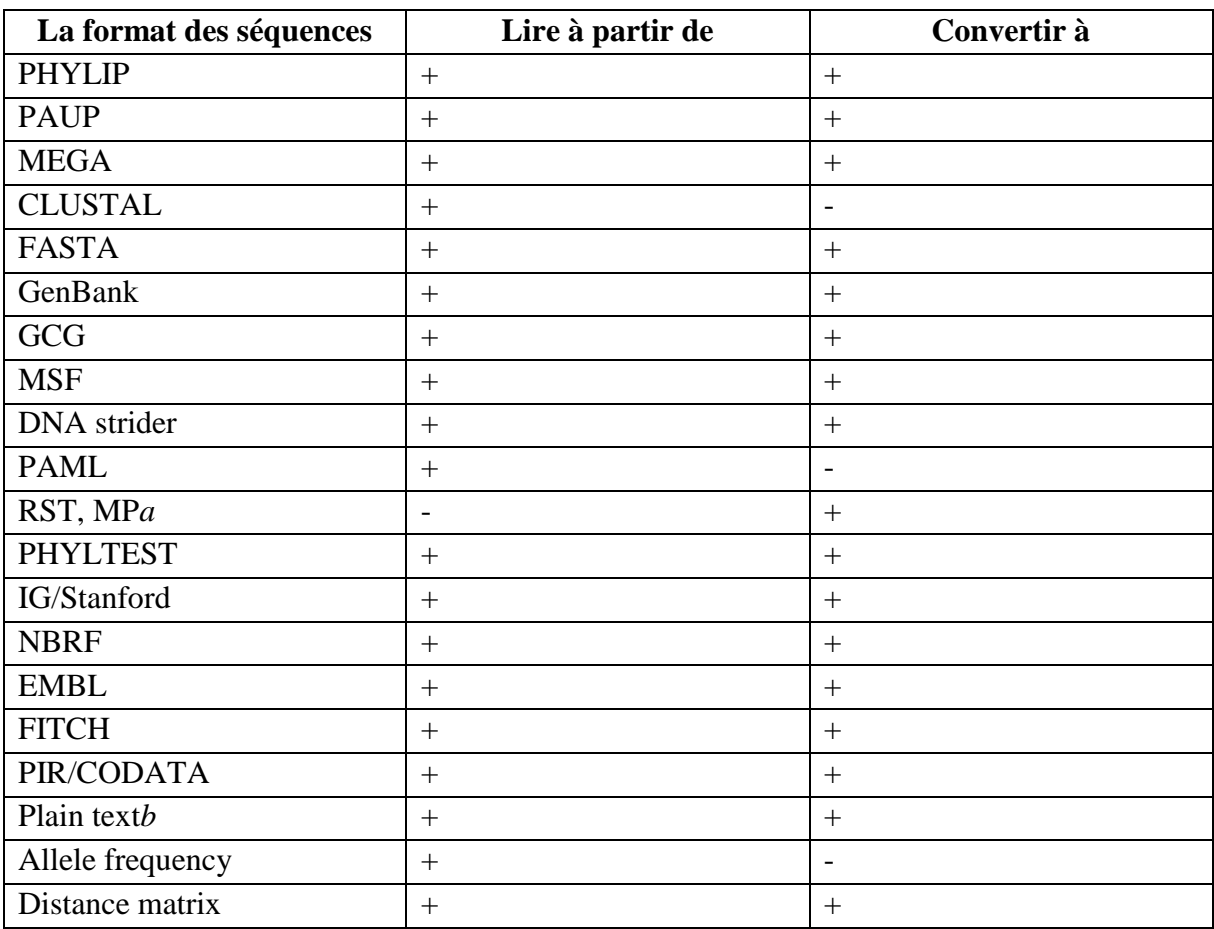

- *a :* Format des séquence : pour stocker des séquences générales et des séquences héréditaires reconstruits des séquences générales.
- *b :* La mise en forme de texte d'un ordre par dossier des programmes comme le navigateur des séquences et l'étoile d'ADN.

DAMBE est un programme convivial pour la plate-forme de Windows qui comporte une suite des caractéristiques uniques aussi bien que la capacité d'exécuter la plupart de routine (analyses de données en biologie moléculaire, écologie, et évolution).

Pour compléter les analyses de cette étude on a terminé avec les réseaux de Medianjoining (MJ) **(Bandelt et al., 1999),** ont été construits avec le programme NETWORK 5.0 (Figure 23). Les méthodes de network sont maintenant disponibles et sont très utilisés par les chercheurs dans des domaines aussi différents que la phylogéographie **(Schaal et al., 2000).**

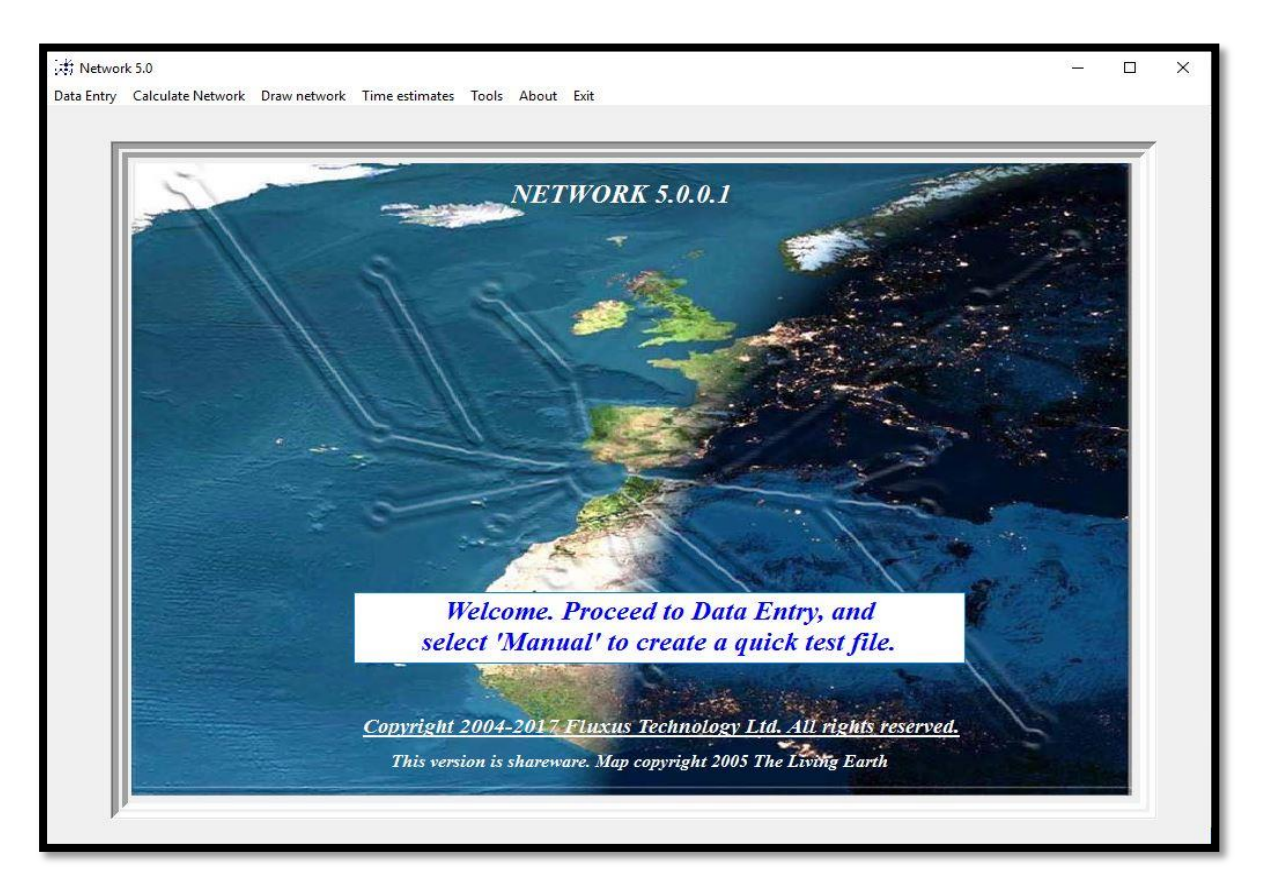

**Figure 23 :** La page d'accueil de Network 5.0.

Pour le calcul du réseau initial, nous passons par différents étapes.

- 1. Calculate Network menu.
- 2. Network calculations.
- 3. Median Joining.
- 4. File.
- 5. Open.
- 6. DNA data file (rdf) (Figure24).

Sélectionnez le dossier de rdf dont vous avez manuellement créé dans le rédacteur de données de Network ou exporté du programme DnaSP.

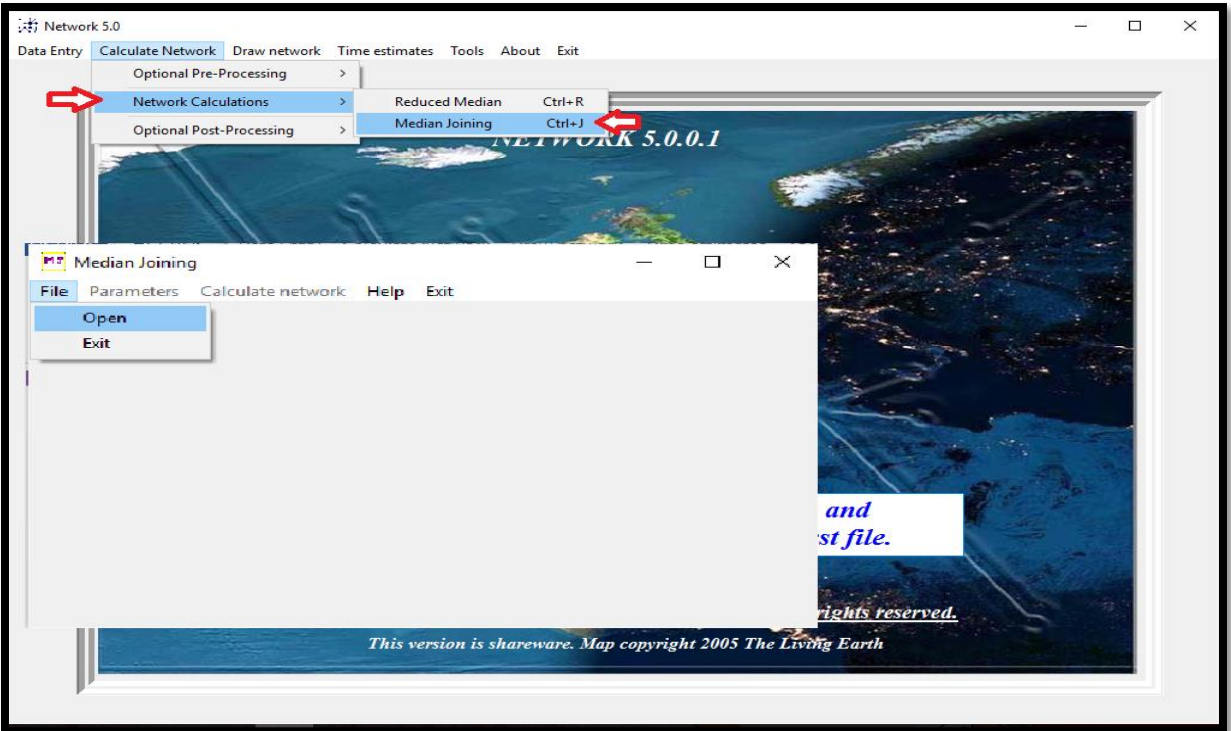

**Figure 24 :** Ouverture du fichier de données de rdf pour le calcul de MJ Network.

Après l'ouverture du dossier, le Network peut produire des fichiers sous forme \*out afin que le calcul network peut reconstruire le réseau (Figure 25).

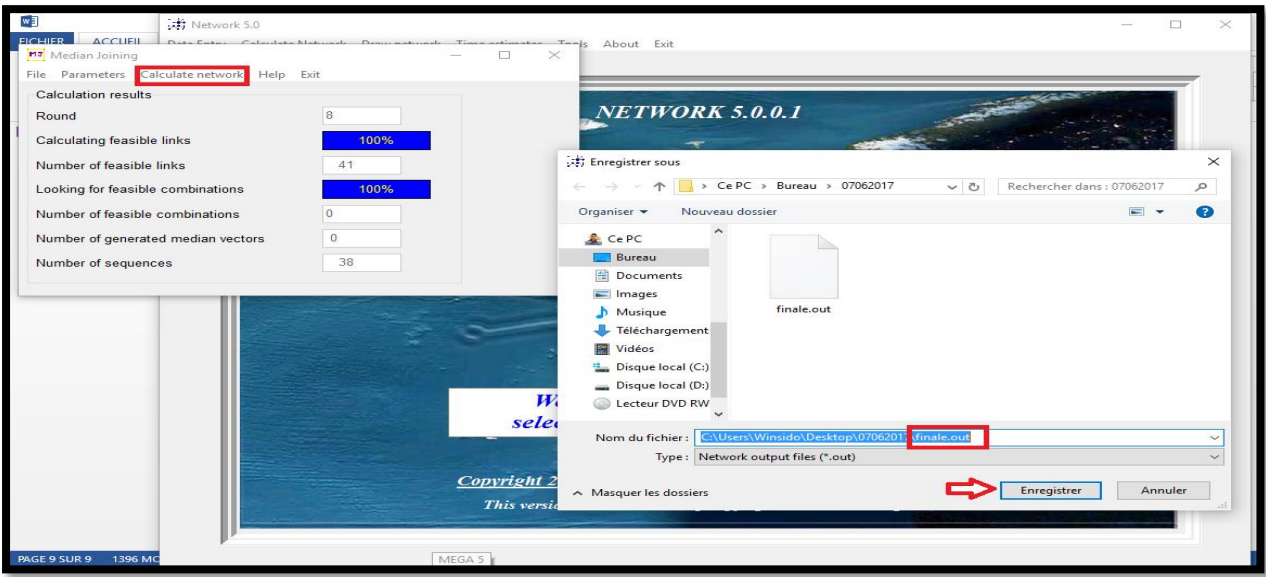

**Figure 25 :** Un fichier sous forme \*out a été sauvegardé.

Le Network a présenté la phylogénétique des espèces avec les cycles graphiques sous forme d'un réseau par la fonction Draw network (Figure 26).

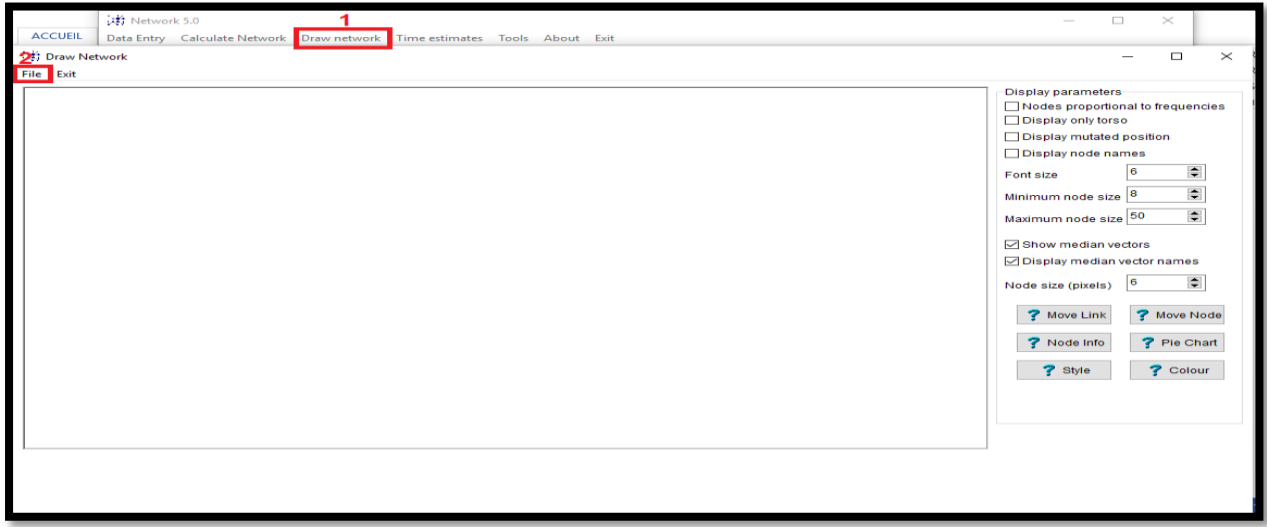

**Figure 26 :** reconstruction de réseau haplotypique.

Nos résultats consistent sur la comparaison entre les espèces de genre *Gazella* sur le plan moléculaire à partir des données de la GenBank, afin de déterminer la position de ces espèces dans l'arbre phylogénétique, et avoir l'évolution des espèces de genre *Gazella* par des analyses statistiques des gènes étudiés.

# **III.1. Résultats de la GenBank**

 Notre étude est basée sur l'utilisation plusieurs logiciels de bioinformatique afin de traiter une base des données de biologie moléculaire pour reconstruire l'arbre phylogénétique et la position de différentes espèces de genre *Gazella* à partir de 82 séquences (gène : cytb, D-loop).

19 espèces appartenant au genre *Gazella,* récupérées auprès de la GenBank. Les espèces qui ont été utilisé dans ces analyses phylogénétiques sont : *G. arabica, G. bennetti, G. cuvieri, G. dorcas, G. leptoceros, G. marica, G. saudiya, G. spekie, G. subguttorsa, G. gazella, G. dorcas pelzelnii, G. dorcas x leptoceros, G. erlangeri, G. gazella muscatensis, G. subgutturosa marica, G. subgutturosa sairenses, G. subgutturosa subgutturosa, G. subgutturosa yarkandensis, G. sp.* localisées dans différentes régions géographiques.

Les séquences de chaque espèce extraite à partir de la GenBank, leur type de gène et leur origine géographique sont mentionnées dans le tableau en annexe. (Voir tableau IX).

Il y a plusieurs séquences identiques à 100 %, pour cela nous ne prendrons en considération qu'une seule séquence représentative.

**Tableau III :** Les séquences d'ADN nucléaires et mitochondriales de genre *Gazella* extraites de la GenBank.

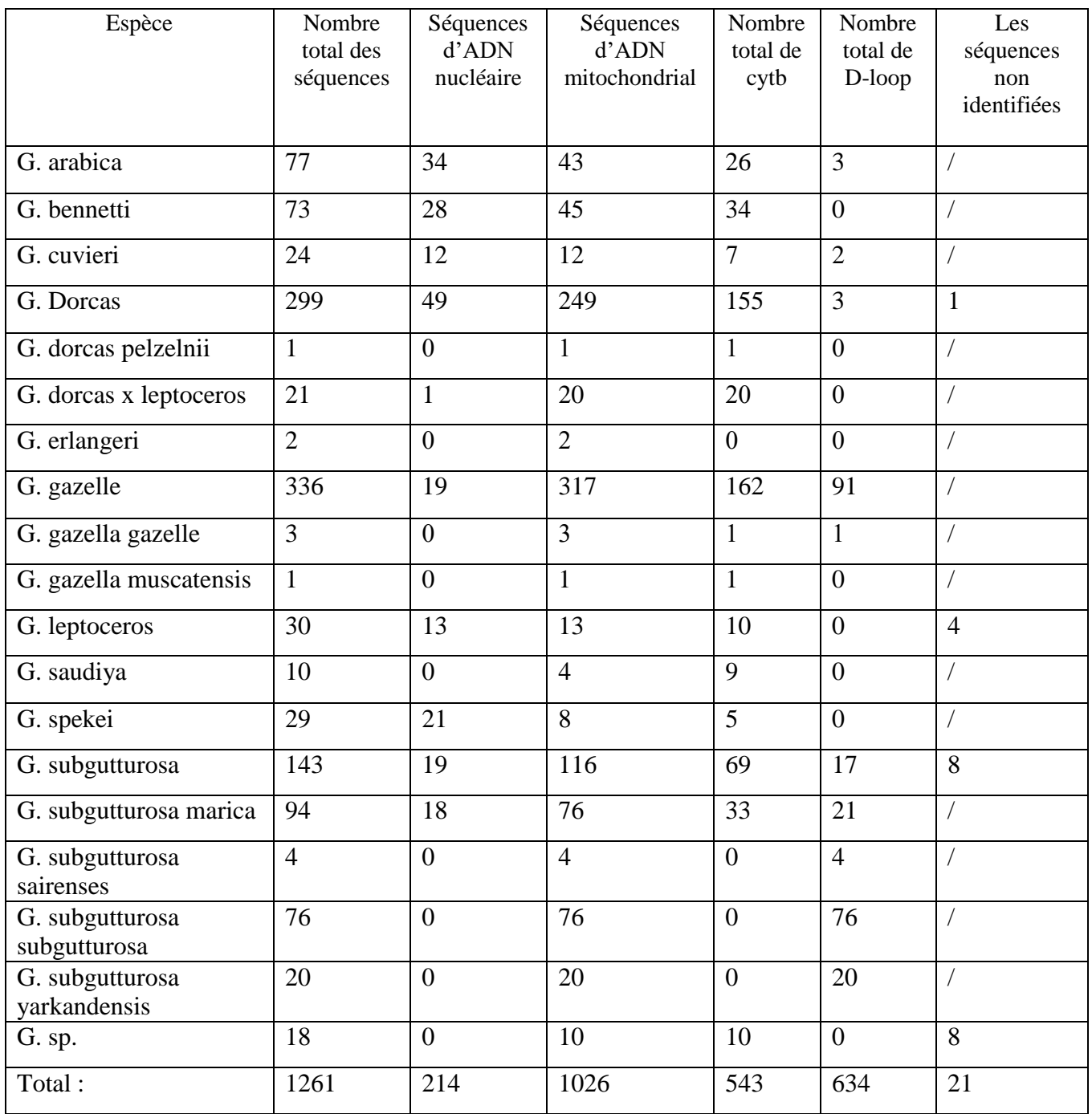

D'après le tableau ci-dessus, nous remarquons qu'il y a :

- 214 séquences d'ADN génomique : NLRP2, SMOC1, PANK4…ect
- 1026 séquences d'ADN mitochondriale majoritairement cytb, cox iii, D-loop …ect

Notre étude est basée sur l'ADN mitochondrial (le cytochrome b et les régions de contrôle D-loop) pour établir des liens de parenté entre les espèces du genre *Gazella* (Figure 27). En général les taux de mutation de l'ADN mitochondrial sont plus grands que ceux de l'ADN nucléaire (**Ballard et al., 2004**).

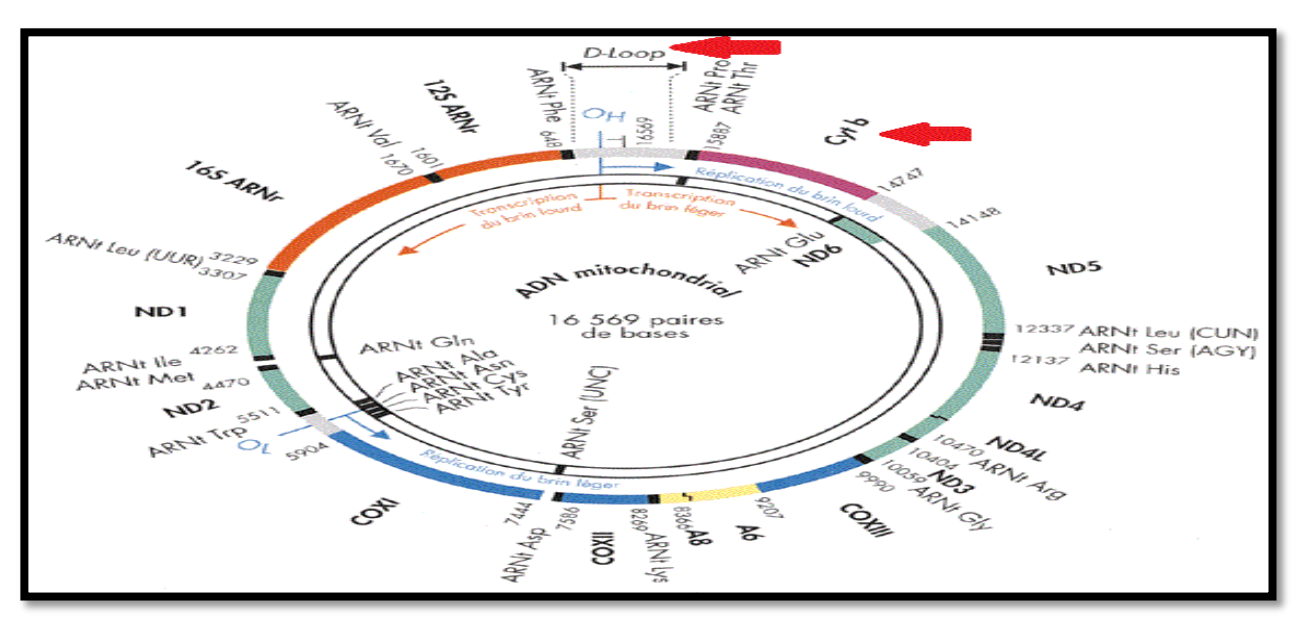

**Figure 27:** Structure de l'ADN mitochondrial et la position de cytb et D-loop **(Rustin et al., 1995).**

# **III.2. Analyses phylogénétiques**

## **III.2.1.Construction des arbres phylogénétiques**

 La construction de l'arbre phylogénétique a été réalisée à l'aide du programme MEGA5. Premièrement, nous avons choisi les séquences représentatives de cytb et D-loop en se basant sur leurs origines géographiques :

**Cyt b:**

• *G. arabica :* Au total, il y'a 6 séquences, 3 séquences sont de l'Arabie saoudite, 2 séquences de Palestine, et une séquence de Jordanie, nous avons choisi 3 séquences d'Arabie saoudite de différentes tailles (entre 336pb à 1149pb), une séquence de Palestine (1132pb) et une de Jordanie (1195pb).

• *G. bennettii :* 12 séquences au total, 5 séquences sont de l'Inde de tailles (204pb à 751), 2 séquences sont de Pakistan (300pb et 1149pb), 2 séquences de la péninsule arabique (333pb et 375pb), 2 séquences de l'Arabie saoudite (1149pb et 1018pb) et une seule séquence d'Iran (410pb). Nous avons choisi une seule séquence d'Inde et une du Pakistan de taille (415pb) et (1149pb) respectivement, les 2 séquences de péninsule arabique (333pb et 375pb), 2 séquence de l'Arabie saoudite (1149pb et 1018pb) et la séquence d'Iran de (410pb).

• *G. cuvieri* **:** nous prendrons toutes les séquences de ce genre, une seule séquence de la péninsule arabique (333pb) et une de l'Afrique du nord (300pb) et 2 séquences sont de l'Espagne (1095pb et 1149pb).

• *G. dorcas :* 17 séquences ont été trouvées dont 2 séquences du Maroc (375pb et 716pb), 2 séquences d'Afrique du nord (300pb et 450pb), 2 séquences d'Algérie (1152pb) une seule séquence pour : Mali (1152pb), Soudan (1152pb), Qatar (1152pb), Arabie saoudite (336pb), péninsule arabique (336pb), Allemagne (336pb), Tchad (1152pb), Tunisie (1152pb) et 3 séquences de Palestine (790pb à 1152pb), on a éliminé seulement 2 séquences, un du Maroc de 375pb et l'autre de Palestine de 790pb.

• *G. dorcas pelzelnii :* une seule séquence de Qatar de taille de 1140pb.

• *G. dorcas x leptoceros :* une seule séquence d'Afrique du nord de taille de 450pb.

• *G. gazella* **:** Nous avons trouvé 12 séquences dont 3 séquences de Palestine de différents taille (790pb à 1149pb) on a choisi une seule séquence de 1149pb, 2 séquences d'Arabie saoudite (336pb et 1152pb) on a choisi la séquence de 1152pb, une seule séquence pour les pays suivants : Turquie de 400pb, l'Afrique du nord (300pb), Péninsule Arabique (375pb), Dubaï (1011pb), Allemagne (360pb), Qatar (981pb) et l'Eurasie (1134pb).

• *G. gazella gazella :* une seule séquence d'Allemand de taille 336pb.

• *G. gazella muscatensis :* une seule séquence de la péninsule arabique de la taille 375pb.

• *G. leptoceros :* nous prendrons toutes les séquences de cette espèce. Au total nous avons 7 séquences dont 2 séquences de la péninsule arabique (333pb et 375pb), une seule séquence de chacun des pays suivants : l'Afrique du nord (300pb), Tunisie (1025pb), Egypte (1104pb), l'Algérie (1152pb), et République de chèque (1140pb).

• *G. saudiya :* nous avons au total 3 séquences dont une séquence d'Afrique du nord de 300pb, et 2 séquences d'Arabie saoudite de 375pb et 404pb. On prend la séquence d'Afrique du nord et une seule séquence d'Arabie saoudite de 404pb.

• *G. spekei :* Nous avons 2 séquences l'un d'Afrique du nord (300pb) et l'autre de Dubaï (1149pb).

• *G. subgutturosa :* Au total nous avons 14 séquences dont ; 2 séquences de la Mongolie (375pb et 1083pb), une seul séquence pour les pays suivants : l'Eurasie (1143pb), Azerbaïdjan (333pb), Turkestan (332pb), péninsule arabique (375pb), Afrique du nord (300pb), Qatar (1128pb), la Chine (1143pb). 4 séquences d'Iran de différentes tailles (258pb à 470pb). On a éliminé la Mongolie (375pb) et Iran (333pb).

• *G. subgutturosa marica :* nous avons au total 6 séquences, on prend une séquence d'Arabie saoudite (1116pb), une séquence d'Oman (333pb), une séquence d'UAE (333pb) et une de la péninsule arabique (375pb).

• *G. sp. :* On a 2 séquences, l'un de la Péninsule Arabique (375pb) et l'autre d'Iran (383pb).

Nous allons étudier ici 70 séquences sélectionnées de cytb pour faire l'analyse phylogénétique.

Nous avons utilisé le Fabox pour convertir notre fichier de séquences sous le format Fasta afin d'organiser les bases azotique qui forme une séquence d'une seule ligne (Figure 28).

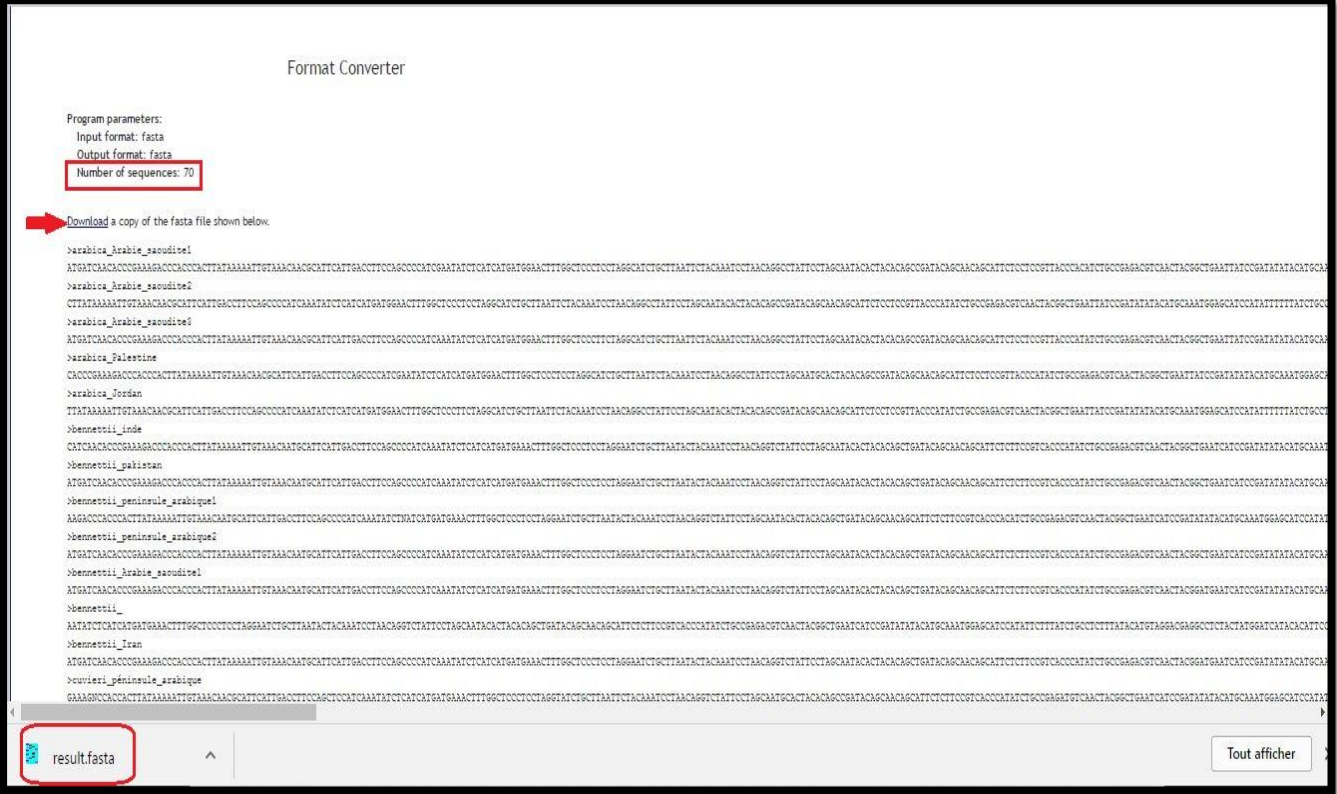

Figure 28 : Les séquences de cytb ont été convertir sous forme Fasta à partir de bloc note

grâce à Fabox.

L'arbre phylogénétique a été construit avec la méthode UPGMA. La distance utilisée est celle du Kimura-2p (= 2 paramètres) qui intègre le fait que les transitions et les transversions ne sont pas équiprobables lors de l'évolution des séquences, notamment pour l'ADN mitochondrial où les transitions peuvent représenter 90% des mutations (Kimura, 1980).

Dans la réalité biologique, les transitions représentent la majorité des substitutions nucléotidiques. Ainsi, lorsque la distance génétique entre deux séquences augmente, le nombre de transitions et de transversions augmente proportionnellement, le nombre de transitions étant toujours supérieur. Cependant, dans le cas de séquences de plus en plus éloignées, la saturation des substitutions peut être atteinte et les transversions devenir plus nombreuses que les transitions.

Il faut 1000 réplications de "Bootstrap" pour que cette méthode soit statistiquement valable.

Les relations entre les séquences de cytb de genre *Gazella* ont été représentées à l'aide d'un arbre réalisé grâce au programme MEGA 5 (Figure 29).

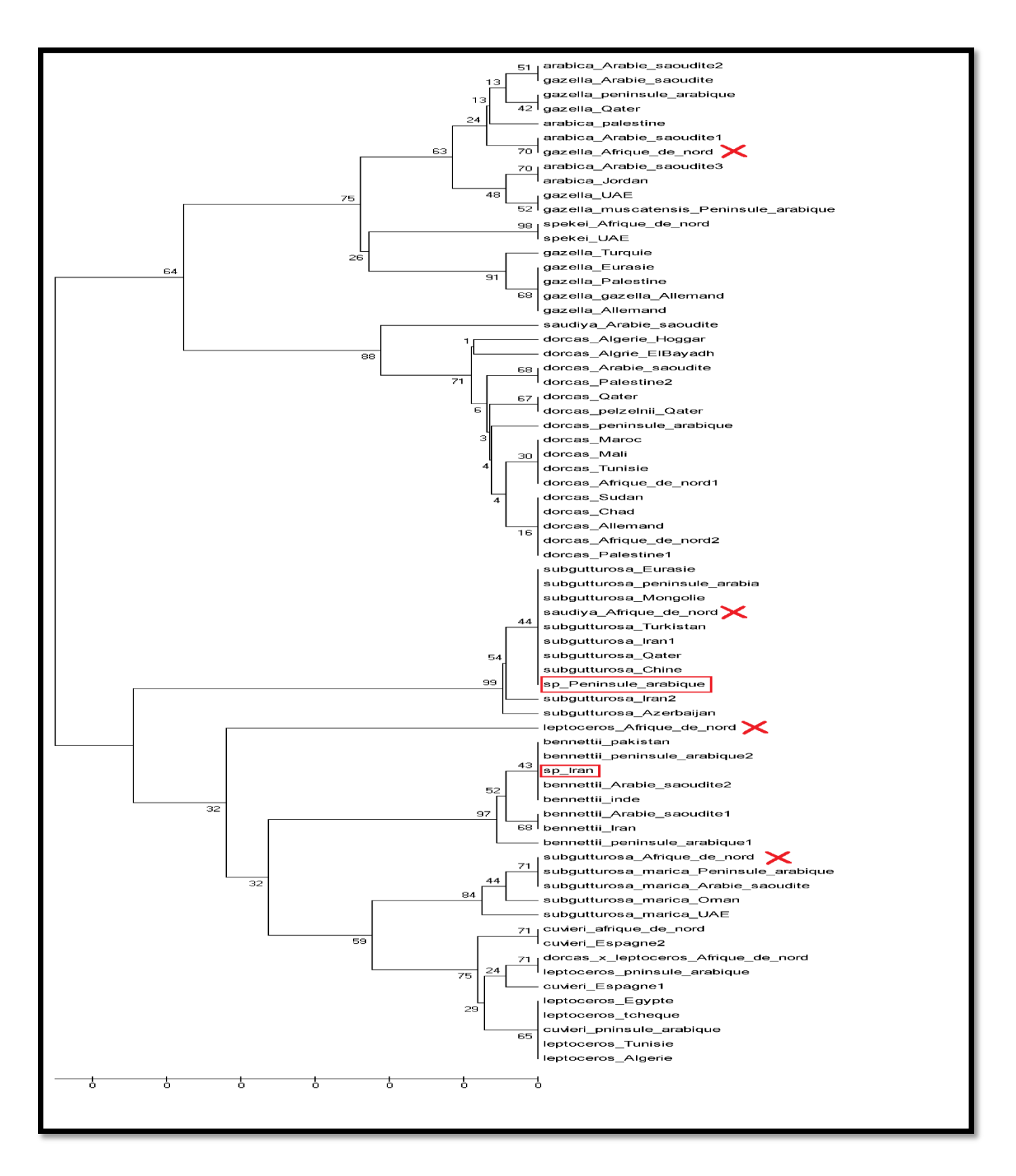

**Figure 29 :** Arbre phylogénétique reconstruit par Méthodes UPGMA basées sur 70 séquences de nucléotides de cytochrome-b de genre *Gazella* en utilisant MEGA5.

Le but de visualiser graphiquement est de voir si une proximité génétique existait entre les individus au sein d'un même groupe. L'ADN mitochondrial a été largement utilisé comme un outil pour déchiffrer l'histoire évolutive et démographique des populations et des espèces **(Ballard et al., 2004).**

# **Correction de l'arbre brut obtenu**

Nous avons remarqué dans l'arbre obtenu qu'ils y'a certaines espèces qui ne sont pas dans ces réel clade : *G. gazella*, *G. saudiya*, *G. leptoceros*, *G. subguttorosa*. Et nous avons remarqué aussi que ces quatre séquences de l'article (« Phylogenetic Relationships in the Bovid Subfamily Antilopinae Based on Mitochondrial DNA Sequences, 1998 » des auteurs Wilhelmus Rebholz et Eric Harley), repose essentiellement sur la morphologie des espèces, donc on a les éliminé complètement.

Nous avons identifié les deux séquences de *Gazella sp*. Selon l'arbre précédent (Figure 29) *G. sp.* de la péninsule arabique AF187721 fait partie de l'espèce de *G. subguttorosa* et *G. sp.* d'Iran KR873132 fait partie de l'espèce *G. bennettii.*

Apres l'élimination et l'identification des sp, nous avons obtenu au total 66 séquences de cytb afin de reconstruire l'arbre final.

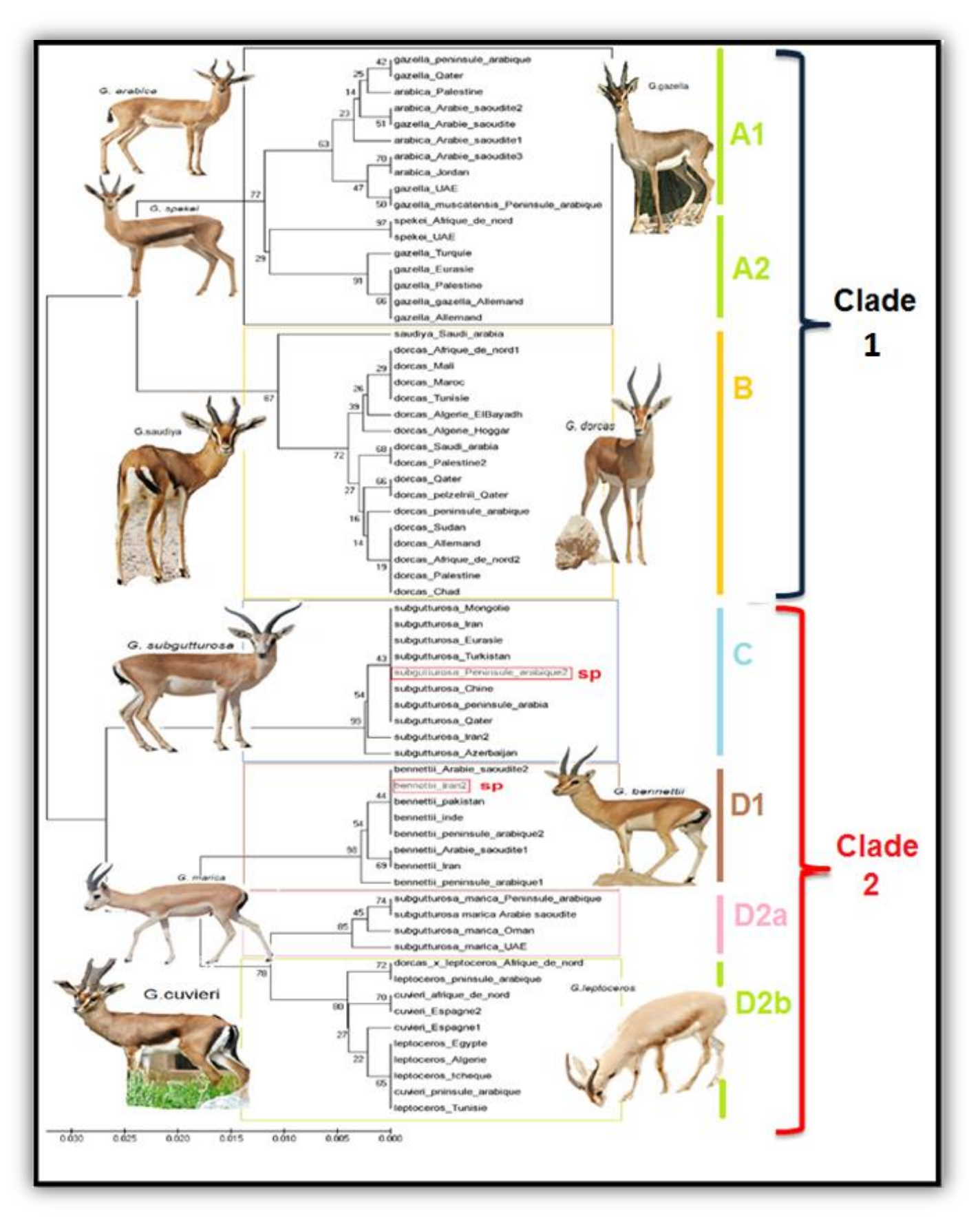

**Figure 30 :** L'arbre final de genre *Gazella* basé sur 66 séquences de cytb en utilisant la méthode UPGMA « Kimura 2-paramater » par la suite informatique MEGA5.

Une reconstruction phylogénétique est alors faite à partir de chaque alignement chimérique généré, et la valeur associée à chaque nœud dans l'arbre correspond au nombre de fois sur 1000 réplicats où cette même topologie a été trouvée.

**Cytb :** D'après l'arbre, les séquences de cytb se répartissent en 2 clades principaux :

**Clade 1:** Il comprend *G. arabica, G. spekie, G. gazella, G. dorcas* et *G. saudiya*

Ce clade est subdivisé en deux sous-clades :

- Sous Clade A (A1 et A2) : Il renferme les espèces *G. arabica, G. spekie, G. saudiya* et les sous espèces *G. gazella gazella* et *G. gazella muscatensis.*
- Sous Clade B : Il correspond à *G. dorcas, G. saudiya* et le sous espèce *G. dorcas pelzelnii.*

**Clade 2** : Il comprend *G. subguttorosa, G. bennettii, G. leptoceros, G. cuvieri* et *G. subguttorosa marica.*

Ce clade est subdivisé en 2 sous-clades :

- Sous Clade C : Il n'est représenté que par la seule espèce correspond à *G. subguttorosa.*
- $\checkmark$  Sous Clade D : Est subdivisé aussi en :
- D1 : Il n'est représenté que par la seule espèce correspond à *G. bennetti.*
- D2a : Il correspond à *G. subguttorosa marica.*
- D2b : Il renferme les espèces *G. leptoceros, G. cuvieri* et *G. dorcas x leptoceros.*

De manière générale, l'arbre obtenu dans cette partie montre que *Gazella* est monophylétique **(Wronski et al., 2010),** absence des nœuds signifie qu'il n'y a pas une séparation nette des espèces, donc elles sont des espèces très proches, à partir d'une matrice de séquences traitées (cytb) avec la méthode UPGMA.

Les résultats trouvés par Blast sont les mêmes, ce logiciel identifie des régions de similarité locale entre séquences. Le programme compare des séquences nucléotidiques ou protéiques et calcule la significativité des résultats.

Les séquences sont classées en fonction d'un "score" qui dépend de l'homologie avec la séquence requête, de la taille de la banque et de la valeur du "E-Value". Plus celui-ci est petit, plus l'homologie entre la séquence requête et celle de la banque est grande.

Nous avons également vérifié si ces séquences sont proches. Nous avons comparé les séquences de *G. arabica* et *G. gazella* de A1 de clade 1. L'homologie entre ces séquences est de 99%.

| Gazella arabica isolate Wadi Tari 3 cytochrome b (cytb) gene, partial ods; mitochondrial<br>100% KC188762.1<br>693<br>0.0<br>693<br>100%<br>Gazella gazella isolate AWWP mitochondrion, complete genome<br>693<br>JN632640.1<br>100%<br>0.0<br>100%<br>693<br>Gazella dorcas isolate North-east 9 cytochrome b (cytb) gene, complete cds; mitochondrial-<br>100% JN410224.<br>693<br>100%<br>0.0<br>693<br>100% AF187713.<br>Gazella gazella NHM 40.316 cytochrome b (cytB) gene, partial cds; mitochondrial gene for mitochondrial product<br>0.0<br>693<br>100%<br>$\overline{\mathcal{L}}$<br>693<br>KU560630.<br>Gazella arabica isolate GGF41 cytochrome b (cytb) gene, complete cds; mitochondrial<br>688<br>0.0<br>99%<br>100%<br>688<br>Gazella gazella isolate South 10 cytochrome b (cytb) gene, complete ods; mitochondrial<br>JN410260.1<br>688<br>100%<br>0.0<br>99%<br>688<br>Gazella gazella cytochrome b (cytB) gene, partial cds; mitochondrial gene for mitochondrial product<br>AF187701.<br>688<br>100%<br>0.0<br>99%<br>688<br>JN632639.<br>Gazella erlangeri isolate AVWP mitochondrion, complete genome<br>676<br>0.0<br>99%<br>100%<br>676<br>JN410261<br>Gazella gazella isolate South 11 cytochrome b (cytb) gene, complete ods; mitochondrial-<br>676<br>99%<br>100%<br>0.0<br>₩<br>676<br>KC188759.<br>Gazella arabica voucher TAUM11048 cytochrome b (cytb) gene, partial ods; mitochondrial<br>0.0<br>673<br>99%<br>673<br>97%<br>v<br>Gazella arabica isolate Omani cytochrome b (cytb) gene, partial cds; mitochondrial<br>KU560648.<br>671<br>0.0<br>99%<br>100%<br>67<br>KC188765.1<br>Gazella arabica isolate Wadi Tarj 1 cytochrome b (cytb) gene, complete cds; mitochondrial<br>665<br>100%<br>0.0<br>99%<br>665<br>AF187697.<br>Gazella gazella muscatensis HZM 26.4534 cytochrome b (cytB) gene, partial cds; mitochondrial gene for mitochondrial product<br>0.0<br>99%<br>665<br>665<br>100% | Description | Max<br>score | Total<br>score | Query<br>cover | Ε<br>value | Ident | Accession |
|----------------------------------------------------------------------------------------------------|-------------|--------------|----------------|----------------|------------|-------|-----------|
|                                                                                                    |             |              |                |                |            |       |           |
|                                                                                                    |             |              |                |                |            |       |           |
|                                                                                                    |             |              |                |                |            |       |           |
|                                                                                                    |             |              |                |                |            |       |           |
|                                                                                                    |             |              |                |                |            |       |           |
|                                                                                                    |             |              |                |                |            |       |           |
|                                                                                                    |             |              |                |                |            |       |           |
|                                                                                                    |             |              |                |                |            |       |           |
|                                                                                                    |             |              |                |                |            |       |           |
|                                                                                                    |             |              |                |                |            |       |           |
|                                                                                                    |             |              |                |                |            |       |           |
|                                                                                                    |             |              |                |                |            |       |           |
|                                                                                                    |             |              |                |                |            |       |           |

**Figure 31 :** Comparaison entre les séquences de *G. arabica* et *G. gazella* par le programme BLAST.

Nous avons comparé aussi les deux séquences de *G. sepkie* sous les numéros d'accession (AF030608, KU560632) avec les séquences de *G. gazella* et de A2 de clade1. Ces dernières ont une grande similarité de 97%. Ce résultat montre que ces séquences sont très homologues.

| Gazella spekei cytochrome b (cyt b) gene, mitochondrial gene encoding mitochondrial protein, partial cds<br>$\overline{\mathcal{L}}$ | 555 | 555 | 100% | $3e-154$ | 100% | AF030608.       |
|----------------------------------------------------------------------------------------------------|-----|-----|------|----------|------|-----------------|
| Gazella spekei isolate 3467 cytochrome b (cytb) gene, complete ods; mitochondrial<br>v                                               | 549 | 549 | 100% | $1e-152$ | 99%  | <b>U560632.</b> |
| Gazella spekei isolate 3463 cytochrome b (cytb) gene, complete ods; mitochondrial                                                    | 549 | 549 | 100% | $1e-152$ | 99%  | KU560631        |
| Gazella spekei isolate AWWP mitochondrion, complete genome                                                                           | 549 | 549 | 100% | $1e-152$ | 99%  | JN632642        |
| Gazella arabica isolate Wadi Tari 3 cytochrome b (cytb) gene, partial cds; mitochondrial                                             | 521 | 52  | 100% | $3e-144$ | 98%  | KC188762.1      |
| Gazella gazella voucher AVWP 9923 cytochrome b (cytb) gene, partial ods; mitochondrial                                               | 521 | 52' | 100% | $3e-144$ | 98%  | JX274674.1      |
| Gazella gazella isolate AWWP mitochondrion, complete genome                                                                          | 521 | 521 | 100% | $3e-144$ | 98%  | JN632640.       |
| Gazella dorcas isolate North-east 9 cytochrome b (cytb) gene, complete cds; mitochondrial                                            | 521 | 521 | 100% | $3e-144$ | 98%  | JN410224.1      |
| Gazella pazella isolate KKWRC 255 cytochrome b (cytb) gene, partial ods; mitochondrial                                               | 521 | 52' | 100% | $3e-144$ | 98%  | GU384841.       |
| Gazella gazella isolate KKWRC 1343 cytochrome b (cytb) gene, partial ods; mitochondrial<br>⊛                                         | 521 | 52  | 100% | $3e-144$ | 98%  | GU384827        |
| Gazella gazella NHM 40.316 cytochrome b (cytB) gene, partial cds; mitochondrial gene for mitochondrial product                       | 521 | 521 | 100% | $3e-144$ | 98%  | AF187713.1      |
| Gazella arabica isolate GGF41 cytochrome b (cytb) gene, complete ods; mitochondrial<br>▣                                             | 516 | 516 | 100% | $1e-142$ | 98%  | KU560630.       |
| Gazella gazella isolate GH1 cytochrome b (cytb) gene, complete ods; mitochondrial<br>v                                               | 516 | 516 | 100% | $1e-142$ | 98%  | KU560629.       |

**Figure 32 :** Comparaison entre les séquences de *G. spkie, G. arabica* et *G. gazella* à l'aide du programme BLAST.

Nous avons comparé aussi la séquence d'Arabie saoudite sous le numéro JN410323 de *G. saudiya* par rapport aux autres séquences de *G. dorcas.* Ces dernières ont une grande similarité de 98% avec la séquence de *G dorcas*. Ce résultat montre que ces séquences sont très homologues aussi.

|                         | Il Alignments <b>B</b> Download ~ GenBank Graphics Distance tree of results                                                    | ۰            |                |                |            |       |            |
|-------------------------|----------------------------------------------------------------------------------------------------|--------------|----------------|----------------|------------|-------|------------|
|                         | Description                                                                                                    | Max<br>score | Total<br>score | Query<br>cover | Ε<br>value | ldent | Accession  |
| $\overline{\mathbf{v}}$ | Gazella saudiya voucher NHM 40.310 cytochrome b (cytb) gene, partial cds; mitochondrial                                        | 747          | 747            | 100%           | 0.0        | 100%  | JN410323.1 |
|                         | Gazella dorcas isolate Unknown 3 cytochrome b (cytb) gene, complete ods; mitochondrial                                         | 725          | 725            | 100%           | 0.0        | 99%   | JN410258.1 |
|                         | Gazella dorcas haplotype h55 cytochrome b (cytb) gene, partial ods; mitochondrial                                              | 719          | 719            | 100%           | 0.0        | 99%   | KM582071.1 |
| $\overline{ }$          | Gazella dorcas voucher TAUM11238 cytochrome b (cytb) gene, partial cds; mitochondrial                                          | 719          | 719            | 100%           | 0.0        | 99%   | KC188752.  |
|                         | Gazella dorcas isolate AVWP mitochondrion, complete genome                                                                     | 719          | 719            | 100%           | 0.0        | 99%   | JN632638.1 |
|                         | Gazella dorcas isolate South-east 11 voucher Powell Cotton Museum PCGDL50 cytochrome b (cytb) gene, partial ods: mitochondrial | 719          | 719            | 100%           | 0.0        | 99%   | JN410335.1 |
|                         | Gazella dorcas isolate South-east 10 voucher Powell Cotton Museum PCGDL49 cytochrome b (cytb) gene, partial ods; mitochondrial | 719          | 719            | 100%           | 0.0        | 99%   | JN410334.1 |
|                         | Gazella dorcas isolate North-east 6 cytochrome b (cytb) gene, partial ods; mitochondrial                                       | 719          | 719            | 100%           | 0.0        | 99%   | JN410316.1 |
|                         | Gazella dorcas isolate North-east 12 cytochrome b (cytb) gene, complete cds; mitochondrial                                     | 719          | 719            | 100%           | 0.0        | 99%   | JN410227.1 |
|                         | Gazella dorcas isolate North-east 7 cytochrome b (cytb) gene, complete cds; mitochondrial                                      | 719          | 719            | 100%           | 0.0        | 99%   | JN410222.1 |
|                         | Gazella dorcas isolate North-east 3 cytochrome b (cytb) gene, complete cds; mitochondrial                                      | 719          | 719            | 100%           | 0.0        | 99%   | JN410219.1 |
|                         | Gazella dorcas voucher NHM 36.5.20.19 cytochrome b (cytb) gene, partial cds; mitochondrial                                     | 717          | 717            | 9996           | 0.0        | 99%   | JN410320.1 |
|                         | Gazella dorcas isolate South-east 9 voucher Powell Cotton Museum PCGDL34 cytochrome b (cytb) gene, partial ods; mitochondrial  | 715          | 715            | 100%           | 0.0        | 99%   | JN410333.1 |
|                         | Gazella dorcas haplotype h77 cytochrome b (cytb) gene, partial ods; mitochondrial                                              | 713          | 713            | 100%           | 0.0        | 99%   | KM582093.1 |
|                         | Gazella dorcas haplotype h64 cytochrome b (cytb) gene, partial ods; mitochondrial                                              | 713          | 713            | 100%           | 0.0        | 99%   | KM582080.1 |
|                         | Gazella dorcas haplotype h54 cytochrome b (cytb) gene, partial ods; mitochondrial                                              | 713          | 713            | 100%           | 0.0        | 99%   | KM582070.1 |
|                         | Gazella dorcas isolate South-central 15 cytochrome b (cytb) gene, partial ods; mitochondrial                                   | 713          | 713            | 100%           | 0.0        | 99%   | JN410330.1 |
|                         | Gazella dorcas isolate South-central 13 cytochrome b (cytb) gene, partial ods; mitochondrial                                   | 713          | 713            | 100%           | 0.0        | 99%   | JN410328.1 |
|                         | Gazella dorcas isolate South-central 8 cytochrome b (cytb) gene, partial ods; mitochondrial                                    | 713          | 713            | 100%           | 0.0        | 99%   | JN410326.1 |
|                         | Gazella dorcas isolate South-central 9 cytochrome b (cytb) gene, complete ods; mitochondrial                                   | 713          | 713            | 100%           | 0.0        | 99%   | JN410240.1 |
|                         | Gazella dorcas isolate South-central 7 cytochrome b (cytb) gene, complete ods; mitochondrial                                   | 713          | 713            | 100%           | 0.0        | 99%   | JN410239.1 |
|                         | Gazella dorcas isolate South-central 6 cytochrome b (cytb) gene, complete ods; mitochondrial                                   | 713          | 713            | 100%           | 0.0        | 99%   | JN410238.1 |
|                         | Gazella dorcas pelzelnii isolate TS069 cytochrome b (cytb) gene, complete cds; mitochondrial                                   | 712          | 712            | 99%            | 0.0        | 99%   | JF728768.1 |
|                         | Gazella dorcas isolate 4 cytochrome b (cytb) gene, complete ods; mitochondrial                                                 | 710          | 710            | 99%            | 0.0        | 99%   | JN410233.1 |
| ÷                       | Gazella dorcas haplotype h78 cytochrome b (cytb) gene, partial ods; mitochondrial                                              | 708          | 708            | 100%           | 0.0        | 98%   | KM582094.1 |
|                         | Gazella dorcas haplotype h76 cytochrome b (cytb) gene, partial ods; mitochondrial                                              | 708          | 708            | 100%           | 0.0        | 98%   | KM582092.1 |

**Figure 33 :** Comparaison entre la séquence de *G. saudiya* et les séquences de *G.* 

*dorcas* par logiciel BLAST.

# **D-loop :**

- a) G. arabica : Nous avons trouvé 2 séquences, une séquence d'Arabie saoudite de taille de 337pd, et une séquence de l'Allemagne de taille 307pb.
- b) *G. cuvieri* : Une seule séquence d'Espagne de taille de 784pb.
- c) G. dorcas : On a 2 séquences, une séquence d'Arabie saoudite (250pb) et l'autre de l'Allemagne (268pb).
- d) G. gazella : Nous avons trouvé 3 séquences, 2 séquences de l'Allemagne (234pb et 211pb), une seule séquence d'Arabie saoudite (366pb).
- e) G. gazella gazella : Une seule séquence de l'Allemagne de taille 362pb.
- f) G. subgutturosa : Une seule séquence de la Chine de taille 984pb.
- g) G. subgutturosa marica : On a 2 séquences, une séquence d'Arabie saoudite de taille 358pb et l'autre d'Arabie Saoudite de taille 1106pb.
- *h)* G. subgutturosa sairenses : Une seule séquence de la Chine de taille de 785pb.
- *i)* G. subgutturosa subgutturosa : Nous avons trouvé 2 séquences, une séquence d'Azerbaijan de taille 980pb et l'autre d'Uzbekistan de taille 973pb.
- j) G. subgutturosa yarkandensis : Une seule séquence de la chine de taille 785pb.

L'arbre phylogénétique de genre Gazella a été réalisé à partir des séquences de la région de contrôle (D-loop) de l'ADN mitochondrial :

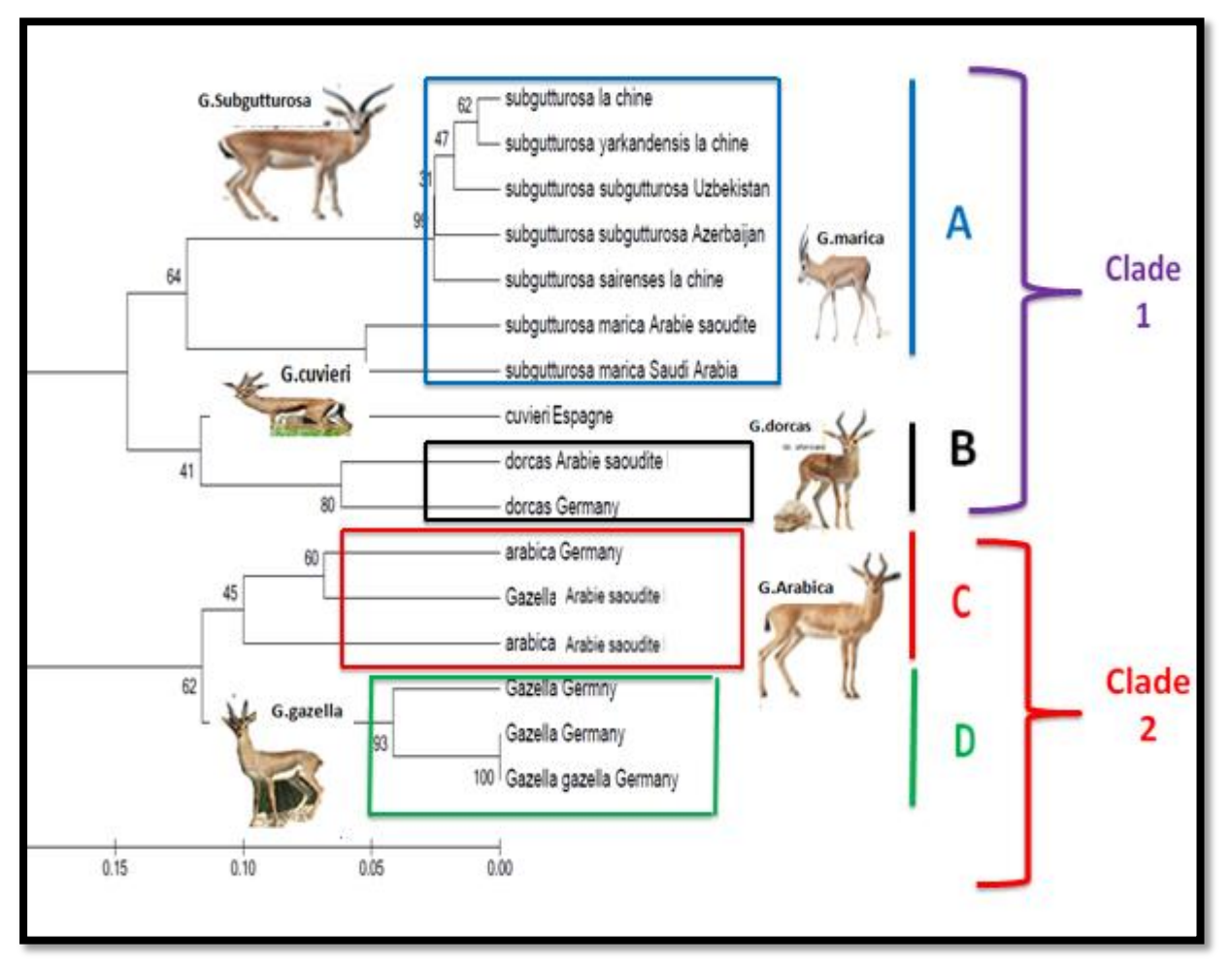

**Figure 34 :** Arbre phylogénétique des séquences D-loop du genre *Gazella* en utilisant la méthode UPGMA par logiciel MEGA5.

D'après l'arbre, les séquences de D-loop se répartissent en 2 clades principaux :

 **Clade 1** : Il comprend la majorité des espèces : G. subgutturosa, G. subgutturosa yarkandensis, G. subgutturosa subgutturosa, G. subgutturosa sairenses, G. subgutturosa marica, G. cuvieri, G. dorcas.

Correspondrait donc au genre «*Gazella*», ce clade est subdivisé en 2 sous-clades :

 **Sous-clade A:** Il comprend deux espèces de *G. subgutturosa marica* d'Arabie saoudite ; une espèce de *G. subgutturosa sairenses* ; deux espèces de *G. subgutturosa subgutturosa* et *G. subgutturosa yarkandensis.*

Nous avons utilisé le serveur BLAST afin de pouvoir comparer les séquences de clade A1 à celles de la base de données GenBank.

| 11 Algnaeds E-Download - Geochark Gophics Deterce been directly                          |     |                   |               |              |        | ۰                         |
|------------------------------------------------------------------------------------------|-----|-------------------|---------------|--------------|--------|---------------------------|
| Description                                                                              | Max | score score cover | Total Query E | value        | Ident  | Accession                 |
| Gazella gazella voucher AWWP 9923 D-loop, partial sequence, mitochondrial                | 673 | 673               | 100%          | 0.0          |        | 100% 0274668              |
| Gazella erlangeri isolate AWWP mitochonorion, complete genome                            | 488 | 488               |               |              |        | 100% 4e-134 91% Mostage.  |
| Gazella pazella isolate AIMMP mitochondrion, complete genome<br>▣                        | 486 | 486               |               | 100% 1e-133  |        | 91% 3633540               |
| Gazela gazella gazella voucher ZMB-MAM-66194 D-loco, partial sequence, mitochondral<br>⊟ | 468 | 468               |               | 100% 5e-128  |        | 90% 0847823               |
| Gazella cazella voucher AWWP 9879 D-loop, partial sequence; mitochondrial                | 448 | 448               |               | 100% 7e-122  | 89%    | JX274669.1                |
| Gazella gazella arabica voucher ZSM AM/1063 D-loop_partal sequence_mitochondrial         | 427 | 427               | 63%           | Se-116       | 99%    | JX547827.1                |
| Gazella gazella arabica voucher ZMB-MAM-2109 D-loop, partial sequence; mitochondrial     | 422 | 422               |               | 82% 4e-114   | 92%    | 36478261                  |
| Gazella gazella mitochondrial (RNA-Thr, 1RNA-Pro, 1RNA-Phe genes and D-loop<br>u         | 422 | 472               |               |              |        | 99% 4e-114 88% A/235320.1 |
| Gazella dorcas isolate North-east 1 control region, partial sequence; mitochondrial<br>⊟ | 399 | 399               |               | 92% 2e-107   |        | 88% IN410262.1            |
| Gazella suboutturosa hapiotype HS control region, partial sequence; mitochondrial        | 381 | 381               |               | 95% 7e-102   | 86%    | GU993274.1                |
| Gazela suboutturosa suboutturosa hasiotype 03b D-loco, complete sequence; mitochondrial  | 374 | 374               | 85%           | 1e-99        |        | 88% HO185425.1            |
| Gazella arabica voucher ZMB-MAM-2115 D-loop, partai sequence: mitochondrial              | 372 | 372               | 83%           | 46-99        | 89%    | 3074664.1                 |
| Gazella subgutturosa hapiotype H6 control region, partial sequence, mitochondrial        | 372 | 372               | 95%           | 48-99        | 86%    | GUBB32751                 |
| Gazella subquitturosa hapiotype H1 control region, partial sequence; mitochondrial<br>⊟  | 372 | 372               | 95%           | <i>Le-99</i> | $86\%$ | GU993270                  |
| Gazella subgutturosa isolate 31 D-loop, partial sequence; mitochondrial<br>u             | 370 | 370               | 86%           | 1e-98        | 88%    | KJ499838.1                |
| Gazela suboutturosa isolate 29 D-loco, partial sequence; mitochondrial                   | 370 | 370               | 86%           | 16-98        |        | 88% KJ499635.1            |

**Figure 35 :** Comparaison entre les séquences de clade A par le programme BLAST.

Cette méthode nous a permis d'obtenir le pourcentage de similarité entre les séquences, la probabilité que cette similarité soit due au hasard, ainsi que le pourcentage de recouvrement des deux séquences.

Les résultats de BLAST montre que il y'a une similarité entre les sous-espèces *G. subgutturosa yarkandensis*, *G. subgutturosa subgutturosa, G. subgutturosa sairenses*, *G. subgutturosa marica.* Les pourcentages de la similarité (Tableau IX):

**Tableau IV:** Tableaux qui représente le pourcentage de similarité entre les séquences par l'utilisation de serveur Blast.

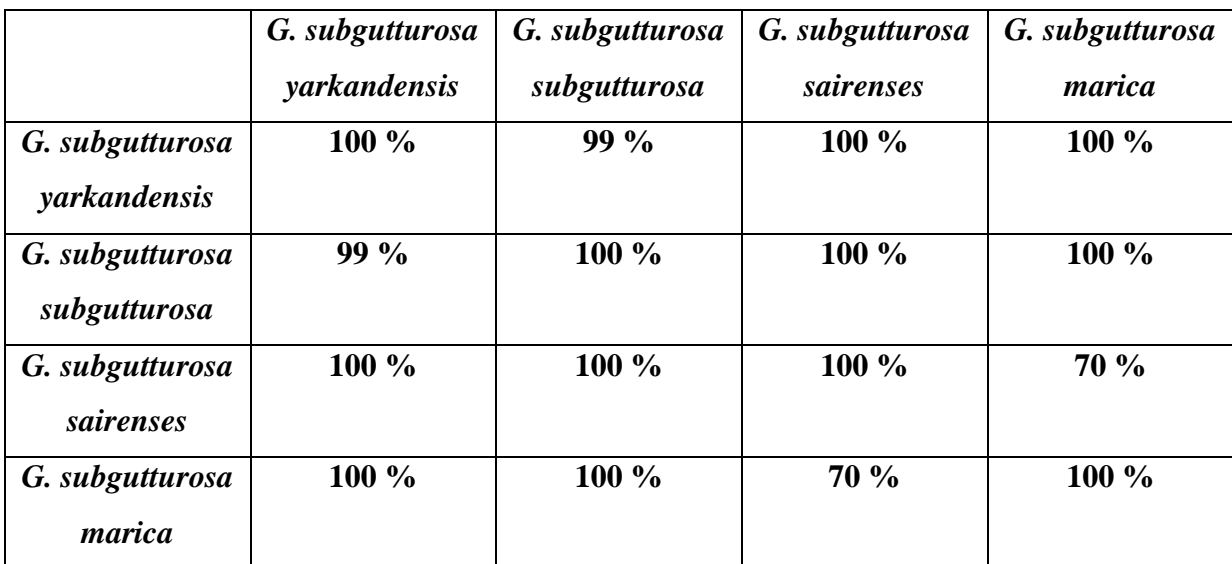

 **Sous-clade B :** Au total, nous avons 2 séquences de l'espèce dorcas d'Arabie saoudite et l'Allemagne.

**Clade 2** : Il comprend la majorité des espèces (*Gazella arabica, Gazella gazella, Gazella gazella).* Ce clade est subdivisé en 2 sous-clades :

- **Sous-clade C :** Au total, il y'a 2 séquences de l'espèce de *G. arabica* et une séquence de *G. gazella*.
- **Sous-clade D :** Nous avons 2 séquences de l'espèce *G. gazella* et une séquence de *G gazella gazella*.

Nous avons utilisé le serveur BLAST qui compare une séquence à celles de la base de données GenBank.

| Hamments E Download - GenBank Graphics Distance tree of results                      |     |                                              |     |           |       |                               |
|--------------------------------------------------------------------------------------|-----|----------------------------------------------|-----|-----------|-------|-------------------------------|
| <b>Description</b>                                                                   |     | Max Total Query E<br>score score cover value |     |           | Ident | Accession                     |
| Gazella arabica voucher ZMB-MAM-2115 D-loop, partial sequence; mitochondrial         | 623 | 623                                          |     |           |       | 100% 1e-174 100% 0274664.1    |
| Gazella erlangeri isplate AIMMP mitochondrion, complete genome                       | 422 | 422                                          |     |           |       | 89% 4e-114 92% JN632639.1     |
| Gazella gazella voucher AWWP 9879 D-loop, partial sequence; mitochondrial            | 399 |                                              |     |           |       | 469 100% 2e-107 91% 0274669.1 |
| Gazella gazella voucher AWWP 9923 D-loop, partial sequence: mitochondrial            | 372 | 372                                          | 89% | 4e-99     |       | 89% DQ74668.1                 |
| Gazella gazella isolate AIMMP mitochondrion, complete genome                         | 372 | 372                                          |     |           |       | 89% 4e-99 89% JN632640.1      |
| Gazella gazella arabica voucher ZMB-MAM-2109 D-loco, partial sequence: mitochondrial | 344 | 344 87%                                      |     | 8e-91     |       | 88% 06478251                  |
| Gazella gazella gazella voucher ZWB-MAM-66104 D-loop_partial sequence; mitochondrial | 342 | 342                                          | 88% | $3e-90$   |       | 87% D647823.1                 |
| Gazella gazella isolate KKWRC 134 D-loop, partial sequence; mitochondrial            | 333 | 333                                          |     | 60% 2e-87 |       | 96% GU3847431                 |
| Gazella dorcas isolate North-east 1 control region, partial sequence, mitochondrial  | 331 | 401                                          |     | 91% 7e-87 |       | 88% JM102621                  |
| Gazella gazella isolate KK/I/RC 724 D-loop, partial sequence; mitochondrial          | 331 | 331                                          | 60% | Te-87     |       | 95% GU384785                  |
| Gazella gazella isolate KK/I/RC 848 D-loop, partial sequence; mitochondrial          | 327 | 327                                          |     |           |       | 60% 8e-86 95% GLOS47961       |

**Figure 36 :** Comparaison entre les séquences de *G. arabica* et *G. gazella* à l'aide du programme BLAST.

Nous avons comparé les séquences de *G. gazella* avec une séquence de *G. arabica*. Ces dernières ont une grande similarité de 90% avec la séquence de *G. gazella*. Ce résultat montre que ces séquences sont très homologues.

# **Interprétation des relations phylogénétiques entre les différentes espèces du genre** *Gazella*

Les gazelles sont identifiées comme étant le groupes taxonomiquement le plus complexes des bovidés (**Groves et al., 1967 ; Groves, 1997**). Ce problème est provoqué en grande partie par la variation intraspécifique considérable étant confondue avec la similitude interspécifique, particulièrement en caractères tels que la forme des cornes, taille du corps et la coloration de pelage (**Groves, 1996**).

D'après les arbres globaux (de cytb et D-loop) du genre *Gazella*, nous avons deux clades importants : (1) un clade Asiatique (*G. bennettii*, *G. subgutturosa*, *G. marica, G. leptoceros* et *G. cuvieri*) et (2) un clade Africain (*G. saudiya*, *G. dorcas, G. spekei, G .gazella,* et *G. arabica*) **(Lerp et al., 2013).**

 *G. marica* **(Thomas, 1897),** a été englobé dans *G. leptoceros* par **Ellerman et al., 1951**. Plus tard, le *G. marica* a été considéré comme une sous-espèce de *G. subgutturosa* a la base des similitudes morphologique **(Groves et al., 1967; Kingswood et al., 1996, 1997).**

 Les classifications tôt placent *G. bennettii* comme une sous-espèce de *G. gazella* **(Haltenorth et al., 1977; Roberts, 1977)** ou comme sous-espèce de *G. dorcas* **(Gentry, 1964; Groves, 1969; Lange, 1972).**

 Les données de caryologie, ont trouvé que *G. bennettii* indépendantes du *G. gazella* **(Furley et al., 1988; Kumamoto et al., 1995).**

 La classification taxonomique de *G. cuvieri* et du *G. leptoceros* demeure embrouillant. Lange **(**1972) a classifié *G. cuvieri* sous *G. gazella*, et *G. leptoceros* étaient considérés comme une sous-espèce de *G. subgutturosa*.

 En revanche Hassanin (2012), propose récemment que *G. marica* et *G. leptoceros* sous-espèce de *G. cuvieri* en raison de leur divergence mitochondriques.

 A propos de *G. dorcas*, plusieurs sous-espèces sont décrites sur la base de la variation phénotypique, telle que la coloration de pelage et la forme et la longueur des cornes **(Groves, 1969, 1981; Alados, 1987; Yom-Tov et al., 1995; Groves et al., 2011).**

 Une étude phylogeographique basée sur la variation de séquence mitochondrial de cytochrome b et de contrôle région indique récemment que *G. dorcas* comprenant « *G.* *saudiya*» et « *G. pelzelni*» représente un groupe réciproquement monophyletique avec des relations de groupe-sœur au *G. gazella* et à *G. arabica* **(Lerp et al., 2011).**

# **III.2.2. Résultat de DnaSP**

Nous avons utilisé le DnaSP pour la détermination des haplotypes ; le terme haplotype correspond à une séquence nucléotidique, qui peut être commune à plusieurs individus, mais diffère des autres haplotypes par une ou plusieurs substitution de nucléotides.

 **Cytb :** L'analyse de Cytb de l'ADN mitochondrial révèle une diversité génétique très importante ; les 66 individus étudiés ont permis de caractériser 30 haplotypes différents. 13 haplotypes privés ont été détectés ; un haplotype privé est un haplotype qui ne se retrouve que dans une seule population. Les diversités haplotypique et nucléotidique sont donc très élevées au sein de notre échantillonnage pourtant restreint (Hd = 0,9622 ) (Figure 37).

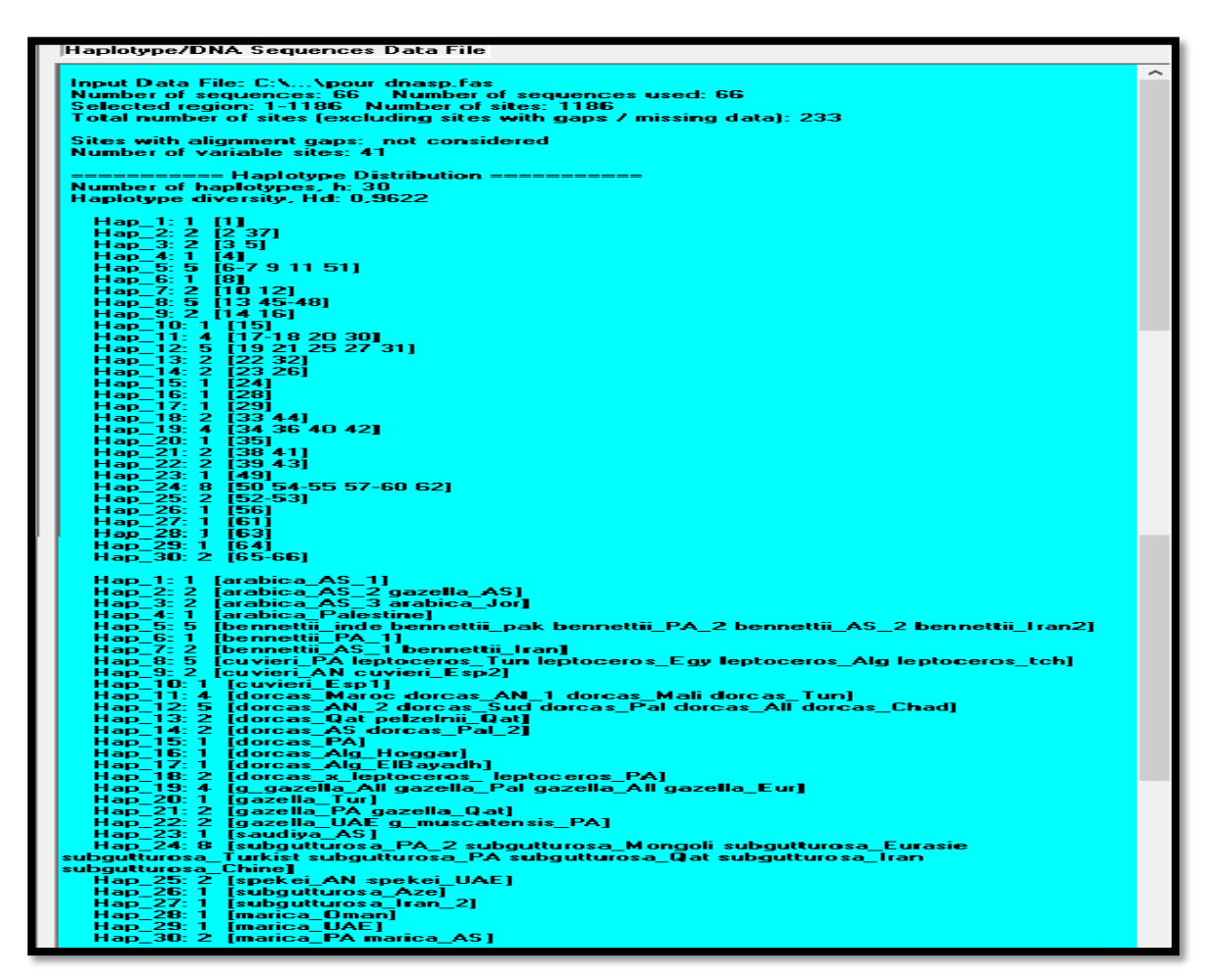

**Figure 37:** Les haplotypes ont été construit à l'aide du logiciel DnaSP de cytb.
**D-loop :** Nous avons utilisé en ligne le logiciel FABOX pour faire l'alignement de la séquence la plus courte. Elle supprime simplement les zones frontalières qui sont plein de gaps pour utiliser le résultat d'alignement dans le logiciel DnaSP.

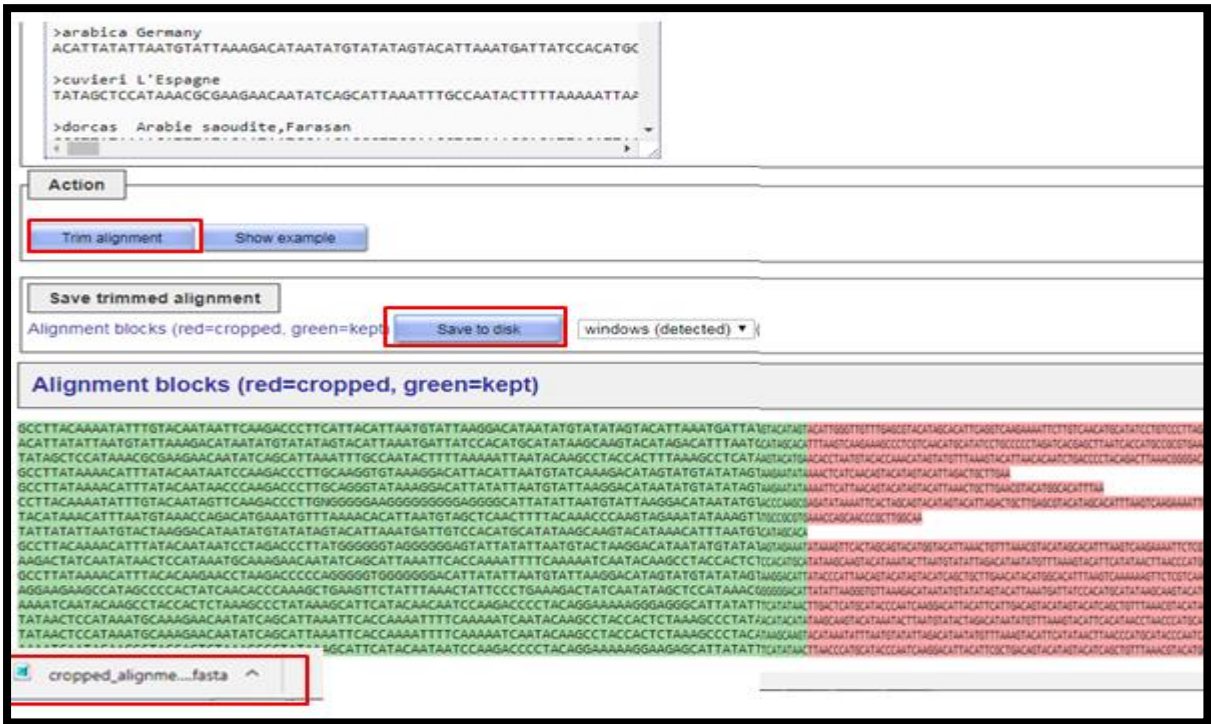

**Figure 38 :** Résultat d'alignement des séquences D-loop du genre *Gazella* en utilisant le logiciel FABOX.

### **Blocs d'alignement :**

- $\checkmark$  rouge = gaps : La présence des gaps peut être expliquée par 2 possibilités : soit la délétion des bases azotées de séquences qui contiennent les gaps, ou bien l'insertion des bases dans les séquences qui ne contiennent pas de gaps.
- $\checkmark$  vert = conservés : les zones de similarité entre les séquences.

Sur les 16 séquences de D-loop de genre *Gazella* obtenues, 15 haplotypes ont pu être identifiés, 14 haplotypes privés ont été détectés. Chaque haplotype contient une seule séquence sauf l'haplotype 7 continent 2 séquences. Le nombre d'haplotypes ont été construit à l'aide du logiciel DnaSP (Figure 39).

| DNA Sequence Polymorphism - final cc.meg                                                                                                    |   |
|----------------------------------------------------------------------------------------------------|---|
| Generate Tools Window<br>File<br>Data<br><b>Display</b><br><b>Analysis</b><br><b>Overview</b><br>Help                                                                                                    |   |
| 12.8<br>$\mathbf{z}(\mathbf{z})$<br>日今石<br>E<br>$\mathbb{R}$                                                                                                    |   |
| c Output of: final comeg<br><b>Richmond Co., 1980</b>                                                                                                    |   |
| <b>Haplotype/DNA Sequences Data File</b>                                                                                                    |   |
|                                                                                                    |   |
| Input Data File: C:\\Nouveau dossier\final cc.meg<br>Number of sequences: 16 Number of sequences used: 16<br>Selected region: 1-1123 Number of sites: 1123<br>Total number of sites (excluding sites with gaps / missing data): 117<br>Sites with alignment gaps: not considered                                 |   |
| <b>Number of variable sites: 65</b><br>----------- Haplotype Distribution -----------<br>Number of haplotypes, h: 15<br>Haplotype diversity, Hd: 0,9917                                                                                                    |   |
| Hap_1: 1 [1]<br>Hap 2: 1<br>121<br>Hap 3: 1 130<br>Hap_4: 1 [4]<br>Hap_5: 1 [5]<br>Hap_6: 1 [6]                                                                                                    |   |
| Hap_7: 2 [7 9]<br>Hap 8: 1 [8]<br>Hap_9: 1 [10]<br>Hap_10: 1 [11]<br>Hap_11: 1 [12]<br>Hap_12: 1 [13]<br>Hap 13: 1 [14]<br>Hap_14: 1 [15]<br>Hap 15: 1 [16]                                                                                                    | Ħ |
| Hap_1: 1 [arabica Farasan Arab]<br>Hap_2: 1 [arabica_Germany]<br>Hap 3: 1 [cuvieri Espagne]<br>Hap_4: 1 [dorcas_Arabie_saoudi]<br>Hap 5: 1 [dorcas Germany]<br>Hap 6: 1 [Gazella Farasan Arab]<br>Hap 7: 2 (Gazella Germany Gazella gazella Germ)<br>Hap 8: 1 [Gazella Germny]<br>Hap 9:1 [subgutturosa la chin] |   |
| Hap 10: 1 [subgutturosa_marica ]<br>Hap_11: 1 [subgutturosa_marica_]<br>Hap_12: 1 [subgutturosa_sairens]<br>Hap_13: 1 [subgutturosa_subgutt]<br>Hap 14: 1 [subgutturosa_subgutt]<br>Hap 15: 1 [subgutturosa yarkand]                                                                                             |   |
| For Holp, press F1<br><b>Haplotype/DNA Sequences Data File</b>                                                                                                    |   |

**Figure 39 :** Les haplotypes des séquences D-loop du genre *Gazella* en utilisant le logiciel

DnaSP.

**Tableau V :** Comparaison des indices de diversités calculés avec DnaSP sur les échantillons étudiés.

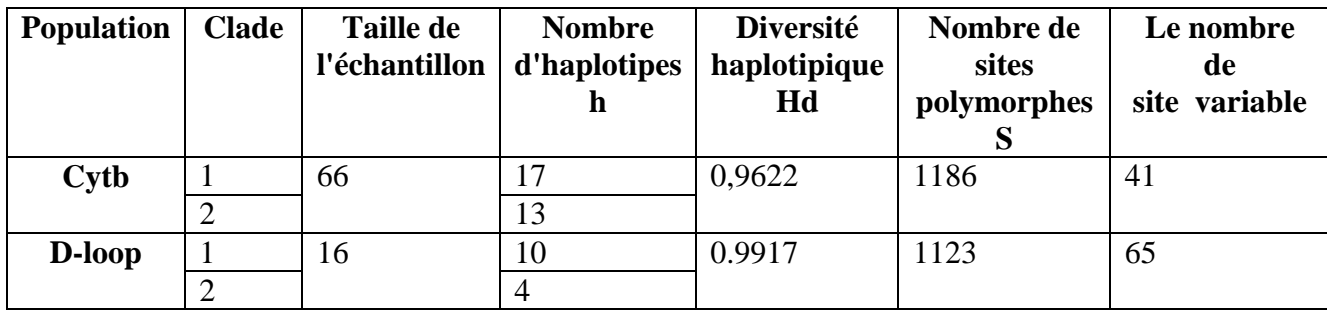

# **Interprétation des résultats de DnaSP**

Nous avons remarqué que les résultats obtenus par le Dnasp confirment les résultats de MEGA5, les analyses du polymorphisme mitochondrial fournissent des pistes intéressantes sur l'histoire de l'expansion géographique de chaque espèce. Les relations entre individus, haplotypes ou espèces sont visualisées précédemment via la construction des arbres, par agglomération des plus proches voisins **(Saitou et al., 1987).**

Plus la diversité haplotypique est élevée au sein de l'échantillonnage, plus il y a de chances d'observer des haplotypes différents lorsque l'on sélectionne 2 individus au hasard **(Nei, 1987).**

La diversité nucléotidique mesure le nombre moyen de différences entre 2 séquences choisies aléatoirement dans l'échantillonnage **(Nei et al., 1979).**

## **III.2.3. Analyses statistique**

La pertinence de l'information génétique contenue dans le jeu de données a été contrôlée à l'aide du logiciel DAMBE (**Xia, 2001**). DAMBE est énuméré en tant qu'un des logiciels les plus très utilisés dans la phylogénétique moléculaire (**Salemi et al., 2003; Felsenst.ein, 2004; Lemey et al., 2009).**

Différents descripteurs statistiques sont calculés afin de mieux cerner la diversité génétique qui caractérise les populations de chaque espèce.

La méthode utilisée par le logiciel DAMBE est basée sur une analyse de la fréquence de GC et AT. Le logiciel GenSkew calcule la normale et le skew (biais) cumulatif de deux nucléotides sélectionnables pour une séquence donnée. Le résultat est montré dans deux graphiques différents (Figures 40-41). Le degré d'asymétrie compositionnelle, exprimé en termes de biais de GC et d'AT, peut être calculé à l'aide des formules suivantes **(Perna et al., 1995) :**

 $Skew = (nucleotide1 - nucleotide2)/(nucleotide1 + nucleotide2)$ 

- GC Skew=  $(G C)/(G + C)$
- AT Skew =  $(A T)/(A + T)$

Les méthodes comme GC skew, CGC skew, et Z-curve sont des outils pour mieux étudier le mécanisme de la réplication de l'ADN dans différents organismes.

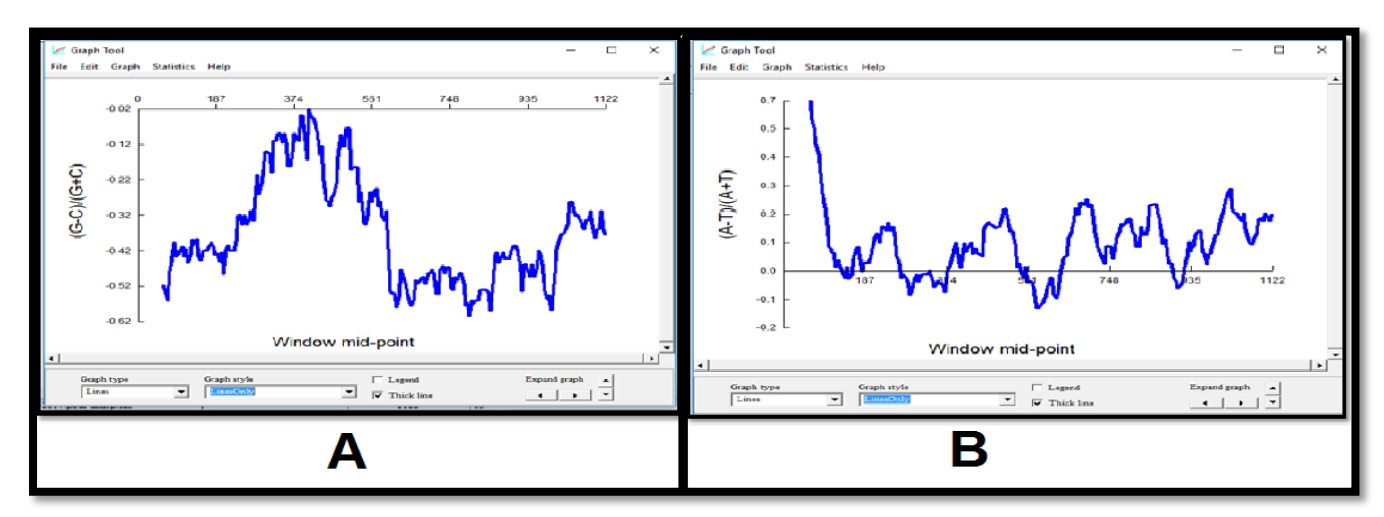

**Figure 40 :** Variations des fréquences GC (A) et de AT (B) de Cytb produites à partir de DAMBE.

Nous avons remarqué que le GC Skew est négatif (Figure 40 A) cependant l'AT Skew est postif (Figure 40 B), Par conséquent, GC skew positif représente la richesse de G sur C et le GC skew négatif représente la richesse de C sur G **(Tillier et al., 2000).**

Selon **Saccone (1999)** dans tous les DNAsmt des vertébrés on observe remarquablement un GC skew négatif, plus élevé pour les reptiles, l'aves et les mammifères.

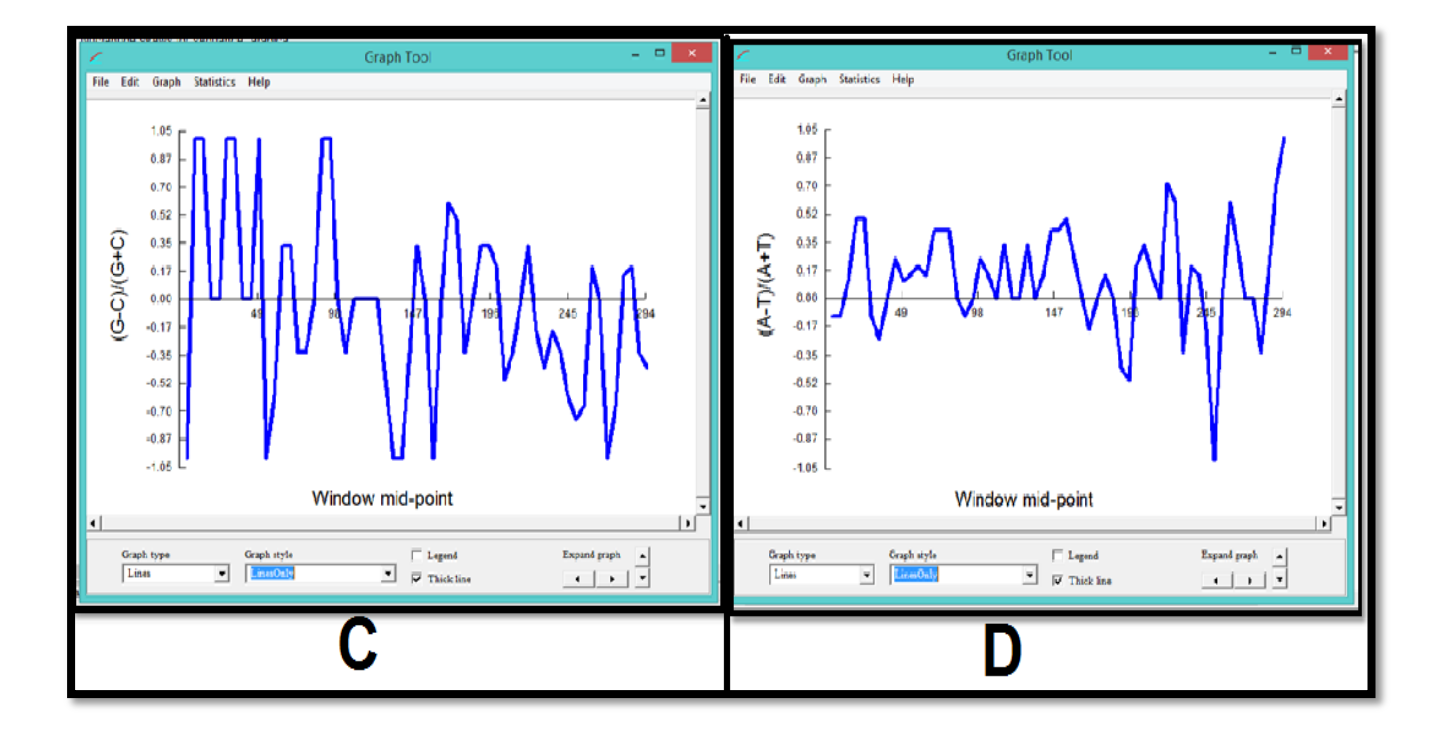

**Figure 41 :** Variations des fréquences GC (C) et de AT (D) de D-loop produites à partir de DAMBE

Nous avons remarqué que la fréquence GC Skew est généralement négatif (Figure 41 C) cependant l'AT Skew est généralement positif (Figure 41 D).

Plus l'ADN est riche en paires G/C plus l'ADN résiste à la dénaturation par l'augmentation de la température. Le taux de G+C d'une molécule d'ADN est la fréquence relative, exprimé généralement en pourcentage. **(Genetik et al., 2006).** Les segments d'ADN composés de plusieurs bases G-C sont plus stables que les séquences composées de plusieurs bases A-T.

A, T, G et C représentent la fréquence d'occurrence de l'équivalent de la base dans une séquence particulière d'une longueur définie **(Lobry et al., 1996).** Nous avons comparé les fréquences de CG et AT des gènes Cytb et D-loop (Figure 42).

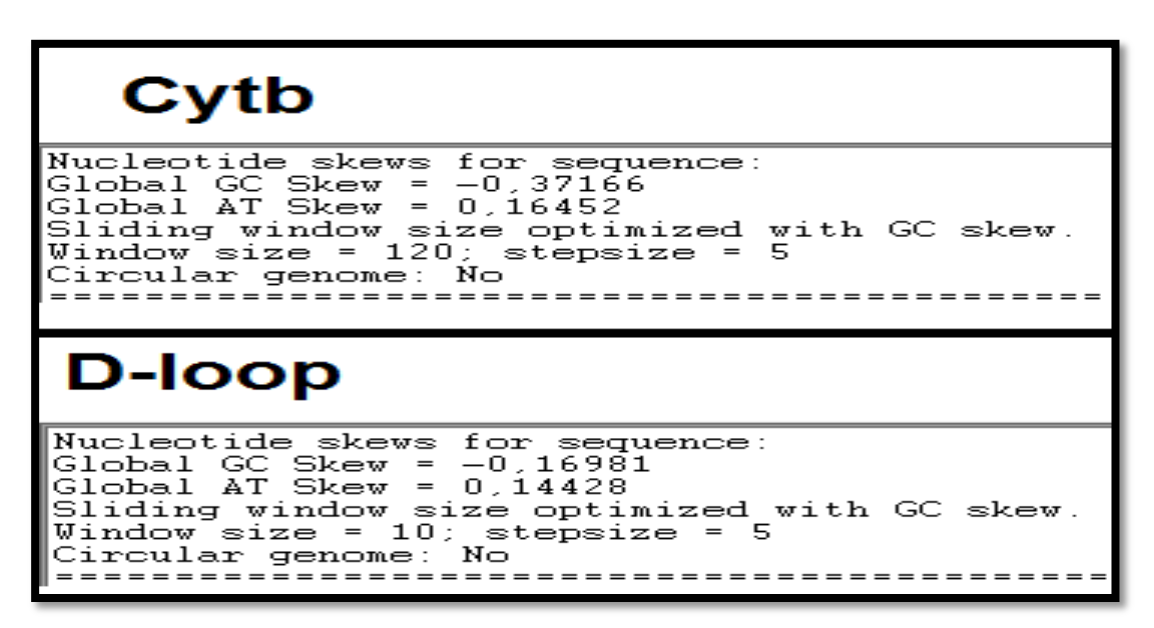

 **Figure 42 :** Comparaison des fréquences entre cytb et D-loop réalisés par le logiciel DAMBE.

Nous avons remarqué qu'il y a une richesse de la cytosine sur la guanine et de l'adénine sur la thymine pour cytb et D-loop, mais la fréquence des D-loop et plus élevés par rapport au cytb (Figure 42) c.-à-d. le nombre de CG présente dans cytb est plus élevé par rapport au D-loop, parce que cette dernière est moins conservé que le cytb, ça est due de leurs rôles dans l'organisme.

Le gène du cytb code pour une protéine membranaire intégrale alors il est conservé cependant D-loop joue le rôle d'une région de contrôle, il ne code pas pour une protéine donc il est moins protégé.

# **III.2.4. Résultat de Network**

#### **Résultat de Cytb**

 Les haplotypes, utilisable pour des analyses de traçabilité, mais aussi pour étudier l'évolution de l'espèce. Les relations entre les haplotypes peuvent également être appréhendées par la construction de réseaux d'haplotypes (Figure 43). Ces réseaux d'haplotypes sont construits grâce au logiciel Network 5.0.

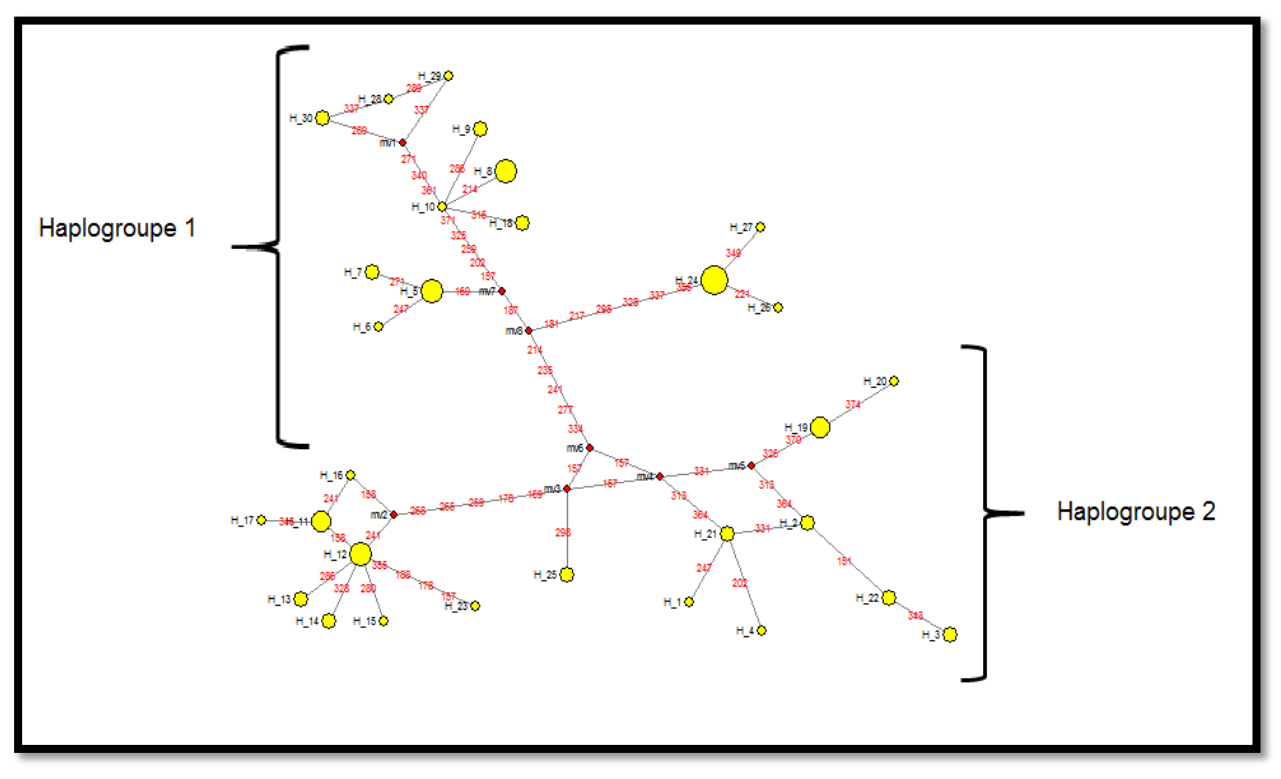

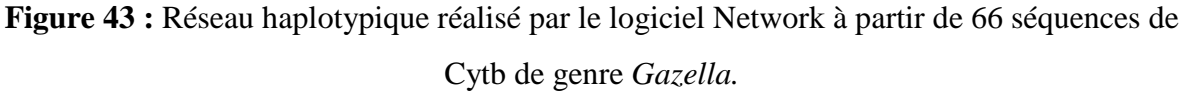

La construction de ces réseaux est basée sur la théorie de la coalescence **(Kingman, 2000).** Cette théorie consiste en une approche rétrospective qui décrit mathématiquement le processus de fusion binaire de tous les lignages généalogiques d'un échantillon de gènes jusqu'à leur plus proche ancêtre commun.

Dans le réseau d'haplotypes ; chaque cercle correspond à un haplotype ; la taille du cercle est proportionnelle à la fréquence de l'haplotype dans le jeu de données. La longueur des segments entre chaque haplotype est proportionnelle au nombre de mutations qui les sépare.

Sur les 66 séquences de Cytb de genre *Gazella* obtenues, 30 haplotypes ont pu être identifiés. La structure du réseau (Figure 43) apparaît plus complexe et avec de nombreux haplotypes divergents.

**Haplogroupe 1** correspond au groupe Asiatique : *G. bennettii*, *G. subgutturosa*, *G. marica*, *G. leptoceros* et *G. cuvieri.* pour les haplotypes suivants : H5, H6, H7, H8, H9, H10, H18, H24, H26, H27, H28, H29, H30.

 **Haplogroupe 2** correspond au groupe d'Afrique : *G. saudiya*, G. dorcas*, G. spekei, G. gazella,* et *G.* pour les haplotypes suivants : H1, H2, H3, H4, H11, H12, H13, H14, H15, H16, H17, H19, H20, 21, H22, H23, H25.

#### **Résultat de D-loop :**

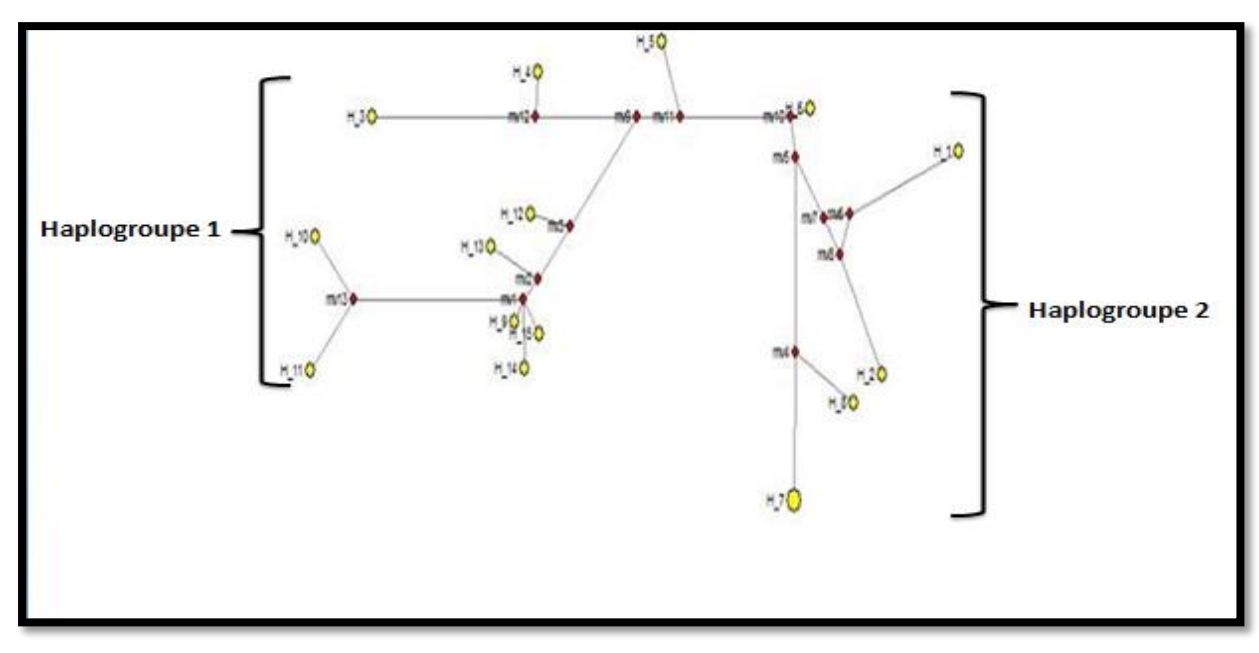

**Figure 44 :** La croissance des haplotypes des séquences D-loop du genre *Gazella* en utilisant le logiciel Network.

D'après la structure du réseau (Figure 44), les 16 séquences de D-loop se répartissent en 2 haplogroupes principaux :

 **Haplogroupe 1** correspond au groupe Asiatique : G. subgutturosa yarkandensis, G. subgutturosa subgutturosa, G. subgutturosa sairenses, G. subgutturosa marica, G. cuvieri, G. dorcas pour les haplotypes suivants : H3, H4, H5, H9, H10, H11, H12, H13, H14, H15.

 **Haplogroupe 2** correspond au groupe d'Afrique : *Gazella arabica, Gazella gazella, Gazella gazella gazella.* pour les haplotypes suivants : H1, H2, H6, H7, H8.

Les résultats obtenue des réseaux haplotypique des deux gènes que ce soit cytb ou Dloop ont montré l'existence de deux haplogroupes major qui représentent le clade d'Afrique et le clade d'Asie.

Plus deux séquences homologues sont différentes, plus la distance évolutive qui les sépare est grande, et donc plus les séquences ont divergé il y a longtemps. A l'inverse, plus deux séquences homologues sont proches, plus la distance évolutive qui les sépare est faible (**Saitou et al., 1987**). Nous avons observé une distance génétique élevée entre les espèces de genre *Gazella*, cette croissance a lieu sur une période relativement restreinte.

# **Conclusion**

Les gazelles sont des mammifères, de la famille des bovidés, comportent quatre genres monophyletique (*Antilope, Nanger, Eudorcas* et *Gazella).* La tribu Antilopiné comporte aujourd'hui 13 genres : *Raphiceros, Ourebia, Madoqua, Dorcatragus, Saiga, Litocranius, Ammodorcas, Antidorcas, Procapra, Eudorcas, Nanger, Antilope* et *Gazella*, La situation de genre Gazella est plus complexe, avec des espèces existant en Afrique, en Moyen-Orient, et en Asie.

Généralement les gazelles sont caractérisées par une variabilité phénotypique prononcée qui n'est pas toujours reflétée par une divergence moléculaire des séquences d'ADN, une partie de cette variation peut être due à la plasticité phénotypique.

La reconstruction phylogénétique est un outil utilisé dans les domaines aussi divers que la taxonomie, l'épidémiologie et la génétique des populations. C'est une procédure incontournable pour retracer l'histoire évolutive des organismes de tous niveaux taxonomiques. Cette analyse est également d'une grande importance pour clarifier les modèles évolutifs des espèces et pour comprendre l'évolution adaptative au niveau morphologique et moléculaire.

Les analyses phylogénétique obtenues dans ce travail ont été élaborées à l'aide des différents logiciels tel que, **MEGA5** pour la reconstruction de l'arbre phylogénétique, **DnaSP** pour la détermination des haplotypes (une séquence nucléotidique, qui peut être commune à plusieurs individus, mais diffère des autres haplotypes par une ou plusieurs substitution de nucléotides), **Network** pour avoir l'évolution des espèces, et **DAMBE** pour faire des calcule statistique.

Nous avons remarqué que les résultats obtenus par le **Dnasp** confirment les résultats de **MEGA5**, les analyses du polymorphisme mitochondrial fournissent des pistes intéressantes sur l'histoire de l'expansion géographique de chaque espèce. Les relations entre individus, haplotypes ou espèces sont visualisées précédemment via la construction des arbres, par agglomération des plus proches voisins

Nous avons remarqué aussi que les résultats obtenus par le **Network** confirment les résultats de **MEGA5**, ils ont montré l'existence de deux haplogroupes pour les gènes cytb et D-loop qui représentent le clade d'Afrique et le clade d'Asie.

Les méthodes d'analyses phylogénétiques, que ce soit en bifurcation, les haplotypes ou en réseau par les logiciels MEGA, DnaSP, Network ont montré pour le genre *Gazella* l'existence de deux clades distincts qui sont le clade Asiatique (*G. bennettii*, *G. subgutturosa*, *G. marica, G. leptoceros* et *G. cuvieri*) et le clade Africain (*G. saudiya*, *G. dorcas, G. spekei, G .gazella,* et *G. arabica*.).

 La baisse dans le nombre des Gazelle est mondiale, pour cela il y a un besoin urgent pour que les chercheurs déterminent leurs unités de conservation et décrivent des relations phylogénétiques entre les espèces de ce genre. .

- **ADJRAD S., 2005.** Les Méthodes de reconstruction phylogénétique: Modèles, Algorithmes, Exploitation des Logiciels et Applications à ViciaL. (Fabaceae), HyoserisL. (Asteraceae) et MedicagoL. (Fabaceae). Mémoire. Université Abderrahmane Mira de Béjaïa. Algerie.10-75. p137
- **Alados C. L., 1987.** A Cladistic Approach to the Taxonomy of the Dorcas Gazelles. Israel Journal of Zoology,  $34(1-2)$ ,  $33-49$ .
- **Arambourg C., 1959.** Vertébrés continentaux du Miocène supérieur de l'Afrique du Nord. Publ Serv Carte Géol Algérie, n s,Paléont, Mém, 4: 1–159.
- **Arigon A. M., 2006.** Développements d'outils pour l'aide à l'identification dans les grandes banques de familles de gènes. Thèse de doctorat : Université claude bernardlyon 1. 12-13. 167p.
- **Avise J. C. S., Arnold J., Ball MR., Bermingham E., Lamb T., Neigel JE., Reeb CA., and Saundres NC., 1987.** "Intraspecific phylogeography: The mitochondrial DNA Bridge Between population genetics and systematics."Annual review of ecology and systematics 18: 489-522.
- **Ballard J. W. O and MC Whitlock., 2004.** "The incomplete natural history of mitochondria." Molecular Ecology 13:729-744.
- **Bandelt H. J., Forster P., Röhl A., 1999.** Median-joining networks for inferring intraspecific phylogenies. Molecular Biological Evolution 16:37-48.
- **Bardelli G., Ricci M., De Marchi G., Cardini A., 2014.** "Just another island dwarf? Phenotypic Chiozzi, G distinctiveness in the poorly known Soemmerring's Gazelle, *Nanger soemmerringii* (Cetartiodactyla: Bovidae), of Dahlak Kebir Island". Biological Journal of the Linnean Society. **111** (3): 603–620.
- **Bärmann E. V., Wronski T., Lerp H., Azanza B., Börner S., Erpenbeck D., Rössner G. E., Wörheide G., 2013.** Data from: A morphometric and genetic framework for the genus Gazella de Blainville, 1816 (Ruminantia: Bovidae) with special focus on Arabian and Levantine mountain gazelles.
- **Barrowclough G. F., and Flesness N. R., 1996.** Species, subspecies and races: the problem of units of management in conservation. Pages 247-254(Phylogenetic Reanalysis of the Saudi Gazelle and Its Implications).
- **Beaulieu M. E., 2007.** Caractérisation moléculaire des champignons ophiostomatoïdes associés à quatre espèces de scolytes de l'écorce colonisant

l'épinette blanche au Québec et phylogénie multigénique d'une nouvelle espèce de leptographium. Thèse doctorat, Université Laval, Québec.

- **Benson D. A., Karsch-Mizrachi I., Lipman D. J., Ostell J. & Wheeler D. L., 2006.** GenBank. Nucleic Acids Res, 34(Database issue), D16–20.
- **Bérard S., 2003.** Comparaison de séquences répétées en tandem et application à la génétique. Thèse de doctorat en Informatique. Dir. Thèse : Gascuel O. Univ. Montpellier II. 33-55. 242p.
- **Berman H. M., Westbrook J., Feng Z., Gilliland G., Bhat T. N., Weissig H., Shindyalov I. N. & Bourne P. E., 2000.** The Protein Data Bank. Nucleic Acids Res, 28(1), 235–42.
- **Boore J. L., 1999.** "Animal mitochondrial genome". Nucleic acids Res 27(8): 1767- 1780.
- **Camin J. H., and Sokal R. R., 1965.** A method for deducing branching sequences in phylogeny. Evolution, 19: 311-326.
- **Chen H., Smith G. J. D., Li K. S., Wang J., Fan X. H., Rayner J. M et al., 2006.** Establishment of multiple sublineages of H5N1 influenza virus in Asia: Implications for pandemic control. Proc. Natl. Acad. Sci. USA. 103(8):2845-50.
- **Choi J. H., Jung H. Y., Kim H. S., and Cho H. G., 2000**. PHYLODRAW: A Phylogenetic Tree Drawing System. Department of computer science, Pusan National University, Pusan, Korea.
- **Cochrane G., Aldebert P., Althorpe N., Andersson M., Baker W., Baldwin A., Bates K., Bhattacharyya S., Browne P., van den Broek A., Castro M., Duggan K., Eberhardt R., Faruque N., Gamble J., Kanz C., Kulikova T., Lee C., Leinonen R., Lin Q., Lombard V., Lopez R., McHale M., McWilliam H., Mukherjee G., Nardone F., Pastor M. P., Sobhany S., Stoehr P., Tzouvara K., Vaughan R., Wu D., Zhu W. & Apweiler R., 2006.** EMBL Nucleotide Sequence Database : developments in 2005. Nucleic Acids Res, 34 (Database issue), D10–5.
- **Comet J. P., 1998.** Programmation Dynamique et Alignements de Séquences Biologiques. Thèse de doctorat en Informatique. Dir. Thèse : Henry J. Univ de Technologie de Compiegne : 5-38. 216p.
- **Candolle A. P. de., 1813.** Théorie élémentaire de la Botanique ou exposition du principe de classification élémentaire naturelle et de l'art de décrire et d'étudier les végétaux.Déterville (Paris).
- **De Carvalho Jonior S. A., 2003.** Sequence Alignment Algorithms. Thesis of Master of Sciences in Advanced Computing. King's College London. Univ. London. 4-18.
- **Diallo A. B., 2009.** Bioinformatique avancée .*Université du Québec à Montréal. Canada.*
- **Diallo A. B., 2007.** Développement et parallélisation d'algorithmes bioinformatiques pour la reconstruction d'arbres phylogénétiques et de réseaux réticulés. Memoire. *Université du Québec à Montréal. Canada.*7-10. 194p
- **Effron M., Bogart M. H., Kumanoto A. T., Benirschke K., 1976.** Chromosom studies in the mammalian subfamily Antilopinae. Genetica 46:419–444.
- **Efron, B., 1979.** Bootstrap methods : another look at the jackknife. Ann. Statist.,7: 1- 26.
- **Ellerman J. R., Morrison-Scott T. C. S., 1951**. Checklist of palearctic and Indian mammals, 1758 to 1946. In: Trustees of the British Museum.London.
- **Felsenstein J., 2004.** Inferring phylogenies. Sunderland (MA): Sinauer Associa/es: 664.
- **Felsenstein J., 1993.** PHYLIP (PHYLogeny Inference Package) version 3.6a2, Distributed by the author, Department of Genetics, University of Washington, Seattle, WA.
- **Felsenstein J., 1985a**. Confidence limits on phylogenies with a molecular clock. Syst. Zool.,34(2): 152-161.
- **Felsenstein J., 1985b.** Confidence limits on phylogenies: an approach using the bootstrap. Evolution,39: 783-791.
- **Furley C. W., Tichy H., Uerpmann H. P., 1988.** Systematics and chromosomes of the Indian gazelle, Gazella bennetti(Sykes, 1831). Zeitschrift für Säugetierkunde 53:48– 54.
- **Gattiker A., Michoud K., Rivoire C., Auchincloss A. H., Coudert E., Lima T., Kersey P., Pagni M., Sigrist C. J., Lachaize C., Veuthey A. L., Gasteiger E., & Bairoch A., 2003.** Automated annotation of microbial proteomes in SWISS-PROT. Comput Biol Chem, 27(1), 49–58.
- **Gattolliat J. L., 2002.** Etude systématique, cladistique et biogéographique des Baetidae (Ephemeroptera) de Madagascar, Thèse de doctorat en Zoologie et Ecologie Animale. Dir. Thèse : J-M Elouard. Univ. Lausanne. 111-145. 279p.
- **Genetik., Jochen Graw., 2006.** 4. Auflage, Springer Verlag Berlin Heidelberg.
- **Gentry A. W., 2010.** Bovidae. In: Werdelin L, Sanders W J eds. Cenozoic Mammals of Africa. Berkeley and Los Angeles: University of California Press. 741−796
- **Gentry A. W., 1992.** The subfamilies and tribes of the family Bovidae. Mammal Review 22:1–32.
- **Gentry A. W., 1970.** The Bovidae (Mammalia) of the Fort Ternan fossil fauna. In: Leakey L S B, Savage R J G eds. Fossil Vertebrates of Africa. London and New York: Academic Press. 243−323.
- **Gentry A. W., 1964.** Skull characteristics of African gazelles. Annales and Magazine of Natural History13:353–382.
- **Golding B., Morton D., 2003.** Elementary Sequence Analysis. Department of Biology. McMaster. Univ. Hamilton, Ontario. 190 p.
- **Groves C. P., Grubb P., 2011.** Ungulate taxonomy. John Hopkins University Press, Baltimore.
- **Groves C. P., 2000.** Phylogenetic relationships within recent Antilopinae. In: Vrba ES, Schaller GB, editors. Antelopes, deer and relatives – fossil record, bahavioural ecology, systematics and conservation. Yale University Press. p. 223–233.
- **Groves C. P., 1997.** Taxonomy of Arabian gazelles. In: Habibi K, Abu- Zinada A, Nader I (eds) The gazelles of Arabia. National Commission for Wildlife Conservation and Development, Riyadh, pp 24–51.
- **Groves C. P., 1996.** Taxonomic diversity in Arabian gazelles: the state of the art. In: Greth, A., Magin, C., Ancrenaz, M. (Eds.), Conservation of Arabian Gazelles. National Commission for Wildlife Conservation, Development, Riyadh, pp. 8–39.
- **Groves C. P., 1981.** Notes on gazelles. 3. The Dorcas gazelles of north Africa. Anali Museo Civicio di Storia Naturale di Genova,83, 455–471.
- **Groves C. P., 1969.** On the smaller gazelles of the Genus Gazella de Blainville, 1816. Zeitschrift für Säugetierkunde 37:38–60.
- **Groves C. P., 1967.** On the gazelles of the genus Procapra Hodgson, 1846. Z. Sa¨ ugetierk. 32: 144–149.
- **Grubb P., 2005**. Order Artiodactyla. In: Wilson DE, Reeder DM, editors. Mammal species of the world, Vol. 1. Baltimore: John Hopkins University Press. p. 629–722.
- **Guindon S., 2003-** Méthodes et algorithmes pour l'approche statistique en phylogénie, Thèse de Doctorat en Biologie. Dir. Thèse : O Gascuel. Univ. Montpellier II, 9-50. 155p.
- **Guindon S., et Gascuel O., 2003.** A simple, fast and accurate algorithm to estimate large phylogenies by maximum likelihood. Systematic Biolology.52: 696-704.
- **Haeckel E., 1860.** "Über neue, lebende Radiolarien des Mittlmeeres," Monatsberichte der Kdniglichen. 794-817.
- **Haltenorth T., & Diller H., 1977.** Säugetiere Afrikas. Munich: BLV.
- **Hassanin A., Delsuc F., Ropiquet A., et al. (11 co-authors) 2012.** Pattern and timing of diversification of Cetartiodactyla (Mammalia, Laurasiatheria), as revealed by a comprehensive analysis of mitochondrial genomes. Comptes Rendus Biologies 335:32–50.
- **Haubold B., 2000.** Practical bioinformatics. Phylogenetics—ML. Max Planck Institut für chemische Ökologie und Friedrich Schiller. Ins. Informatik. Univ. Jena. 55p.
- **Huelsenbeck J. P., 1995.** The Robustness of Two Phylogenetic Methods: Four-Taxon Simulations Reveal a Slight Superiority of Maximum Likelihood over Neighbor Joining. Mol. Biol. Evol. 12(5): 843-849.
- **Hulo N., Bairoch A., Bulliard V., Cerutti L., De Castro E., Langendijk-Genevaux PS., Pagni M. & Sigrist C. J., 2006.** The PROSITE database. Nucleic Acids Res, 34(Database issue), D227–30.
- **IUCN., 1988.** ''Red List of Threatened Animals,'' Unwin, Surrey. Jermiin, L., Graur, D., Lowe, R., and Crozier, R. (1994). Analysis of directional mutation pressure and nucleotide content in mitochondrial cytochrome b genes. J. Mol. Evol.39: 160–173
- **Kawalski K., Rzebick-Kowalska B., 1991.** Mammals of Algeria
- **Kimura M., 1980.** A simple method for estimating evolutionary rate of base substitutions through comparative studies of nucleotide sequences. J. Mol. Evoi, 16, 111-120.
- **Kingdon J., 2015.** The Kingdon Field Guide to African Mammals ,London, UK: Bloomsbury Publishing. pp.
- **Kingdon J., 2013.** Mammals of Africa. London: Bloomsbury.
- **Kingman J. F., 2000.** Origins of the coalescent. 1974-1982. Genetics 156:1461-1463.
- **Kingswood S. C., Rebholz W. E. R., Vassart M., Kumamoto A. T., 1997.** Cytogenetics and molecular genetics of Arabian gazelles: chromosomes, proteins and nucleic acids. In: Habibi K, Abu-Zinada AH, Nader IA, editors. The Gazelles of Arabia. Riyadh: National Commission for Wildlife Conservation and Development. p. 159–191.
- **Kingswood S. C., Vassart M., Williamson D., 1996.** Systematics of Gazella subgutturosa : implications for conservation in the Arabian Peninsula. In: Greth A, Magin C, Ancrenaz M, editors. Conservation of Arabian gazelles. Riyadh: National Commission for Wildlife Conservation and Development. p. 104–111.
- **Kingswood S. C., Blank D. A., 1996.** Gazella subgutturosa . Mammalian Species 518:1– 10.
- **Kleppe K., Ohtsuka E., Kleppe R., Molineux I., Khorana H. G., 1971.** Studies on polynucleotides. XCVI. Repair replications of short synthetic DNA's as catalyzed by DNA polymerases. J. Mol. Biol., 56: 341-361.
- **Kuhner M. K., Felseinstein J., 1994.** A Simulation Comparison of Phylogeny Algorithms under Equal and Unequal Evolutionary Rates. Mol. Biol. Evol. 11(3): 459-468.
- **Kumamoto A. T., Kingswood S. C., Rebholz W. E. R., Houck M. L., 1995.** The chromosomes of Gazella bennetti and Gazella saudiya . Zeitschrift für Säugetierkunde 60:159–169.
- **Kumar S., Tamura K., Nei M., 1994.** MEGA:Molecular Evolutionary Genetics Analysis software for microcomputers, Vol.10. P.189-191.
- **Lam H. J., 1950.** Proposal to indicate a taxonomic group of any rank with the term taxon (plural taxa). In: J. Lanjouw (Ed.), Botanical nomenclature and taxonomy.Union inter. Sc. biol., Colloquia, Ser. B., vol. 2 (Paris). pp. 1-88.
- **Lange J., 1972.** Studien an Gazellenschädeln. Ein Beitrag zur Systematik der kleinen Gazellen, Gazella (de Blainville, 1816). Säugetierkundliche Mitteilungen 20:193–249.
- **Lankester E. R., 1870.** On the use of the term homology in modern zoology, and the distinction between homogenetic and homoplastic agreements. Ann. Mag. Nat. Hist.,4(6): 34-43.
- **Legendre L., & Legendre P., 1979.** Écologie numérique. 1. Le traitement multiple des données écologiques. Masson, Paris & Les Presses de l'Université du Québec, Montréal.
- **Lemey P., Salemi M., Vandamme A. M., 2009.** The phylogenetic handbook. Cambridge: Cambridge University Press.
- **Lerp H., Wronski T., Butynski T. M., & Plath M., 2013.** Speciation of Arabian gazelles. In: *Speciation: Natural Processes, Genetics and Biodiversity*. P. Michalak, ed. Nova Science, Hauppauge, New York. Pp. 59-82
- **Lerp H., Wronski T., Plath M., Schröter A., Pfenninger M., 2013.** Phylogenetic and population genetic analyses confirm the existence of a distinct species boundary between Mountain (Gazella gazella ) and Arabian Gazelles (G. arabica ) in the Levant. Mammalian Biology. In press.
- **Lerp H., Wronski T., Pfenninger M., Plath M., 2011.** A phylogeographic framework for the conservation of Saharan and Arabian Dorcas gazelles (Artiodactyla: Bovidae). Organisms Diver sity and Evolution11:317–329.
- **Li W. H., 1997.** Molecular evolution. Sunderland, Massachussets: Sinauer Assac. 487.
- **Li K.B., 2003.** ClustalW-MPI: ClustalW analysis using distributed and parallel computing 19: 1585–1586.
- **Librado P., and Rozas J., 2009.** DnaSP v5: A software for comprehensive analysis of DNA polymorphism data. Bioinformatics 25: 1451-1452.
- **Lobry J. R., 1996.** Asymmetric substitution patterns in the two DNA strands of bacteria. Molecular biology and evolution 13, 660-665
- **Loggers C., Thevenot M., and Aulagnier S., 1992.** Status and distribution of Moroccon wild ungulates. Biol. Cons. 59: 9–18.
- **Mallon D. P., & Cuzin F., 2008.** "Gazella cuvieri". IUCN Red List of Threatened Species. Version 2008. International Union for Conservation of Nature. Retrieved 18 August 2015.
- **Mayr E., 1969.** Principles of systematic zoology. McGraw Hill (New York).
- Mayr E., 1965. Classification and phylogeny. Amer. zool., 5: 165-174.
- **Mayr E., Linsley E. G., and Usinger R., 1953.** Methods and principles of systematic zoology.McGraw-Hill (New York).
- **Moret B. M. E., Warnow T., 2002.** Reconstructing Optimal Phylogenetic Trees: A Challenge in Experimental Algorithmics. R. Fleischer et al. (Eds.): Experimental Algorithmics, LNCS 2547. 163–180.
- **Mueller, L. D. et Ayala, F. J., 1982.** Estimation and interpretation of genetic distance in empirical studies. Genet. Res.,40: 127-137.
- **Nei M., 1996.** Phylogenetic Analysis in Molecular Evolutionary Genetics. Annu. Rev. Genet. 30: 371-401.
- **Nei M., 1987.** Molecular Evolutionary Genetics. Columbia University Press, New York.
- **Nei M., Li W. H., 1979** Mathematical model for studying genetic variation in terms of restriction endonucleases. Proc Natl Acad Sci USA 76 : 5269-5273
- **Okubo K., Sugawara H., Gojobori T., & Tateno Y., 2006.** DDBJ in preparation for overview of research activities behind data submissions. Nucleic Acids Res, 34(Database issue), D6–9.
- Page R. D. M., 1996. TREEVIEW: An application to display phylogenetic trees on personal computers. Computer Applications in the Biosciences 12: 357-358.
- **Perna N. T., Kocher T. D., 1995.** Patterns of nucleotide composition at fourfold degenerate sites of animal mitochondrial genomes. J. Mol. Evol. 41, 353e358.
- **Peter Yakovchuk., Ekaterina Protozanova., and Maxim D., Frank-Kamenetskii., 2006.** Base-stacking and base-pairing contributions into thermal stability of the DNA double helix. Nucleic Acids Research.
- **Rasmont R., 1997.** Evolution Biologique. Traduction de la 2ême édition anglaise. Ed. Départ. Deboeck Univ. Paris. Bruxelles. 371-507.
- **Rebholz W. E. R., Harley E. H., 1999.** Phylogenetic relationships in the bovid subfamily Antilopinae based on mitochondrial DNA sequences. Molecular Phylogenetics and Evolution 12:87–94.
- **Rischkowsky B., Pilling D., 2008** -L'Etat des Ressources Zoogénétiques pour l'Alimentation et l'Agriculture dans le Monde, pp393-410.
- **Roberts T. J., 1977.** The mammals of Pakistan. Ernest Benn, London.
- **Robinson M., 1997.** Diversite des Modes d'évolution des Génomes de Rongeurs. Thèse de doctorat en Biologie. Dir. Thèse : M. Dominique. Univ. Claude Bernard - LYON I. 29-43. 158p.
- **Ron A. M Fouchier., Vincent M., Anders W., Theo M Bestebroer., Sander H., Derek S., Guus F Rimmelzwaan., Björn O., and Albert D. M. E Osterhaus ., 2005.** Characterization of a Novel Influenza A Virus Hemagglutinin Subtype (H16) Obtained from Black- Headed Gulls. J. Virol. 79(5): 2814–2822.
- **Rustin P., Rötig A., 1995.** Mécanismes moléculaires des cytopathies mitochondriales. Med Therap 1: 435-447.
- **Ryder O., 1987.** Conservation action for gazelles: An urgent need.Trends Ecol. Evol. 6: 143–144.
- **Saccone C., De Giorgi C., Gissi C., Pesole G., Reyes A., 1999.** Evolutionary genomics in Metazoa: the mitochondrial DNA as a model system. Gene 238, 195– 209.
- **Saitou N., Nei M., 1987.** The neighbor-joining method: a new method for reconstructing phylogenetic trees. Mol Biol Evol. 4:406–425.
- **Saitou N., and Nei M., 1997.** The evolutionary history was inferred using the Neighbour-Joining method.
- Saleh M., 1987. The decline of gazelles in Egypt. Biol. Cons. 39:83-95.
- **Salemi M., Vandamme A. M., 2003.** The phylogenetic handbook: a practical approach to DNA and protein phylogeny. Cambridge: Cambridge University Press.
- **Sanger F., Nicklen S. and Coulson A., 1977**. DNA sequencing with chainterminating inhibitors. Proc. Natl. Acad. Sci. USA 74, 5463–5467.
- **Schaal B. A., Olsen K. M., 2000.** Gene genealogies and population variation in plants. Proc Natl Acad Sci U S A 97: 7024–7029.
- **Schmidt H. A., 2003.** Phylogenetic Trees from Large Datasets Inaugural. Thèse de Doctorat en Mathématique. Dir. Thèse : Von Haeseler A. Univ. Heinrich–Heine– Düsseldorf vorgelegt von Heiko. 123p.
- **Servant F., Bru C., Carrere S., Courcelle E., Gouzy J., Peyruc D. & Kahn D., 2002.** ProDom : automated clustering of homologous domains. Brief Bioinform, 3(3), 246–51.
- **Simpson G. G., 1961.** Principles of animal taxonomy.Columbia University Press (New York).
- **Sunnucks P., 2001**. Efficient genetic markers for population biology. Tree, 15: 199– 203.
- **Swofford D.L., 1998-PAUP\*.** Phylogenetic Analysis Using Parsimony and other methods. Version 4.0 (beta version). Laboratory of Molecular Systematics Smithsonian.
- **Swofford D. L., Olsen G. J., Waddell P. J., & Hillis D. M., 1996.** Phylogenetic inference. In D. M Hillis, C. Moritz, and B. Mable (eds.) Molecular Systematics (2nd ed.), Sinauer Associates, Sunderland, Massachusetts: 407-514.
- **Tamura K., Peterson D., Peterson N., Stecher G., Nei M. & Kumar S., 2011.** MEGA5: Molecular Evolutionary Genetics Analysis using Likelihood, Distance, and Parsimony methods [logiciel]. Molecular Biology and Evolution. (logiciel libre,téléchargeable sur [http://www.megasoftware.net/\)](http://www.megasoftware.net/)
- **Thomas O., 1897.** On a new gazelle from Central Arabia. Annals and Magazine of Natural History 6, 19, 162–163.
- **Thompson J. D., Higgins D. G., Gibson T. J., 1994.** CLUSTAL W: improving the sensitivity of progressive multiple sequence alignment through sequence weighting, position-specific gap penalties and weight matrix choice. Nucleic Acids Research 22 (22): 4673-4680.
- **Tillier E. R., & Collins R. A., 2000.** The contributions of replication orientation, gene direction, and signal sequences to base-composition asymmetries in bacterial genomes. Journal of molecular evolution 50, 249-257.
- **Tourasse N. J., 1992.** Développement d'une distance évolutive entre séquences prenant en compte la variabilité du taux de substitution entre sites et application à la reconstruction de phylogénies moléculaires anciennes. Thèse Doctorat en Génétique et Biologie des Populations. Univ. Claude Bernard - Lyon 1. 1-61. 186p.
- **Vicente M. C., & Fulton T., 2003.** Utilisation des marqueurs moléculaires pour l'étude de la diversité génétique végétale. International Plant Genetic Institute for Genomic Diversity Resources Institute.
- **Wronski T., Wacher T., Hammond R. L., Winney, B., Hundertmark K. J., Blacket MJ., Mohammed OB., Flores B., Omer SA., Macasero W., Plath M., Tiedemann R., Bleidorn C., 2010.** Two reciprocally monophyletic mtDNA lineages elucidate the taxonomic status of Mountain gazelles (Gazella gazella). Syst. Biodivers. 8, 119–129, [http://dx.doi.org/10.1080/14772001003613192.](http://dx.doi.org/10.1080/14772001003613192)
- **Wu CH., Apweiler R., Bairoch A., Natale D A., Barker WC., Boeckmann B., Ferro S., Gasteiger E., Huang H., Lopez R., Magrane M., Martin M. J., Mazumder R., O'Donovan C., Redaschi N. & Suzek B., 2006.** The Universal Protein Resource (UniProt): an expanding universe of protein information. Nucleic Acids Res, 34(Database issue), D187–91.
- **Wu CH., Yeh L S., Huang H., Arminski L., Castro-Alvear J., Chen Y., Hu Z., Kourtesis P., Ledley R. S., Suzek B. E., Vinayaka C. R., Zhang J. & Barker W. C. 2003.** The Protein Information Resource. Nucleic Acids Res, 31(1), 345–7.
- **Xia X., 2001.** Data analysis in molecular biology and evolution. Boston: Kluwer Academic Publishers.
- **Yom-Tov Y., Mendelssohn H., & Groves C. P., 1995.** Gazella dorcas. Mammalian Species, 491,1–3.
- **Yoshikawa H., Dogruman-Al F., Dogruman-Ai F., Turk S., Kustimur S., Balaban N., et al. 2011.** Evaluation of DNA extraction kits for molecular diagnosis of human Blastocystis subtypes from fecal samples. Parasitol Res.;109:1045-50

# *Biblio-web*

**Bioedit:** <http://www.mbio.ncsu.edu/BioEdit/bioedit.html>

**Blast:** <https://blast.ncbi.nlm.nih.gov/Blast.cgi>

**Clustalw:** <http://www.ebi.ac.uk/Tools/msa/clustalw2/>

**DNAdist:** <http://mycor.nancy.inra.fr/egglib/v2/installation.html>

**DnaMLK:** <http://fr.freedownloadmanager.org/Windows-PC/T-Rex-GRATUIT.html>

**DAMBE:** <http://dambe.bio.uottawa.ca/DAMBE/dambe.aspx>

**Dendroscope :** <http://ab.inf.uni-tuebingen.de/software/dendroscope/>

Exonerate: [http://ftp.ebi.ac.uk/pub/software/vertebrategenomics/exonerate/exonerate-2.2.0](http://ftp.ebi.ac.uk/pub/software/vertebrategenomics/exonerate/exonerate-2.2.0-cygwin.tar.gz) [cygwin.tar.gz](http://ftp.ebi.ac.uk/pub/software/vertebrategenomics/exonerate/exonerate-2.2.0-cygwin.tar.gz)

**MEGA:** [http://www.mybiosoftware.com/mega-5-05-molecular-evolutionary-genetics](https://l.facebook.com/l.php?u=http%3A%2F%2Fwww.mybiosoftware.com%2Fmega-5-05-molecular-evolutionary-genetics-analysis.html&h=ATMlPVn0KA2UVEEZCng89wPMwfz9t09wz8Hvuc7YMjdXrUPMqktF-Ot8XE-tcN-82fqeJx_9a_pZl9_rLf1MOvjz8aX2Bu7G_DJ7hVgSWVQyHPa3bpBYG-1V5AOU5h83sZFn1CB0fzi9)[analysis.html](https://l.facebook.com/l.php?u=http%3A%2F%2Fwww.mybiosoftware.com%2Fmega-5-05-molecular-evolutionary-genetics-analysis.html&h=ATMlPVn0KA2UVEEZCng89wPMwfz9t09wz8Hvuc7YMjdXrUPMqktF-Ot8XE-tcN-82fqeJx_9a_pZl9_rLf1MOvjz8aX2Bu7G_DJ7hVgSWVQyHPa3bpBYG-1V5AOU5h83sZFn1CB0fzi9)

**PAUP:** <http://fr.freedownloadmanager.org/Windows-PC/PAUP-GRATUIT.html>

**PHYML:** <http://www.atgc-montpellier.fr/phyml/versions.php>

**Sequencher:** <http://www.commentcamarche.net/download/telecharger-34084043-sequencher>

**TreeView:**[http://www.01net.com/telecharger/windows/Internet/editeur\\_de\\_site/fiches/12283.ht](https://l.facebook.com/l.php?u=http%3A%2F%2Fwww.01net.com%2Ftelecharger%2Fwindows%2FInternet%2Fediteur_de_site%2Ffiches%2F12283.html&h=ATOAihl6VfPHJaPjmS4iKsMQJ5NJ9SrUYTOeBzrfJK1I9ZxN2mQgQY5VKC94r_gz0ZFG9jrODv8bnb0KLAWMVQqTfwShS7x3e0cXZkZYQjkbcXRe316W41l4qTkJvMNC9iHPITEggWFt) [ml](https://l.facebook.com/l.php?u=http%3A%2F%2Fwww.01net.com%2Ftelecharger%2Fwindows%2FInternet%2Fediteur_de_site%2Ffiches%2F12283.html&h=ATOAihl6VfPHJaPjmS4iKsMQJ5NJ9SrUYTOeBzrfJK1I9ZxN2mQgQY5VKC94r_gz0ZFG9jrODv8bnb0KLAWMVQqTfwShS7x3e0cXZkZYQjkbcXRe316W41l4qTkJvMNC9iHPITEggWFt)

# **Exemples des Formats des Banques de données :**

**Tab VI:** Exemple d'une séquence au format GenBank

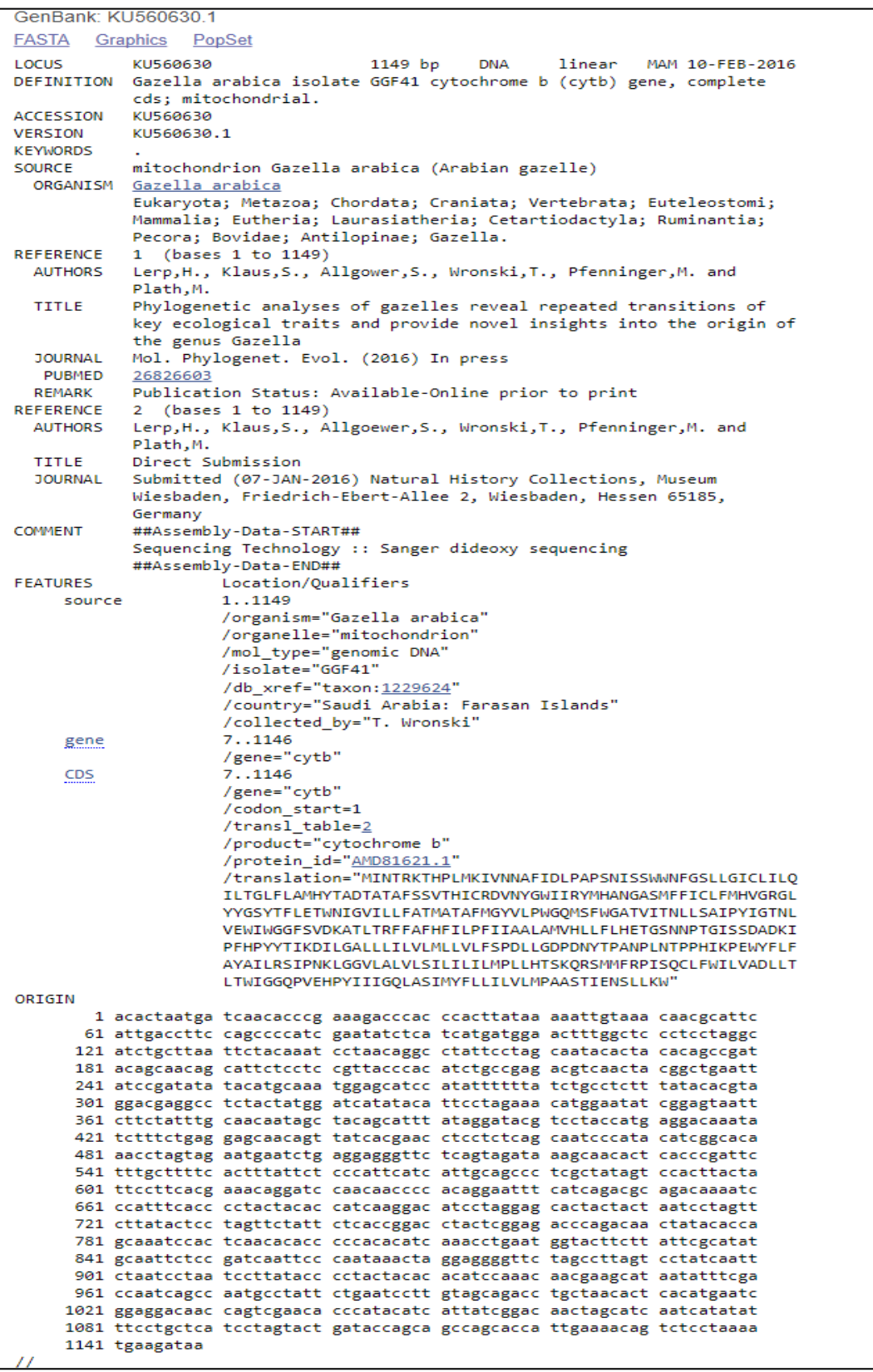

**Tab VII:** Exemple d'une séquence nucléotidique au format EMBL.

**ID** KU560630: SV 1: linear: genomic DNA: STD: MAM: 1149 BP. XX<br>AC KU560630:  $\bar{\mathbf{x}}$ DT 12-FEB-2016 (Rel. 127, Created) 23-JUN-2016 (Rel. 129, Last updated, Version 2) DT  $\bar{\mathbf{x}}$ DE Gazella arabica isolate GGF41 cytochrome b (cytb) gene, complete cds; DE mitochondrial.  $\mathbf{y}$ **KM xx**  $\frac{0}{05}$ Gazella arabica (Arabian gazelle)<br>Eukaryota; Metazoa; Chordata; Craniata; Vertebrata; Euteleostomi; Mammalia;  $\alpha$ Eutheria; Laurasiatheria; Cetartiodactyla; Ruminantia; Pecora; Bovidae; Antilopinae; Gazella.  $\overline{\mathbf{C}}$ Mitochondrion **OG**  $\bar{x}$  $\frac{1}{R}$  $\mathbf{L}$ Publication Status: Available-Online prior to print RC **DD**  $1 - 1149$  $\overline{R}$ DOI; 10.1016/j.ympev.2016.01.012. PUBMED; 26826603.<br>Lerp H., Klaus S., Allgower S., Wronski T., Pfenninger M., Plath M.;<br>"Phylogenetic analyses of gazelles reveal repeated transitions of key"<br>"Phylogenetic analyses of gazelles reveal repeated transitions o  $RX$  $R\overline{A}$ RT. RT RT. Gazella" **RL** Mol. Phylogenet. Evol. 98:1-10(2016).  $\mathbf{x} \mathbf{x}$  $\overline{RN}$  $[2]$  $1 - 1149$ **RP** RA Lerp H., Klaus S., Allgoewer S., Wronski T., Pfenninger M., Plath M.;  $RT$ .<br>Submitted (07-JAN-2016) to the INSDC. **RL** natural History Collections, Museum Wiesbaden, Friedrich-Ebert-Allee 2,<br>Natural History Collections, Museum Wiesbaden, Friedrich-Ebert-Allee 2,<br>Wiesbaden, Hessen 65185, Germany  $R_{\rm H}$ **RL**  $\mathbf{X} \times$ DR MD5: cf46524a94702a3e44d4ac4be82b2f82.  $\mathsf{xx}$  $cc$ ##Assembly-Data-START## sequencing Technology :: Sanger dideoxy sequencing<br>Sequencing Technology :: Sanger dideoxy sequencing<br>##Assembly-Data-END##  $cc$  $\sum_{c}$  $\bar{\mathbf{x}}$ FH<br>FH Key Location/Qualifiers ET source  $1.1149$ ------<br>/organism="Gazella arabica FT. /organelle="mitochondrion" FT<br>FT /--gancese-<br>/isolate="GGF41"<br>/mol\_type="genomic DNA" /moi\_type= genomic owa<br>/country="Saudi Arabia:Farasan Islands"<br>/collected\_by="T. Wronski"<br>/db\_xref="taxon:1229624" ET  $\epsilon$ FT. FT. gene  $7.1146$ FT<br>FT<br>FT<br>FT /gene="cytb"  $CDS$  $7.1146$ /codon\_start=1<br>/trans1\_table=2 FT. /gene="cytb" FT<br>FT<br>FT<br>FT<br>FT<br>FT /ap\_xret="qua:a0aizokwso"<br>/db\_xref="InterPro:IPR005797"<br>/db\_xref="InterPro:IPR005798" /db\_xref="InterPro:IPR016174"<br>/db\_xref="InterPro:IPR016174"<br>/db\_xref="InterPro:IPR027387" FT<br>FT<br>FT<br>FT . \_<br>/db\_xref="InterPro:IPR030689" /db\_xref="UniProtKB/TrEMBL:A0A125RWS3" /protein\_id="AMD81621.1" FT<br>FT .<br>/translation="MINTRKTHPLMKIVNNAFIDLPAPSNISSWWNFGSLLGICLILOI LTGLFLAMHYTADTATAFSSVTHICRDVNYGWIIRYMHANGASMFFICLFMHVGRGLYY FT. GSYTFLETWNIGVILLFATMATAFMGYVLPWGOMSFWGATVITNLLSAIPYIGTNLVEW ET<br>ET UNGGFSVDKATLIRFFAFHFILPFIIAALAMVHLLFLHETGSNNPTGISSDADKIPFHP<br>TWGGFSVDKATLIRFFAFHFILPFIIAALAMVHLLFLHETGSNNPTGISSDADKIPFHP<br>YYTIKDILGALLLILVLMLLVLFSPDLLGDPDNYTPANPLNTPPHIKPEWYFLFAYAIL ET RSTPNKI GGVLALVLSTLTLTLMPLLHTSKORSMMERPTSOCLEMTLVADLLTLTMTGG QPVEHPYIIIGQLASIMYFLLILVLMPAASTIENSLLKW' xx Sequence 1149 BP; 366 A; 336 C; 153 G; 294 T; 0 other;<br>acactaatga tcaacacccg aaagacccac ccacttataa aaattgtaaa caacgcatte<br>attgacctte cagcccaate gaatatecta tcatgatgg actttggccte cctcctagge<br>attgactta ttctcaate cctaacagc catte  $50^{\circ}$ 60  $120$  $180$  $240$  $300$ atcogatata tacatgoaa tggagoatoe attettitta tetgoeteetti tatacaegta<br>ggaeoggagoe tetactatgoa tetactatgoa catacaegta etgagoatat eggaetaatt<br>cittettitga gagoataegta tetacaegta etcettetting gagoataet<br>tettittetgag gagoataegt tata 360  $rac{300}{420}$ 480 540 tttgetttte aetttattet eeeatteate attgeageee tegetatagt eeaettaeta 600 660 -<br>720 780 executive conservation concerns and conservation of the distribution of the distribution of the distribution of the distribution of the distribution of the distribution of the distribution of the distribution of the distri  $840$ 900 ctaatcctaa tccttatacc cctactacac acatccaaac aacgaagcat aatatttcga 960 ctaatcetaa tectrataec cetaatcet giagozagacc igciagozat aatattega<br>ccaatcagcc aatgectatt ctgaatcett giagozagacc igciagozat cacatgaatc<br>ggaggacaac cagtegaaca cccatacatc attateggac aactagcatc aatcatatat<br>ticctgctca tcctagtact ga  $1020$ 1080 1140 1149 tgaagataa  $\mathcal{L}^{\mathcal{L}}$ 

**Tab VIII:** Exemple d'une séquence nucléotidique au format DDBJ.

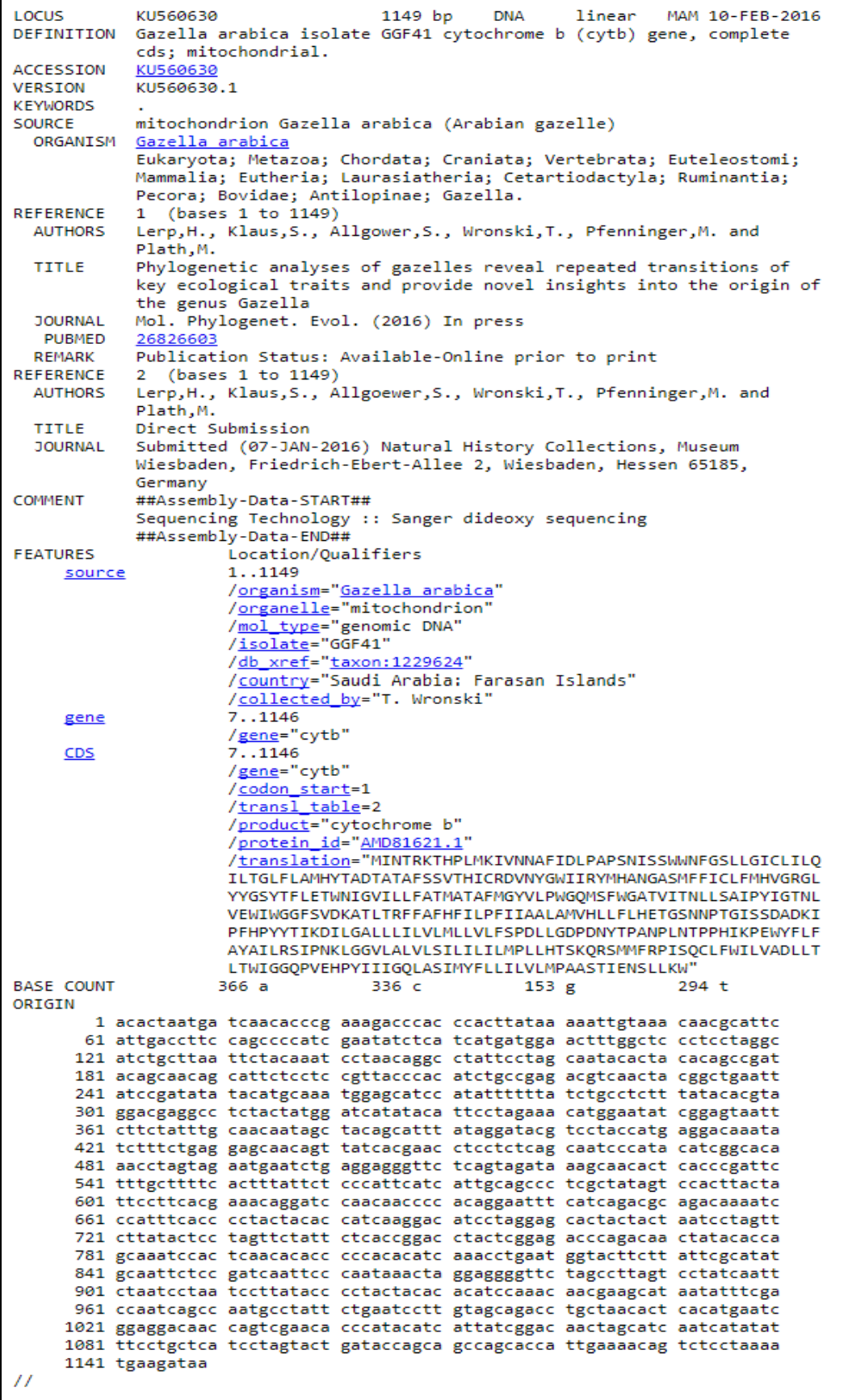

**Tab IX:** Les séquences extraites à partir de la GenBank (types des gènes et leur origine géographique).

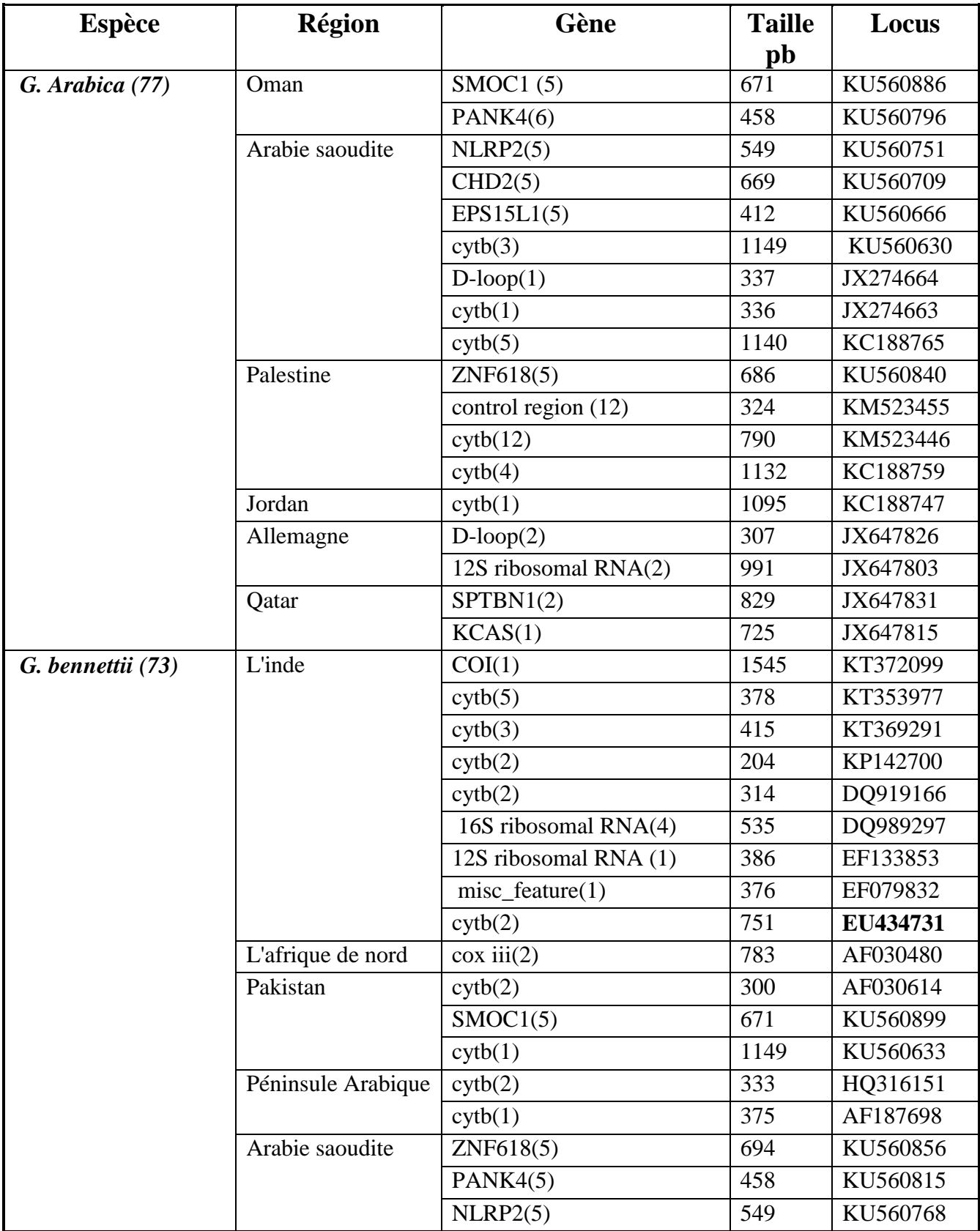

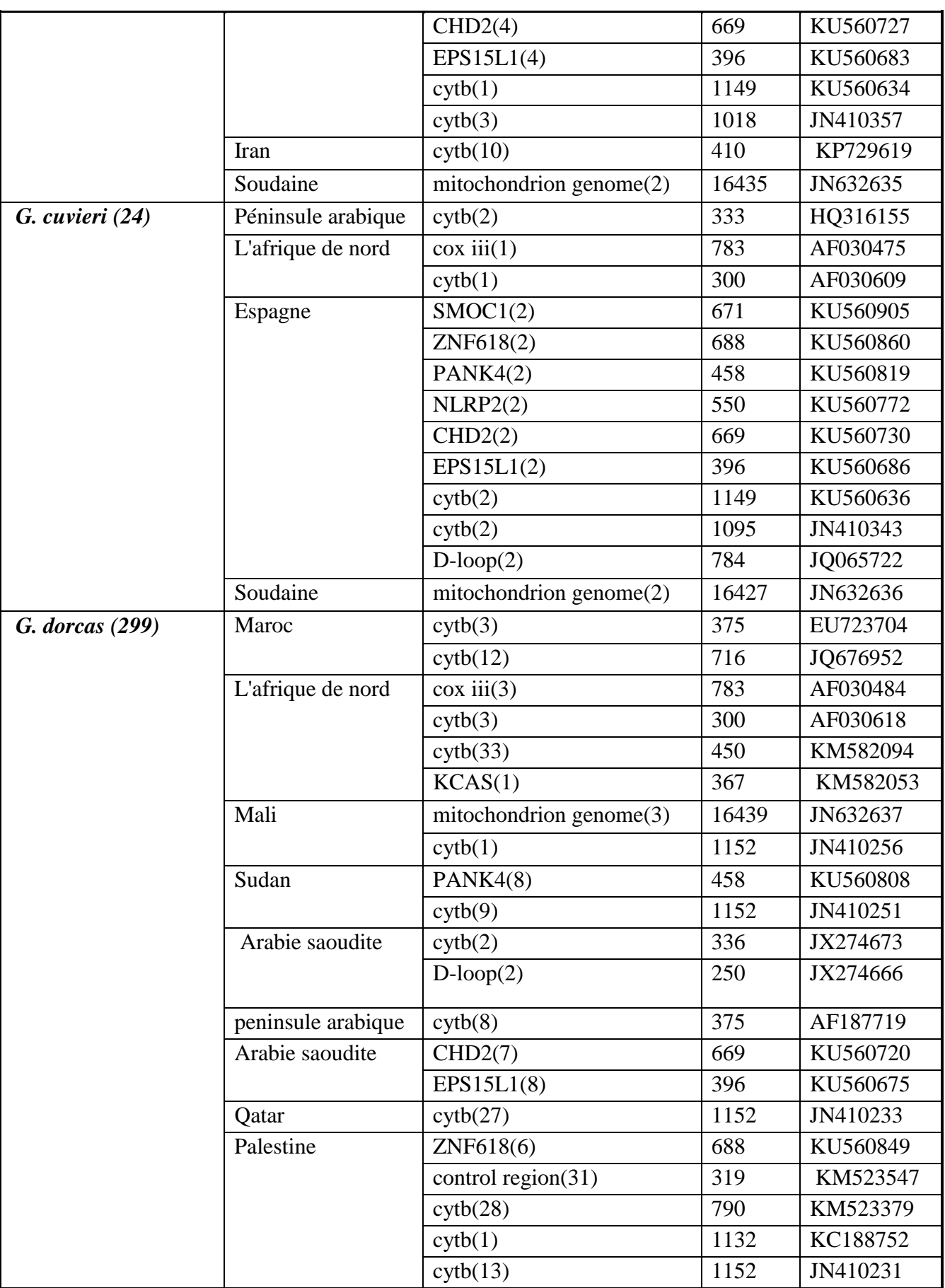

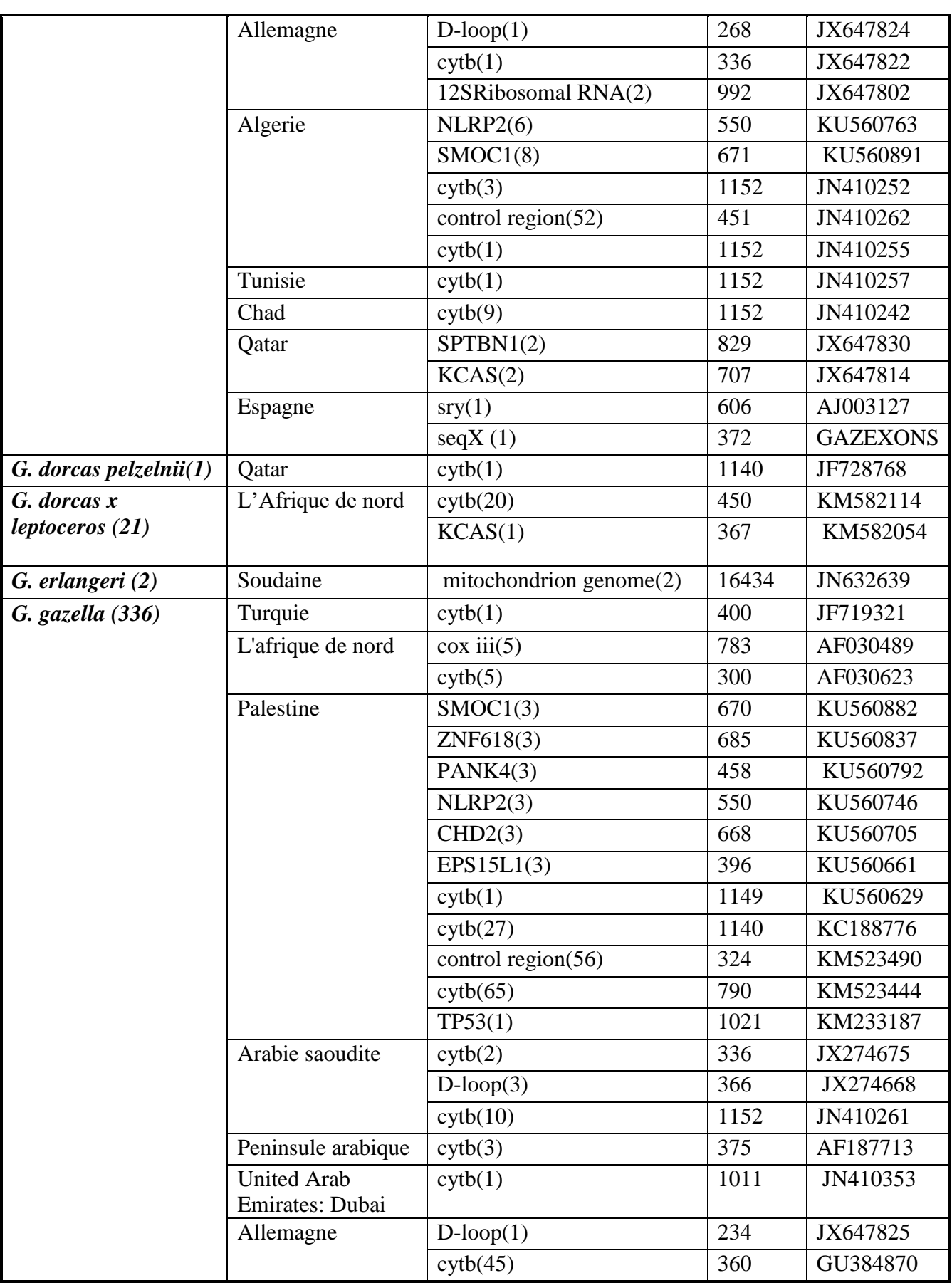

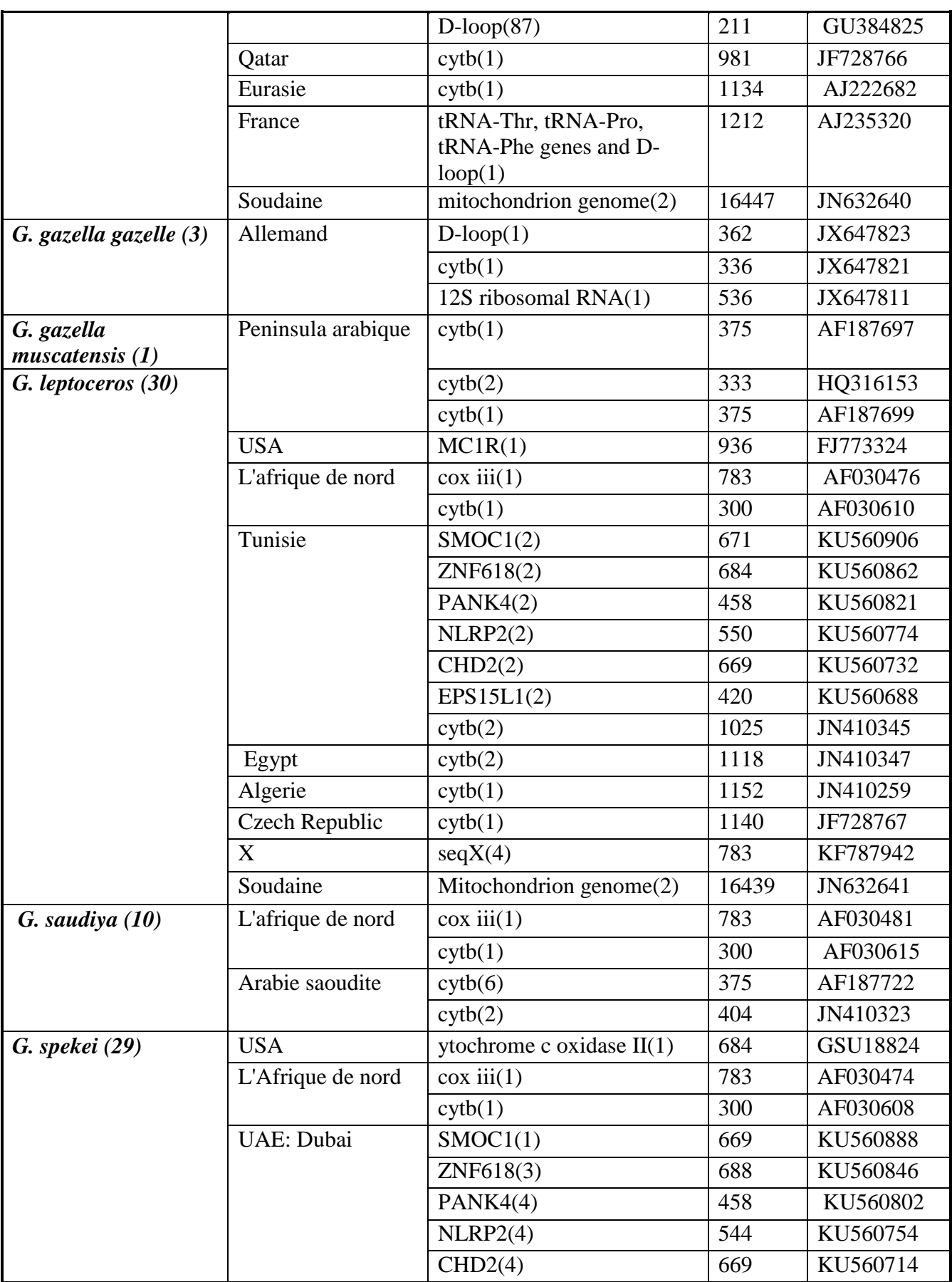

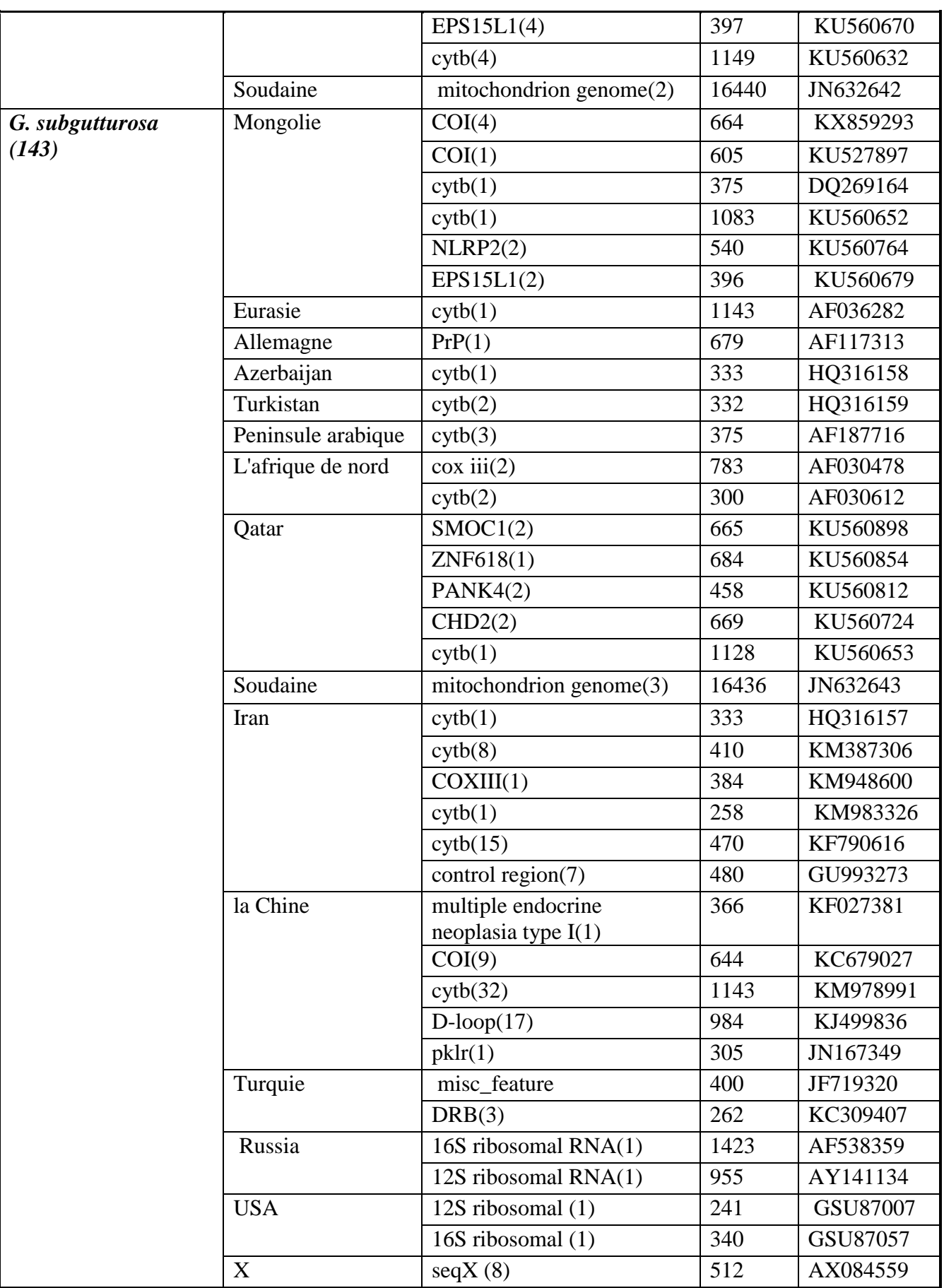

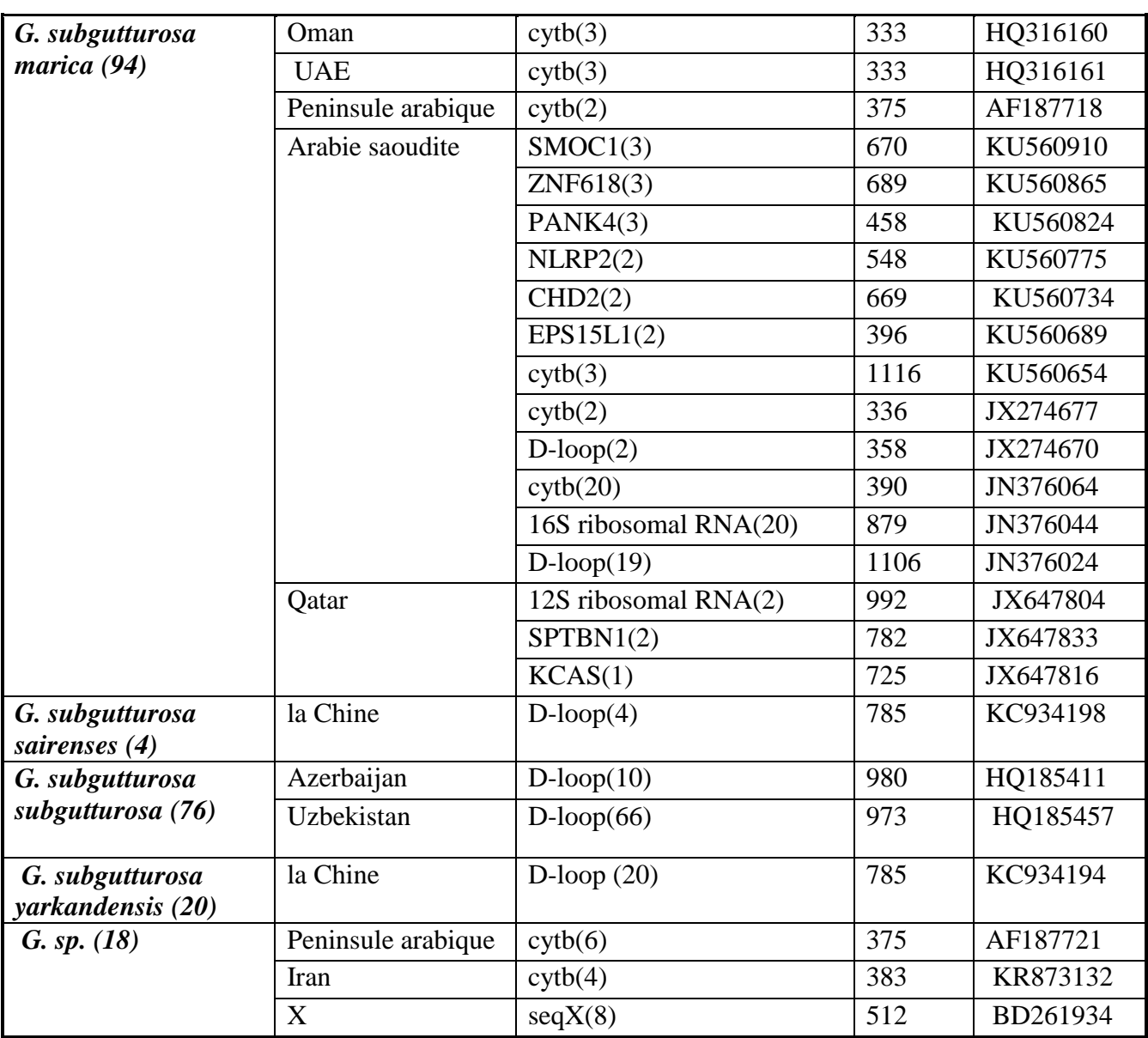